## Información Importante

La Universidad de La Sabana informa que el(los) autor(es) ha(n) autorizado a usuarios internos y externos de la institución a consultar el contenido de este documento a través del Catálogo en línea de la Biblioteca y el Repositorio Institucional en la página Web de la Biblioteca, así como en las redes de información del país y del exterior con las cuales tenga convenio la Universidad de La Sabana.

Se permite la consulta a los usuarios interesados en el contenido de este documento para todos los usos que tengan finalidad académica, nunca para usos comerciales, siempre y cuando mediante la correspondiente cita bibliográfica se le de crédito al documento y a su autor.

De conformidad con lo establecido en el artículo 30 de la Ley 23 de 1982 y el artículo 11 de la Decisión Andina 351 de 1993, La Universidad de La Sabana informa que los derechos sobre los documentos son propiedad de los autores y tienen sobre su obra, entre otros, los derechos morales a que hacen referencia los mencionados artículos.

**BIBLIOTECA OCTAVIO ARIZMENDI POSADA** UNIVERSIDAD DE LA SABANA Chía - Cundinamarca

## **Programación del personal de producción con productividades dinámicas**

Trabajo de grado presentado como requisito parcial para obtener el título de

## **Magíster en gerencia de operaciones** (Modalidad de investigación)

Carlos Alberto Moreno Camacho

Director:

Jairo Rafael Montoya Torres, PhD.

Co-director:

Mario César Vélez Gallego, PhD.

Universidad de La Sabana Escuela Internacional de Ciencias Económicas y Administrativas Chía, Colombia 2015

#### **Resumen**

En la actualidad, tanto los consumidores como la reglamentación de diversos países y bloques comerciales prestan cada vez más importancia a los temas de responsabilidad social y bienestar de los empleados. La norma internacional de calidad ISO 26000:2010 "Guía de Responsabilidad Social (RS)", reconoce entre otras, las prácticas laborales como materia fundamental a considerar para la definición del alcance de la política de Responsabilidad Social en las empresas y la consideración del trabajador como persona, lo que le atribuye un conjunto de condiciones particulares, diferenciándolo de las máquinas y otros recursos productivos. En este marco, el presente trabajo busca incorporar dentro de los problemas de programación de personal, factores que afectan el rendimiento de los trabajadores durante el horizonte de planeación, entendiendo que la variabilidad de los mismos tiene repercusión en el resultado de las operaciones. En particular, el modelo estudiado considera que la productividad de los trabajadores es decreciente en la medida que avanza la jornada laboral como consecuencia de factores internos del trabajo. Esta es una característica que no ha sido plenamente estudiada en la literatura académica, a pesar de su gran importancia en la práctica empresarial. En efecto, la mayoría de trabajos publicados sobre programación de operaciones y más exactamente sobre programación de personal de producción considera que los tiempos de procesamiento son perfectamente conocidos y no existe variación a lo largo del horizonte de producción.

Se busca resolver el problema evaluando dos objetivos de forma separada, el primero es minimizar el tiempo máximo de terminación de todos los trabajos y el segundo es minimizar el máximo tiempo de entrega tardío. Los métodos matemáticos y los heurísticos propuestos son probados con datos generados de manera aleatoria. Los experimentos computacionales muestran la eficiencia de los procedimientos heurísticos propuestos, para los objetivos de optimización evaluados, dando solución a grandes conjuntos de datos con un costo computacional razonable.

#### **Abstract**

Scheduling is a highly complex task in both manufacturing and service business environments. It involves the allocation of limited resources (machines, tools, personnel, etc.) to the execution of specific jobs. In the case of workforce scheduling problem, own human features must also be considered, further complicating the task, since similar characteristics are not present in machines. Usually, no one consideration over the workforce is having in account to schedule a set of jobs that have to be done. So processing times are assumed to be constant over the planning period for all jobs. However, in the handintensive manufacturing systems exist special condition that need to be treated to ensure a safe and reliable labour. This work addressed the problem to schedule a set of jobs to a group of identical workers, with the condition that them productivity rate is affected from the execution of one job to another. This effect is known as "deteriorating job". A mathematical linear model and heuristic solution approach is developed for the problem with two objects that are evaluated separately. The first objective function is to find a Schedule that minimize the makespan and the second function objective minimize the maximum tardiness.

# Tabla de contenido

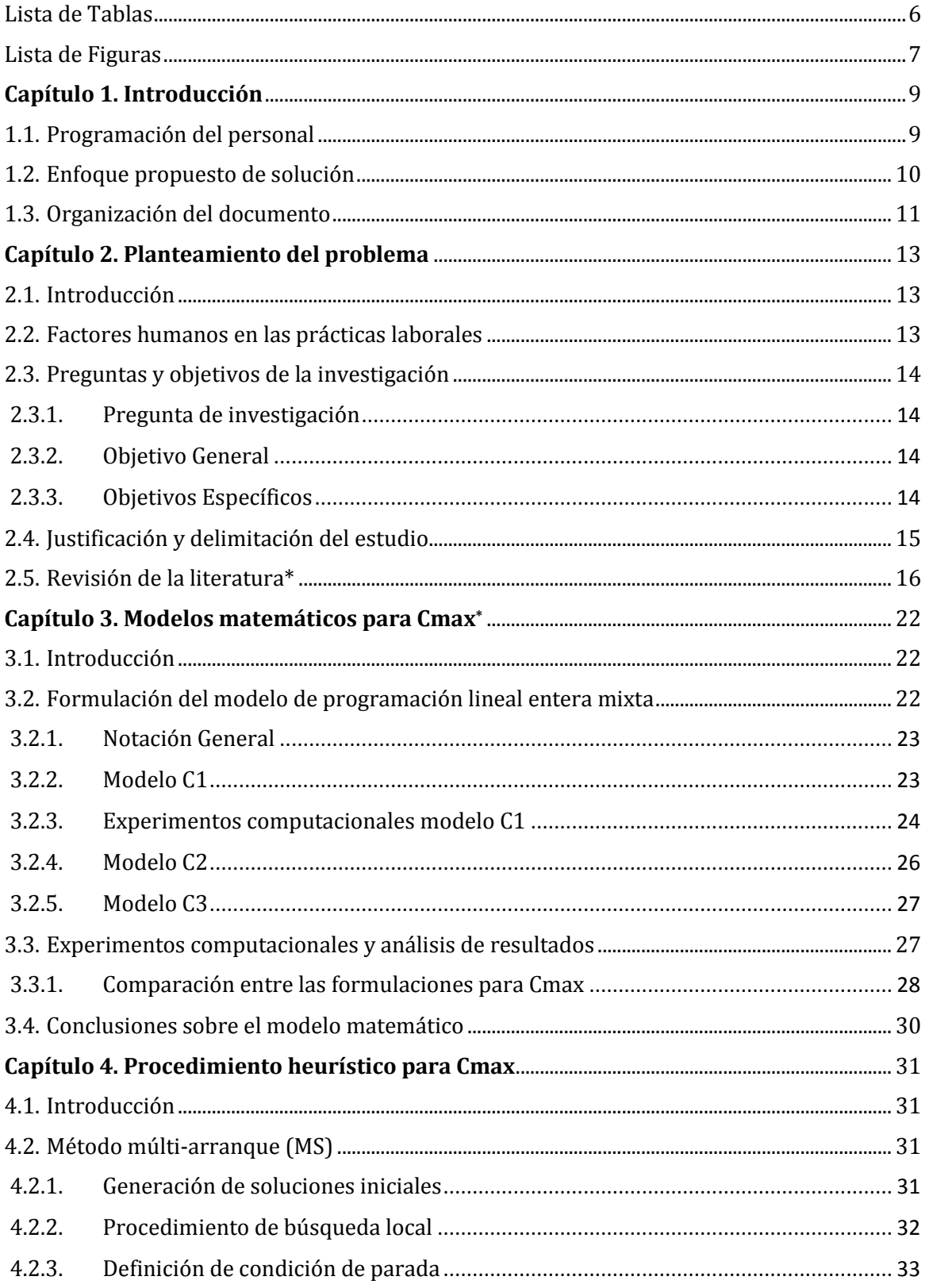

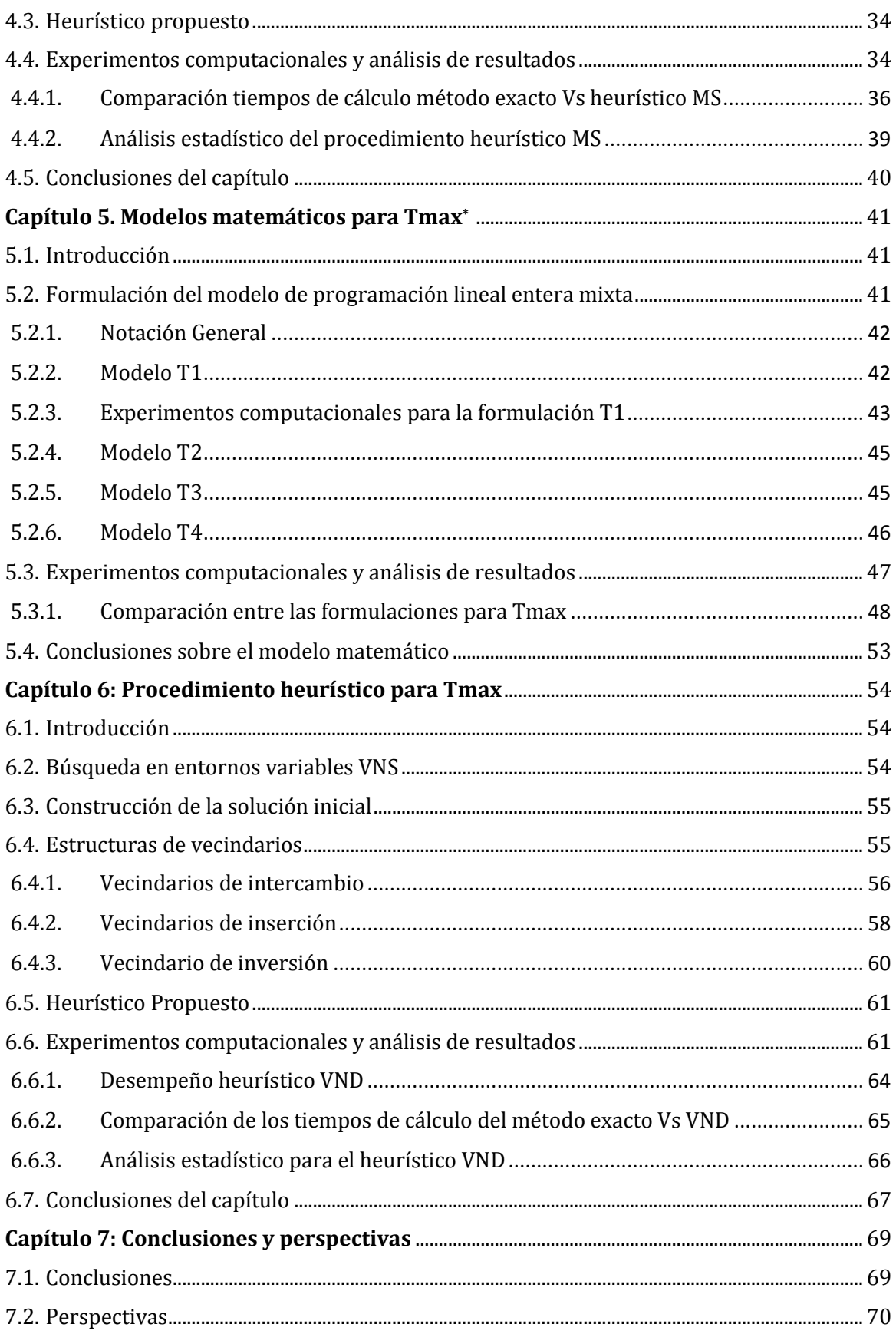

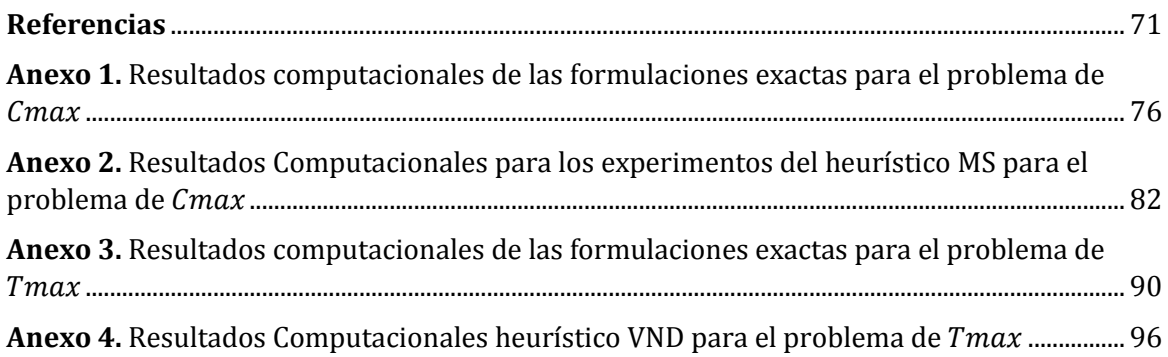

## <span id="page-6-0"></span>**Lista de Tablas**

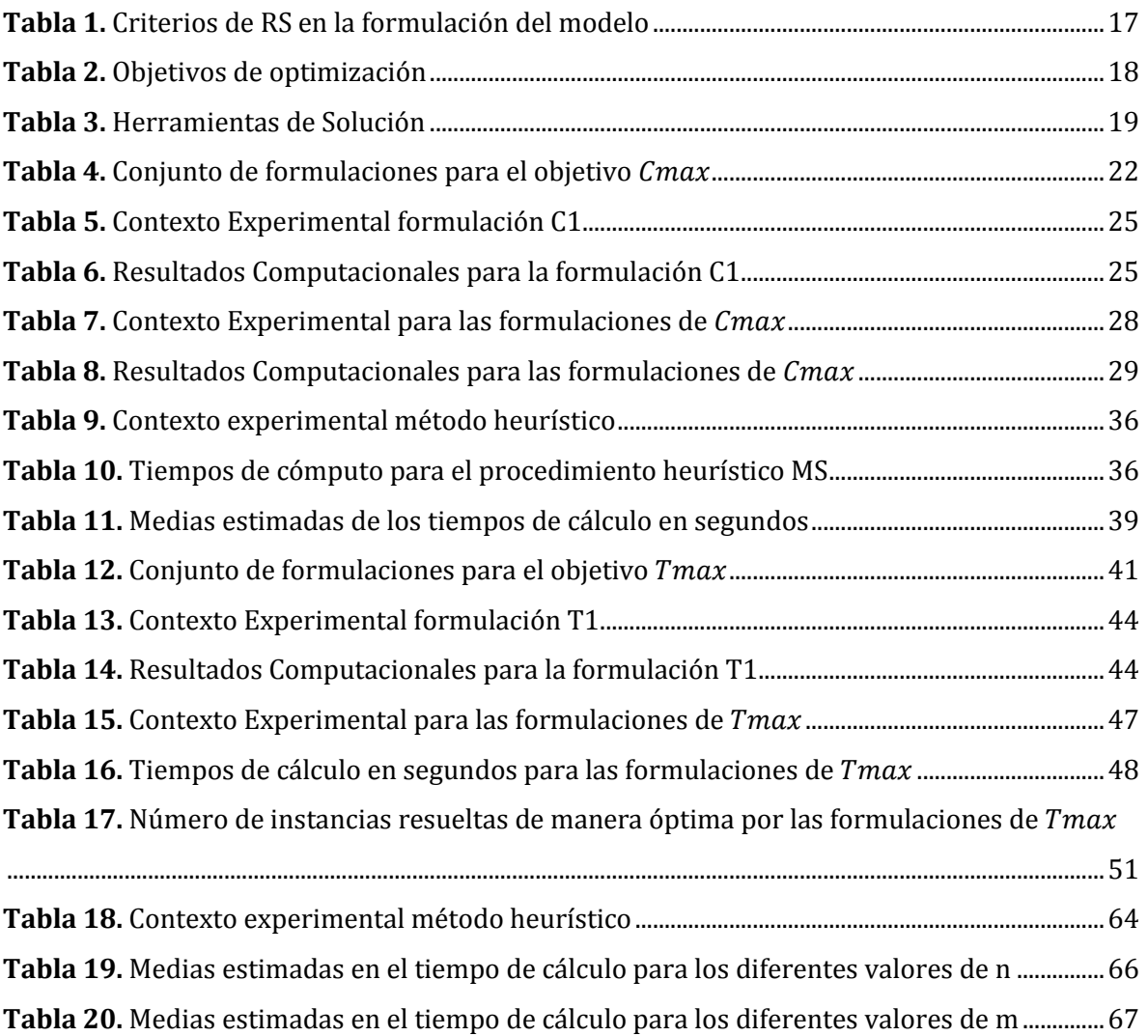

# **Lista de Figuras**

<span id="page-7-0"></span>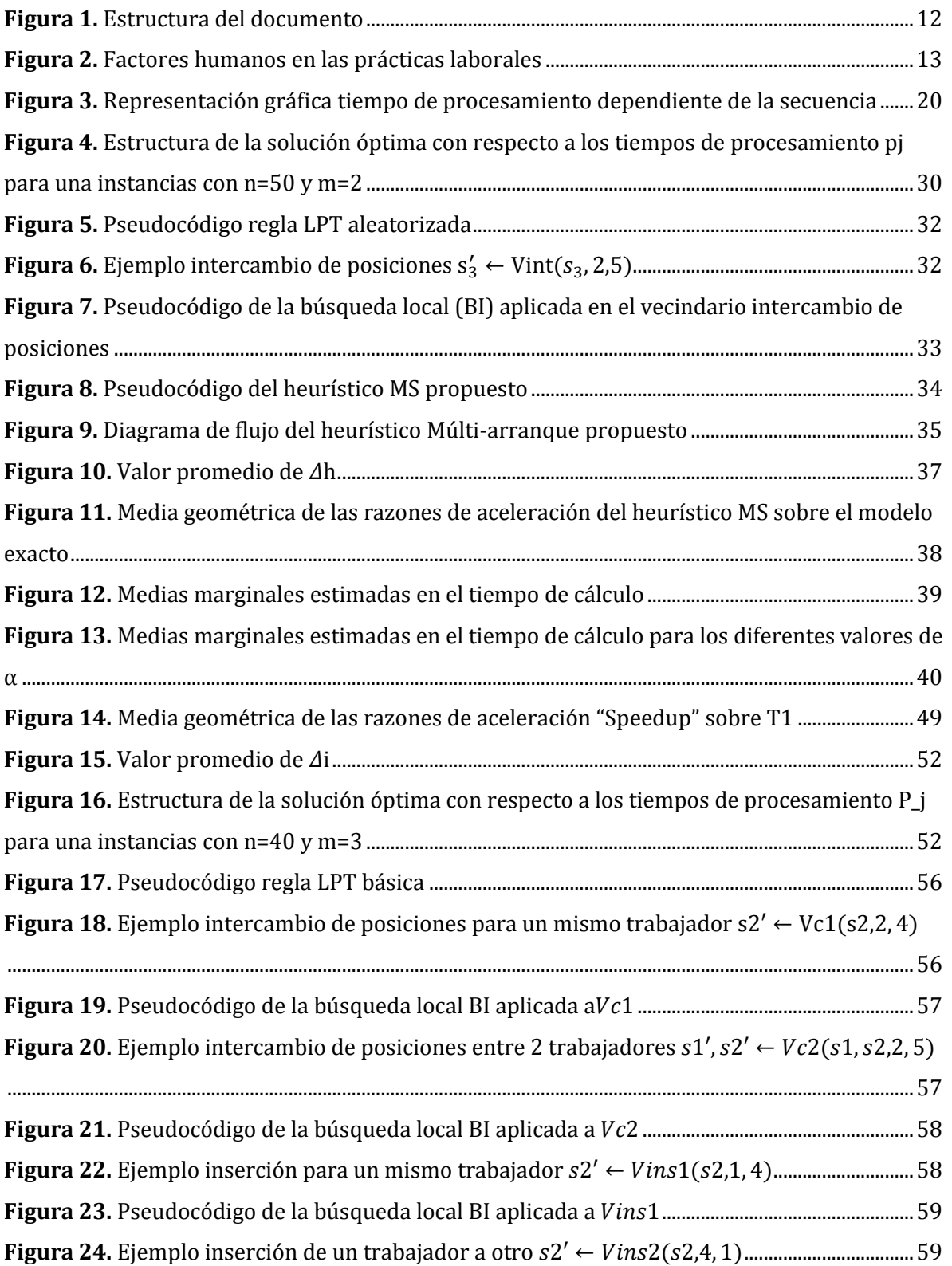

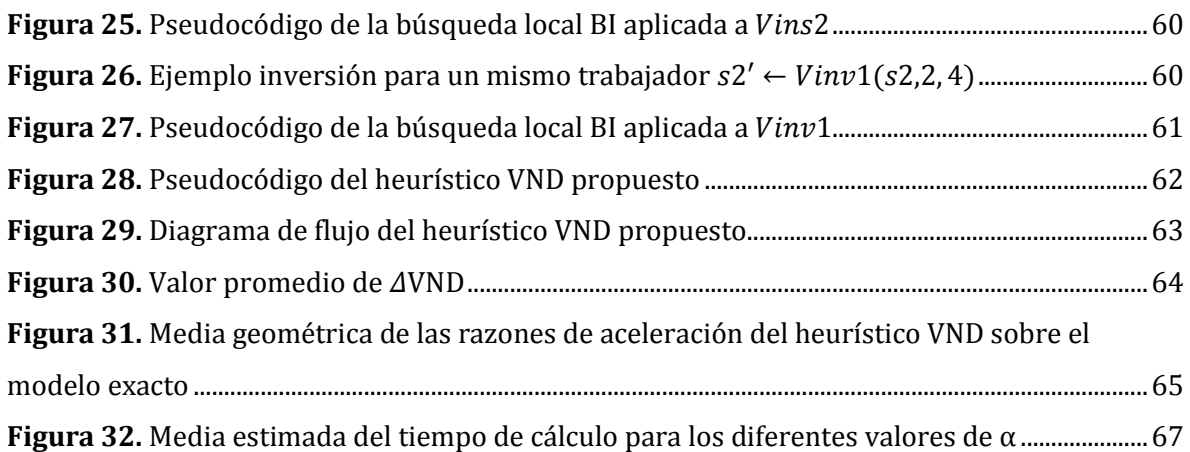

## **Capítulo 1. Introducción**

#### <span id="page-9-0"></span>**1.1. Programación del personal**

<span id="page-9-1"></span>La programación de operaciones en sistemas de manufactura o de servicio consiste en la asignación en el tiempo de un conjunto de recursos limitados para la realización de un conjunto de actividades con el fin de optimizar una o varias funciones objetivo (Pinedo, 2012). En algunas empresas, tales como hospitales, universidades, centros de atención al cliente, bancos, servicios postales, aerolíneas e industrias de manufactura y servicios, el problema principal es la programación de recursos de personal o fuerza de trabajo. La programación del personal es un problema que impacta en el costo de operación y en el nivel de servicio al cliente (Alfares, 2004) y al mismo tiempo tiene efectos sobre la moral, la salud mental y el bienestar social del trabajador y la calidad en el trabajo (Petrovic & Vanden Berghe, 2012; Puente, Gómez, Fernández, & Priore, 2009). Al poner de presente estos aspectos, la mano de obra pasa de ser tan solo uno más de los recursos productivos, y se hace necesario considerar a cada trabajador como persona con las condiciones singulares que esto implica.

En la actualidad, tanto los consumidores como la reglamentación de diversos países y bloques comerciales prestan cada vez más importancia a los temas de responsabilidad social y bienestar de los empleados. La guía internacional ISO 26000:2010 (Organización Internacional de Estandarización, 2010), reconoce entre otras, las prácticas laborales como materia fundamental a considerar para la definición del alcance de la política de Responsabilidad Social en las empresas. En ésta se describen las consideraciones que las organizaciones deben tener para sus empleados directos o subcontratados, las cuales se basan en las convenciones y recomendaciones de la Organización Internacional del Trabajo (OIT), allí se establece como principio fundamental que el trabajo no es una mercancía; por lo tanto los trabajadores no deberían ser tratados como uno más de los factores de producción ni estar sometidos a las mismas fuerzas del mercado aplicables a las mercancías.

Con el propósito de optimizar la asignación de personal para el cumplimiento de un conjunto de tareas específicas durante un horizonte de planeación, es necesario tener en cuenta las características particulares propias del recurso humano tales como: competencias individuales, conocimiento de la labor, disponibilidad, preferencias, experiencia, etc. No obstante, criterios como las condiciones sociales de equidad, balance de carga de trabajo, desarrollo personal, estabilidad laboral y algunas otras, articulados dentro del marco de la Responsabilidad Social Empresarial (RSE), juegan cada vez un papel de mayor importancia en este tipo de toma de decisiones.

Estudios previos reconocen la relación entre la programación del personal y su impacto en el comportamiento humano en condiciones como: presión, fatiga, cansancio físico y mental, estrés, rotación, productividad, lealtad, calidad de vida y salud de los trabajadores, entre otros, y además la necesidad en la realización de estudios agregados que incluyan factores humanos dentro de la programación de operaciones, para crear una interfaz entre estas, con el objetivo

de mejorar la precisión y la utilidad de los modelos de programación del personal (Boudreau, Hopp, Mcclain, & Thomas, 2003; Neumann & Dul, 2010).

Aún, cuando las condiciones anteriormente descritas son bien conocidas, los modelos de programación de personal comúnmente suponen que las personas son totalmente predecibles, los trabajadores son idénticos y responden igual a los mismos incentivos, son independientes y no se ven afectados física o psicológicamente entre ellos, son estacionarios (i.e., no existe aprendizaje ni fatiga o cualquier otra afectación), y son perfectamente observables (Boudreau et al., 2003). En trabajos recientes se reconoce un creciente interés de parte de los investigadores por la inclusión de diversas características que diferencian al trabajador de otros recursos productivos como las máquinas, tales como: habilidades jerárquicas, preferencias de labor, estabilidad laboral, riesgo ergonómico, carga y estabilidad laboral (De Bruecker, Van den Bergh, Beliën, & Demeulemeester, 2015; Moreno-Camacho & Montoya-Torres, 2015c). Sin embargo, hasta donde se pudo constatar a través de la revisión de la literatura, se evidenció que los casos en los cuales se supone algún tipo de afectación sobre la productividad del trabajador son poco estudiados, a pesar de que este tipo de condiciones particulares afectan las medidas de desempeño del sistema productivo, la capacidad de respuesta del sistema y el bienestar del trabajador.

Este problema se hace más complejo en cuanto aumenta el tamaño de la empresa por la cantidad del personal a programar, pero también es de gran importancia para las pequeñas y medianas empresas (PYMES), en cuanto a su reducido capital de trabajo en recursos automatizados de manufactura y la alta demanda de mano de obra para la realización de las labores diarias. Así, la determinación de la asignación y secuenciación de trabajos para un conjunto de trabajadores teniendo en cuenta características particulares del ser humano, tendría no solamente un impacto de tipo económico para la empresa sino también de tipo social.

## **1.2. Enfoque propuesto de solución**

<span id="page-10-0"></span>En el presente trabajo se busca caracterizar el problema de la programación de un conjunto de trabajadores con tasas de productividad decreciente, como consecuencia de la fatiga durante la ejecución de un conjunto de trabajos, como condición propia del trabajador, con el objetivo de proponer métodos eficientes de solución para dicho problema.

Como parte del estudio se han definido la evaluación independiente de dos medidas de desempeño del sistema productivo. El primer objetivo es la minimización del tiempo máximo de terminación de todos los trabajos, makespan (*Cmax*), que conduce a la maximización de la productividad y la ocupación de los trabajadores y el segundo objetivo bajo estudio es la minimización del máximo tiempo de entrega tardío (*Tmax*). Haciendo uso de la notación de tres campos propuesto por Graham (1979), los problemas aquí estudiados son:

$$
P_m / p_{jr} = p_j * r^{\alpha} / C_{max}
$$
 (1.1) y  

$$
P_m / p_{jr} = p_j * r^{\alpha} / T_{max}
$$
 (1.2)

El índice  $P_m$  en el primer campo indica una programación para recursos en paralelo, en el segundo campo  $p_i$  corresponde al tiempo de procesamiento nominal del trabajo  $j$ , es decir el tiempo mínimo requerido para ejecutar el trabajo, si el trabajador no presentara ningún desgaste en su rendimiento, *r* corresponde a la posición que ocupa el trabajo *j* en la secuencia,  $\alpha$  es la tasa de deterioro o fatiga del trabajador y  $p_{ir}$  el tiempo de procesamiento real de ejecución dado que el trabajo *j* fue programado en la posición *r*. En el tercer campo se presenta el objetivo de optimización.

Tal como se observa en la notación anterior, para la caracterización del problema se hace uso de los conceptos de efecto de deterioro y tiempos de procesamiento dependientes de la secuencia (*en inglés, deteriorating effect and sequence-dependent processing times*) (Gawiejnowicz, 2008), como herramienta para el modelado del decrecimiento de la productividad de los trabajadores, en la construcción de un modelo matemático basado en programación lineal mixta que optimiza los objetivos descritos anteriormente.

Dado que los problemas planteados en (1.1) y (1.2) pertenecen a la clase NP-duro (Eren & Güner, 2007; Mosheiov, 2001b), la solución a través de métodos exactos resulta eficiente en términos de tiempos de cómputo únicamente para instancias de un tamaño mediano o pequeño. Para la solución del problema en conjuntos de datos de mayor tamaño, se plantea la construcción de un procedimiento heurístico basado en búsqueda local con miras a obtener buenas soluciones (no necesariamente óptimas), en tiempos de cómputo razonables.

#### **1.3. Organización del documento**

<span id="page-11-0"></span>El presente documento está organizado de la siguiente manera (Ver Figura 1). El capítulo 2 presenta el alcance y objetivo de la investigación así como información detallada del problema bajo estudio y la revisión de la literatura relacionada. El capítulo 3 presenta el desarrollo del modelo matemático y el análisis de los experimentos computacionales realizados para el problema de  $C_{max}$ . La descripción y conceptualización del procedimiento heurístico propuesto para  $C_{max}$ , así como el análisis y los resultados obtenidos de los experimentos computacionales se presentan en el capítulo 4. En el capítulo 5 se presenta el desarrollo de las formulaciones exactas propuestas para el problema de  $T_{max}$ . La conceptualización y experimentación del procedimiento heurístico propuesto para el problema de  $T_{max}$  se presenta en el capítulo 6. Finalmente, el capítulo 7 presenta las conclusiones del trabajo y sugiere algunas líneas para futuras investigaciones.

<span id="page-12-0"></span>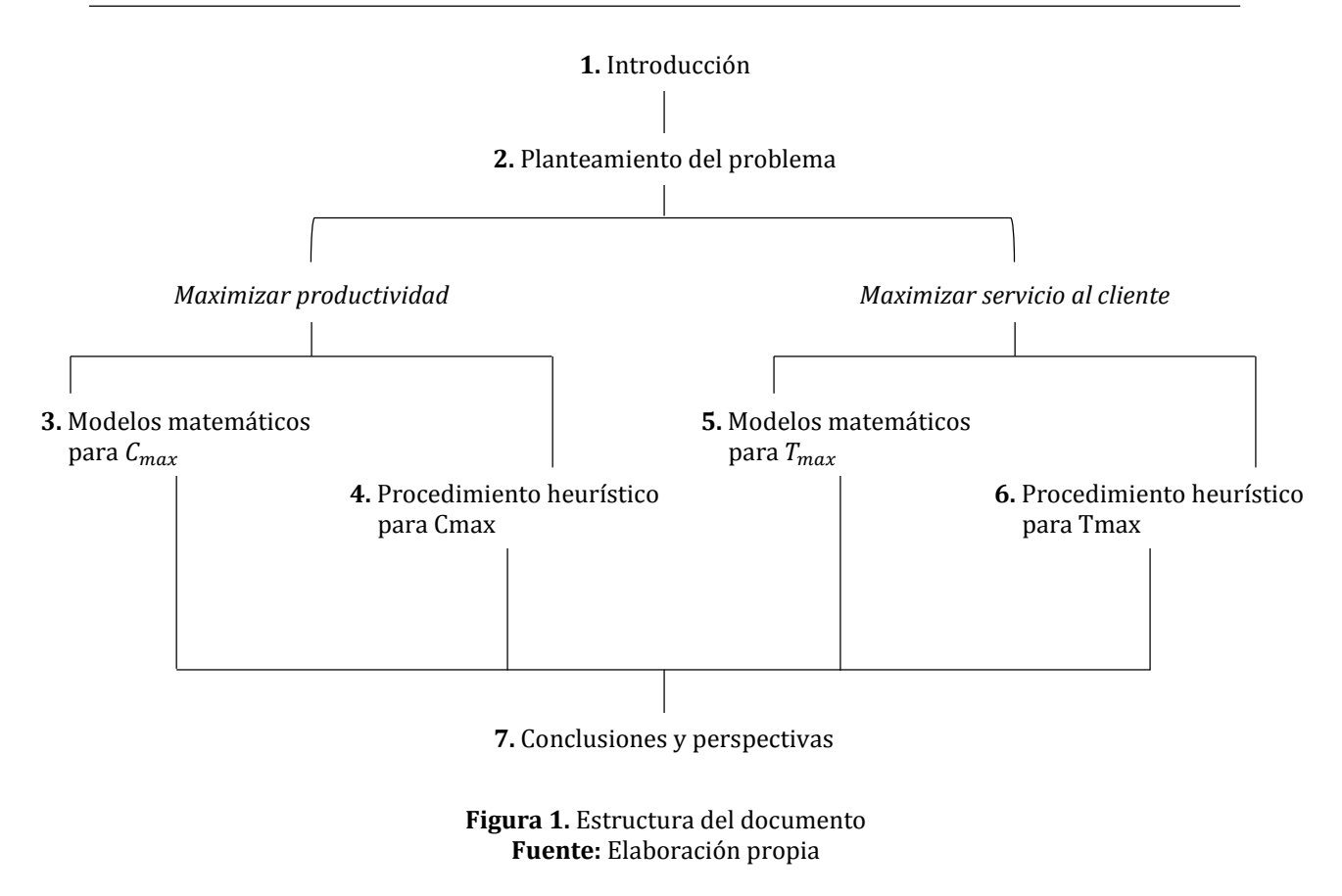

## **Capítulo 2. Planteamiento del problema**

## <span id="page-13-1"></span><span id="page-13-0"></span>**2.1. Introducción**

En el presente capítulo se presentan la pregunta y los objetivos que persigue esta investigación, se expone una justificación y las limitaciones del presente trabajo. Posteriormente se encuentra la revisión literaria realizada para el problema aquí tratado. Se presenta una revisión sobre consideraciones particulares sobre el trabajador, incluidas en los problemas de programación del personal, así como la conceptualización del efecto de deterioro. Por último se hace una revisión de trabajos recientes, relacionados con el problema de la programación de operaciones que incluyen el concepto de efecto de deterioro y tiempos de procesamiento dependientes de la secuencia o del tiempo de inicio.

## **2.2. Factores humanos en las prácticas laborales**

<span id="page-13-2"></span>En toda actividad humana existen un conjunto de factores propios de la persona que afectan y condicionan su comportamiento y el trabajo no es ajeno al impacto e interacción de dichos factores que de acuerdo con (Grosse, Glocka, Jaber, & Neumann, 2015) pueden ser clasificados en 3 categorías: aspectos físicos, aspectos mentales y aspectos psicosociales como se muestra en la figura 2.

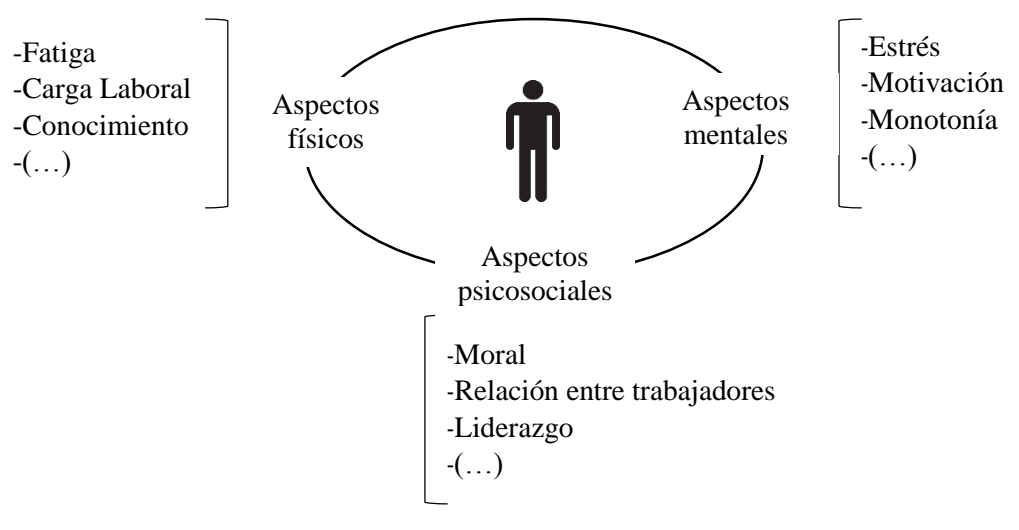

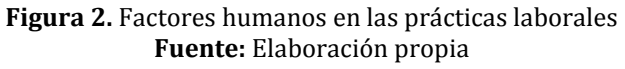

<span id="page-13-3"></span>La literatura existente en relación a la programación de personal de producción según (Boudreau et al., 2003) falla al excluir y tratar de simplificar los modelos asumiendo al trabajador como un factor menor con un comportamiento estático y sin afectaciones durante el horizonte de planeación. Algunos trabajos se concentran en el buen desempeño de los modelos matemáticos propuestos y descuidan las implicaciones de la vida real, y por otra parte algunos estudios gerenciales realizan una extensa descripción de las implicaciones que tienen las decisiones administrativas asociadas a la programación del personal en el factor humano, pero fallan en proveer modelos matemáticos útiles para el problema de la planeación del personal, como lo mencionan (De Bruecker et al., 2015), en su trabajo de revisión de la literatura; que incorpora el concepto de habilidades en el problema de la planeación de personal.

Los aspectos físicos del trabajo han sido estudiados de manera más exhaustiva con estudios en la rama de la ergonomía (Lodree, Geiger, & Jiang, 2009). Algunos aspectos mentales, tales como múltiples habilidades, habilidades jerárquicas han comenzado a cobrar importancia para los investigadores como se muestra en (De Bruecker et al., 2015) quienes realizan unas revisión de los trabajos en programación del personal que incluyen clasificación de habilidades. Los aspectos psicosociales son tratados con mucha menor frecuencia dada la complejidad en establecer indicadores de medición y constituyen una rama de investigación para futuros trabajos.

El presente trabajo constituye un acercamiento a la generación de modelos útiles para la inclusión de comportamientos humanos dentro de los problemas de programación de personal y la toma de decisiones en la gerencia de operaciones.

## <span id="page-14-0"></span>**2.3. Preguntas y objetivos de la investigación**

## **2.3.1. Pregunta de investigación**

<span id="page-14-1"></span>- ¿En qué forma los métodos exactos y heurísticos pueden ser aplicados para la solución eficiente del problema de programación del personal en donde se incluyan condiciones de productividades dinámicas por afectaciones externas o internas del trabajador?

De esta pregunta principal se pueden derivar los siguientes cuestionamientos:

- ¿Cuáles son los elementos claves del problema de programación del personal de producción con productividad decreciente?
- ¿Cómo se puede resolver el problema de forma óptima?
- ¿Cómo se puede resolver el problema de forma eficiente para grandes conjuntos de datos?

## **2.3.2. Objetivo General**

<span id="page-14-2"></span>Diseñar un método de solución eficiente basado en herramientas cuantitativas para el problema de programación de personal que permita incluir las variaciones en la productividad de los trabajadores debido a afectaciones internas o externas.

## **2.3.3. Objetivos Específicos**

- <span id="page-14-3"></span>- Caracterizar el problema de programación de personal con el fin de identificar los elementos claves que permitan diseñar un método de solución eficiente.
- Proponer un modelo de programación matemática para la solución óptima del problema de programación del personal con productividades dinámicas.
- Formular un algoritmo heurístico que permita resolver de forma eficiente el problema de la programación de personal de producción con productividades decrecientes para grandes conjuntos de datos.
- Realizar experimentos en computador que permitan validar la pertinencia tanto del modelo matemático como del procedimiento heurístico propuesto, con miras a identificar su potencial de implementación en las empresas.

## **2.4. Justificación y delimitación del estudio**

<span id="page-15-0"></span>Los tomadores de decisiones y los investigadores reconocen la importancia de la participación del factor humano en las operaciones(Neumann & Dul, 2010), entendiendo al trabajador como fuente de variabilidad en las organizaciones que impacta en el resultado final de las operaciones y en la percepción que el cliente tiene de las mismas (Thompson & Goodale, 2006). Sin embargo, en general, cuando se abordan los problemas de la gerencia de operaciones y en particular el problema de la programación del personal, se realizan grandes simplificaciones de las características del ser humano y su comportamiento (Boudreau et al., 2003). La separación entre los estudios de la gerencia de operaciones y los estudios sobre factores humanos puede deberse a los siguientes tres factores (Neumann & Dul, 2010):

- Los trabajos que tratan aspectos relacionados a los factores humanos aparecen principalmente en revistas enfocadas en el bienestar humano tales como: revistas de psicología, medicina o ergonomía y rara vez en revistas de administración y negocios.
- Usualmente la administración del recurso humano se asocia estrictamente con salud y seguridad, un conjunto de normas para prevenir lesiones, que no provee ningún retorno a la compañía. Los esfuerzos en el tema de factores humano se encuentran separados de los objetivos de la gerencia de operaciones y se consideran de limitada influencia y capacidad para contribuir a los objetivos generales de la compañía.
- Las ideas originales de servicio a la compañía y a la sociedad son cambiadas gradualmente por un enfoque más centrado en la ganancia y la rentabilidad por parte de los tomadores de decisiones. Además, de un creciente desinterés en las implicaciones éticas.

Teniendo en cuenta lo anterior, existen varias oportunidades de investigación en la brecha entre los factores humanos y la gerencia de operaciones para el uso de métodos cuantitativos, investigación de operaciones, ciencias matemáticas, ciencias de la computación en colaboración con administración del recurso humano, ciencias sociales y del comportamiento, para el desarrollo de modelos integrados que representen condiciones particulares del trabajador con el objetivo de mejorar su rendimiento y bienestar y que sirvan como base para la toma de decisiones en las compañías.

El estudio presente se centra en el análisis de la programación del personal en aquellas operaciones que demandan una alta participación del trabajador en la ejecución de las tareas, derivando así en un desgaste físico acumulado.

#### **2.5. Revisión de la literatura\***

<span id="page-16-0"></span>En la presente sección se presenta una revisión de los trabajos más recientes relacionados con el tema de la programación del personal con aspectos sociales. Se realiza una revisión de los estudios de *scheduling* que contemplan el efecto de deterioro y se expone cómo ésta teoría puede ser usada para modelar una disminución de la productividad en un conjunto de trabajadores. De esta manera se da cumplimiento al primer objetivo planteado para esta investigación.

## **2.5.1. Consideraciones sobre el trabajador en los problemas de programación del personal**

El problema de programación del personal consiste en un conjunto de decisiones: ¿quién hace qué? y ¿cuándo lo hace? Además, para problemas en los cuales es necesario evaluar la posibilidad de múltiples centros de trabajo también debe resolverse la pregunta ¿en dónde se realizan las actividades? (Al-Yakoob & Sherali, 2007; Eitzen, Panton, & Mills, 2004). Este problema ha sido estudiado aproximadamente desde el año 1950 y continúa siendo un tema de interés dado el impacto que la programación tiene para el desarrollo de las operaciones en las organizaciones, en el cumplimiento de sus objetivos y en la satisfacción de la demanda.

En la literatura académica, para una mejor comprensión, el problema de asignar y programar un listado de trabajadores para la realización de un conjunto de tareas durante un horizonte de planeación es usualmente descompuesto en los siguientes tres pasos (Alfares, 2007; Lin & Ying, 2014):

- i. *Days-off scheduling problem*: consiste en determinar una secuencia de días laborales y días de descanso para cada trabajador, satisfaciendo los requerimientos en el número de trabajadores por día, sujeto a restricciones en la cantidad máxima de días laborales permisibles para un trabajador durante una semana (Jarray, 2009)
- ii. *Shift scheduling problem*: consiste en seleccionar de un conjunto posible de turnos, aquéllos en los cuales se realizará algún trabajo, asignando los trabajadores necesarios para satisfacer la demanda
- iii. *Tour Scheduling problem*: combina los dos anteriores, definiendo los días de la semana y las horas del día en que cada trabajador debe realizar una labor específica.

El lector interesado en una descripción más amplia y detallada de la clasificación y los problemas de estudio referidos en esta sección puede consultar los trabajos de Alfares (2004)

 $\overline{a}$ 

<sup>\*</sup> Parte del contenido de esta sección fue publicado en Moreno-Camacho C.A., & Montoya-Torres J.R. (2015). Sustainability in Production Systems: A Review of Social Responsibility Issues in Workforce Scheduling. In: *Proceedings of the 5th Workshop on Service Orientation in Holonic and Multi-Agent Manufacturing (SOHOMA 2015)*. Cambridge, UK, November 5-6, 2015.

y (Ernst, Jiang, Krishnamoorthy, Owens, & Sier, 2004; Ernst, Jiang, Krishnamoorthy, & Sier, 2004) quienes realizan una extensa revisión y clasificación de la literatura existente.

Desde las primeras investigaciones en el tema (Dantzing, 1954; Edie, 1954), el problema de la programación de personal ha cambiado, y las consideraciones sobre el trabajador han adquirido una mayor relevancia. Las preferencias de turnos, días de descanso, realización de trabajos junto a una persona en particular, entre otras, han sido agregadas como criterios para la solución del problema (Van den Bergh, Beliën, De Bruecker, Demeulemeester, & De Boeck, 2013). Otras contemplaciones tales como trabajadores con habilidades heterogéneas, balance de carga de trabajo, riesgos ergonómicos, estabilidad laboral, formación en el trabajo, satisfacción del trabajador y curvas de aprendizaje, hacen parte de los criterios incluidos en el modelado y solución del problema en los últimos años, como se muestra en el trabajo de (Moreno-Camacho & Montoya-Torres, 2015c). Los autores realizan una revisión y clasificación de 90<sup>1</sup> trabajos de programación de personal publicados entre los años 2002 y 2014, en los que se incluyen consideraciones de Responsabilidad Social en las prácticas laborales. Además, presentan la clasificación de los trabajados revisados en donde se aprecia un aumento en el número de estudios que incluyen alguna condición propia del trabajador dentro de los elementos del modelo y que diferencian al ser humano de otro recurso como las máquinas.

En la [Tabla 1](#page-17-0) se presenta la clasificación realizada y el número de trabajos por período de tiempo que incluyen criterios de RS en la formulación del problema de programación.

<span id="page-17-0"></span>

| Ubicación criterios de | Período de tiempo | <b>Total</b>                   | %  |    |     |
|------------------------|-------------------|--------------------------------|----|----|-----|
| RS                     | $2002 - 2006$     | $2011 - 2014$<br>$2007 - 2010$ |    |    |     |
| Función objetivo       |                   | 10                             | 8  | 23 | 26% |
| Restricciones suaves   | $\Omega$          | 1                              | 3  | 4  | 4%  |
| Condiciones del modelo | 12                | 14                             | 20 | 46 | 51% |

**Tabla 1.** Criterios de RS en la formulación del modelo **Fuente:** (Moreno-Camacho & Montoya-Torres, 2015a)

En la [Tabla 2](#page-18-0) es posible observar cómo el objetivo clásico del problema de programación de personal (i.e., minimizar costos), continúa siendo el de mayor estudio y corresponde a poco más del 60% en los artículos revisados. Sin embargo, nuevos objetivos tales como satisfacción del empleado (8%), balance de carga laboral (7%), penalidades por el incumplimiento en restricciones suaves del sistema asociadas a las preferencias del trabajador por turno, labor o tarea (9%), comienzan a ser relevantes en la solución de este tipo de problemas. Esto hace

 $\overline{a}$ 

<sup>1</sup> La lista completa de los trabajos analizados en esta revisión puede ser consultada en <https://jrmontoya.files.wordpress.com/2015/08/tableshortlistedpapers-january2015.pdf>

notable que la satisfacción del personal y la productividad son tan importantes como satisfacer la demanda a costos razonables (Topaloglu & Ozkarahan, 2004).

<span id="page-18-0"></span>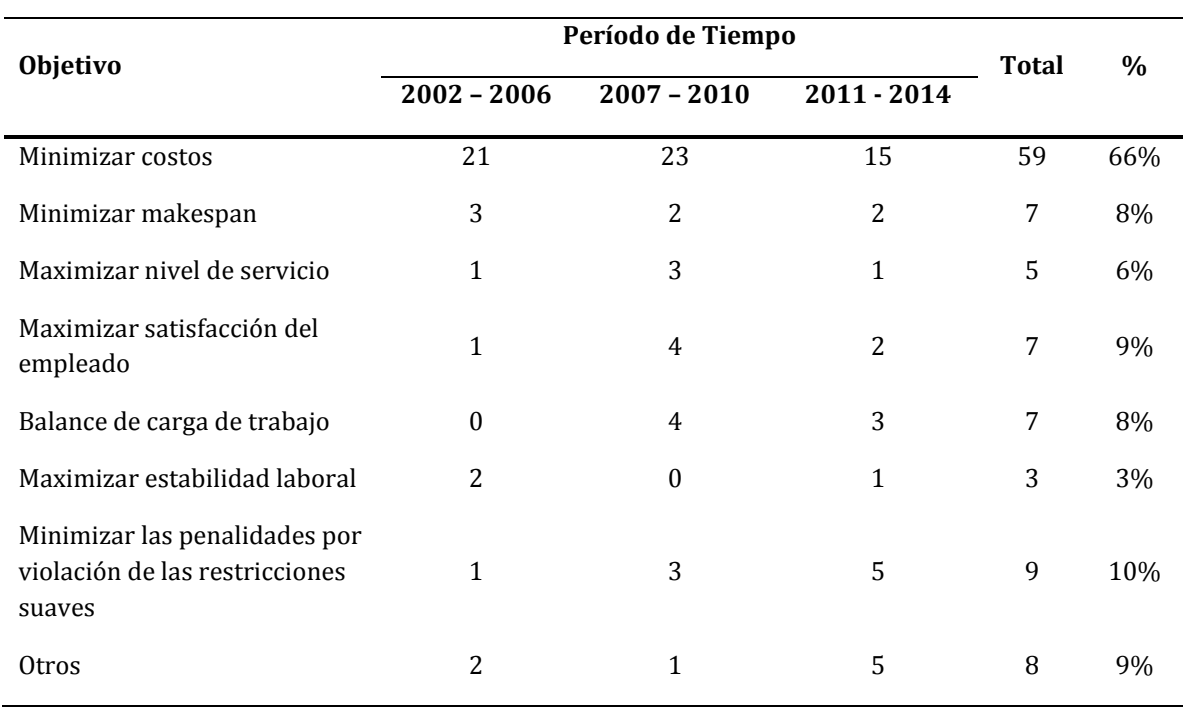

#### **Tabla 2.** Objetivos de optimización **Fuente:** (Moreno-Camacho & Montoya-Torres, 2015c)

La Tabla 3 presenta las diferentes herramientas de solución para el problema de la programación de personal. Buena parte de los trabajos estudiados usan métodos exactos de solución como base de comparación para medir la eficiencia de algún algoritmo heurístico propuesto. Los porcentajes en la Tabla 3 son calculados con respecto al total de trabajos revisados (90), dado que un trabajo puede hacer uso de una o más herramientas, la suma de los porcentajes excede el 100%.

<span id="page-19-0"></span>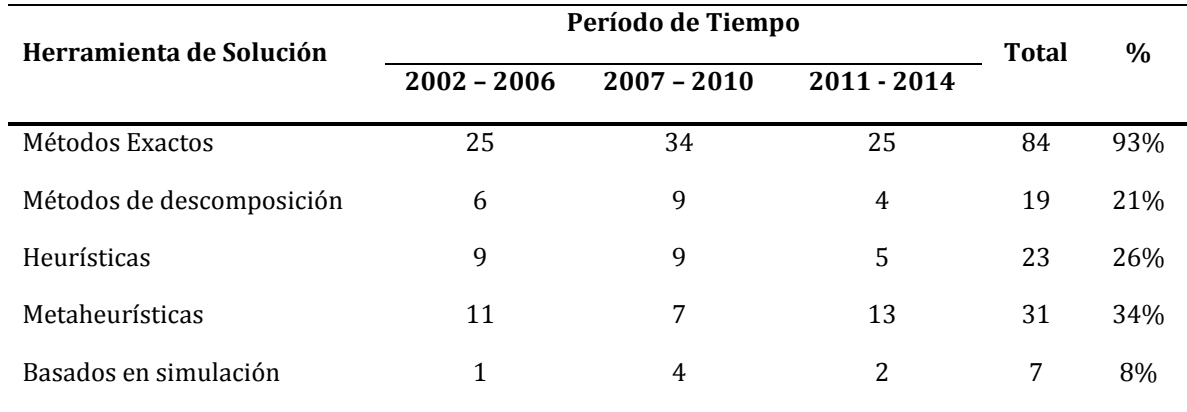

## **Tabla 3.** Herramientas de Solución **Fuente:** (Moreno-Camacho & Montoya-Torres, 2015c)

**2.5.2. Programación de operaciones con tiempos dependientes de la secuencia** La mayoría de los trabajos revisados sobre el tema de programación de personal asumen que el tiempo de procesamiento de las tareas a programar es conocido y no varía durante el horizonte de planeación. Sin embargo, en algunos contextos industriales reales, con alta demanda de participación de mano de obra (e.g., talleres textiles o bodegas de alistamiento de pedidos), este supuesto puede no ser válido debido a la monotonía, fatiga u otras afectaciones emocionales del trabajador.

De una parte, estudios experimentales han demostrado que la ejecución continua de una misma tarea lleva a una disminución en el tiempo de procesamiento y a una reducción en el costo de producción, debido a un mejor conocimiento de la tarea y un efecto de aprendizaje en el trabajador. Esta situación fue estudiada por primera vez en el sector aeronáutico en la década de los años 30 por Wright (1936).

Por otra parte, factores inherentes al trabajo y que afectan al trabajador tales como: la fatiga, la repetitividad, pérdida de concentración, estrés, etc., u otros factores externos como la salud, la conciliación de la vida laboral y familiar, asuntos emocionales etc., pueden derivar en una disminución en la tasa de producción de los trabajadores y así en un incremento en el tiempo de proceso real de las labores asignadas. De acuerdo con la literatura académica existente, este comportamiento puede ser modelado a través de tiempos de procesamiento con efectos de deterioro.

Cuando se tiene presente un efecto de deterioro, existe un incremento sobre el tiempo real de procesamiento de cada trabajo en función ya sea del tiempo de inicio (*starting time deterioration*) o de la posición dentro de la secuencia (*position deterioration*), tal como se muestra en la Figura 3. El trabajo asignado en la primera posición es realizado en el tiempo establecido, el tiempo de procesamiento de los trabajos asignados en las posiciones siguientes tiene un incremento porcentual en función de la posición en la que es ejecutado. Algunos de los

sectores en donde ha sido probada la teoría del modelo de tiempos de procesamiento con efecto de deterioro son: la metalurgia, la milicia, procedimientos quirúrgicos, atención de incendios, preparación de alimentos, entre otros (Lee & Wu, 2008).

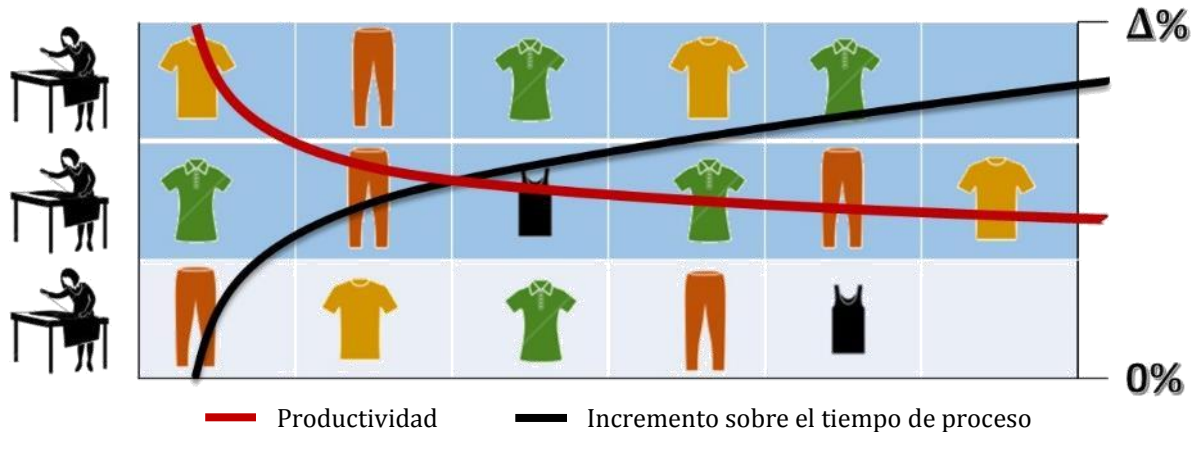

<span id="page-20-0"></span>**Figura 3.** Representación gráfica del tiempo de procesamiento dependiente de la secuencia **Fuente:** Elaboración propia

De acuerdo con Lee, Wu, Chung, & Liu (2009), los primeros trabajos de programación de operaciones que involucraron el concepto de efecto de deterioro fueron publicados a finales de la década de 1980 (Browne & Yechiali, 1990; J. Gupta & S. Gupta, 1988; S. Gupta, Kunnathur, & Dandapani, 1987). Sin embargo, la mayoría de los trabajos relacionados con el tema han aparecido en los últimos 15 años. Alidaee & Womer (1999), Cheng (2004) y Gawiejnowicz (2008) presentan extensos estudios de revisión acerca de los modelos y los enfoques de solución. De éstas se destaca que gran parte de los autores han considerado el efecto de deterioro lineal en configuraciones para una máquina evaluando diferentes objetivos: minimizar penalizaciones por entregas tempranas (Wang & Wang, 2010; Wang, Huang, & Wang, 2011), minimizar tiempos de espera totales (Sun, Sun, & Wang, 2011), minimizar el número de trabajos tardíos (Moslehi & Jafari, 2010), éste, evaluando condiciones particulares: restricciones de precedencia (Wang & Wang, 2015; Wang, 2009), tiempos de alistamiento dependientes de la secuencia (Zhao & Tang, 2010), tiempos de procesamiento y recursos dependientes del inicio de la ejecución (Wang & Wang, 2013; Wei, Wang, & Ji, 2012).

Como lo expone Mosheiov (2005) los trabajos con tiempos de procesamiento dependientes del inicio de la ejecución han tenido un gran desarrollo en múltiples configuraciones y diversos objetivos, mientras que el caso de tiempos de procesamiento dependientes de la secuencia no ha recibido la misma atención por parte de los investigadores, aun cuando la descripción de algunos procesos de deterioro parecen estar vinculados con este enfoque, en el cual una afectación durante el proceso de producción de un ítem tiene efecto sobre el tiempo de procesamiento de los trabajos en espera de ser procesados. Este enfoque puede ser útil para representar algunos comportamientos humanos dentro de los problemas de programación del personal (e.g., fatiga, motivación, olvido y estrés que son asociados con bajas en el rendimiento) (Lodree et al., 2009).

## **2.6. Conclusiones del capítulo**

Los trabajadores no constituyen un factor menor en la programación de operaciones y por lo tanto sus características particulares deben ser tomadas en cuenta al momento de la definición de los problemas de programación. Con el fin de ofrecer modelos más ajustados a la realidad y disminuir el error al no considerar al trabajador como fuente de variación.

La inclusión de aspectos relacionados al trabajador ha cobrado gran importancia en los últimos años, como parte del concepto de sostenibilidad de los sistemas en donde aspectos económicos, sociales y ambientales son evaluados de manera simultánea.

## <span id="page-22-4"></span>**Capítulo 3. Modelos matemáticos para Cmax\* ‡**

## <span id="page-22-1"></span><span id="page-22-0"></span>**3.1. Introducción**

En el presente capítulo se presentan las formulaciones propuestas para la solución del problema de programación de personal con tiempos de procesamiento dependientes de la secuencia con el objetivo de minimizar el tiempo máximo de terminación de todos los trabajos  $C<sub>max</sub>$ . En general, durante el trabajo de investigación se proponen, se evalúan y se comparan tres formulaciones distintas. La notación que se usará en el capítulo para nombrar las diferentes formulaciones se muestra en la [Tabla 4.](#page-22-3)

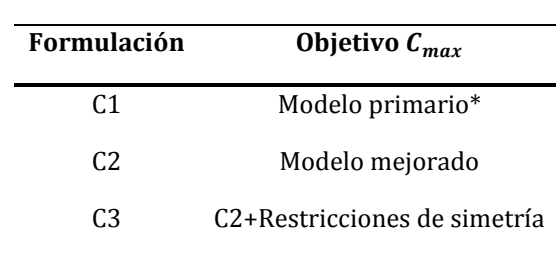

<span id="page-22-3"></span>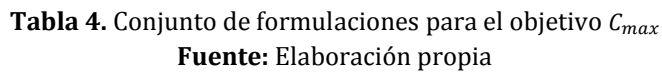

#### **3.2. Formulación del modelo de programación lineal entera mixta**

<span id="page-22-2"></span>De manera formal se considera el problema de tener *n* trabajos independientes *j=1, 2, 3…, n*, que deben ser procesados por *m* trabajadores o empleados *i=1, 2, 3…, m*, los cuales tienen la misma tasa de productividad y cuentan con las habilidades necesarias y suficientes para ejecutar cualquiera de los trabajos. Los *n* trabajos y los *m* trabajadores se encuentran disponibles al inicio del período de programación (*t*=0). Cada trabajador puede realizar un solo trabajo a la vez y no se permite la interrupción durante la ejecución de un trabajo.

Sea  $p_i$  el tiempo básico de procesamiento del trabajo *j* (i.e., el tiempo de procesamiento si es programado en la primera posición para cualquier trabajador). Para modelar el descenso en la productividad, el tiempo de procesamiento de un trabajo dado, incrementa en función de su posición en la secuencia. Así, el tiempo de procesamiento del trabajo *j* programado en la posición *r* para cualquier trabajador *i,* está dado por la expresión,  $p_{jr} = \left\lceil p_j * r^{\alpha} \right\rceil$  en donde α >0 representa la tasa de deterioro y  $\lceil p_j\ast r^{\alpha}\rceil$  es el menor número entero mayor que  $p_j\ast r^{\alpha}.$ 

 $\overline{a}$ 

<sup>\*</sup> El modelo matemático inicial presentado en este capítulo fue publicado en Moreno-Camacho, C.A., & Montoya-Torres, J.R. (2015). Workforce Scheduling with Social Responsibility Considerations. In: *Proceedings of the 4th International Conference on Advanced Logistics and Transport (ICALT 2015)*. Valenciennes, France. May 20-22, 2015, pp. 24-29.

<sup>‡</sup> El estudio comparativo extendido de los modelos matemáticos presentados en este capítulo se encuentra en evaluación en la revista Computers & Industrial Engineering. Moreno-Camacho, C. A., Montoya-Torres, J. R., & Vélez-Gallego, M. C. (2015). A Comparison of Mixed-Integer Programming Models for Workforce Scheduling with Positiondependent Processing Times.

El objetivo del problema planteado es minimizar el tiempo máximo de terminación de todos los trabajos o makespan, calculado como  $\mathcal{C}_{\max} = max\{\mathcal{C}_j\}$ , donde  $\mathcal{C}_j$  es el tiempo de terminación del trabajo *j*.

#### **3.2.1. Notación General**

<span id="page-23-0"></span>A continuación se presenta la notación utilizada que es común para todas las formulaciones propuestas, para la solución exacta del problema de programación del personal de producción con productividades dinámicas.

#### **Conjuntos**

 $I =$  conjunto de trabajos,  $i = \{1,2,...,n\}$  $M =$  conjunto de empleados,  $i = \{1, 2, ..., m\}$  $R =$  conjunto de posiciones dentro de la secuencia,  $r = \{1, 2, ..., (n - m + 1)\}\$ 

#### **Parámetros**

 $p_{ir}$  = tiempo de procesamiento del trabajo j  $\in$  J programado en la posición  $r \in R$  $\alpha =$  tasa de deterioro

#### **3.2.2. Modelo C1**

<span id="page-23-1"></span>El modelo primario está basado en el modelo de programación mixta propuesto en (Eren & Güner, 2007; Xu & Yin, 2011), adaptado para recursos en paralelo. Una estrategia de linealización explicada en (Bisschop, 2009) fue utilizada para evitar la multiplicación de variables. Este modelo a diferencia de los trabajos presentados por (Eren, 2009; Xu, Yin, & Li, 2010) no establece como parámetro fijo del modelo el número de trabajos asignados a cada trabajador. A continuación se presenta la notación particular y la formulación del modelo C1.

#### **Variables de decisión**

$$
x_{ij} = \begin{cases} 1 & \text{si el trabajo } j \in J \text{ es ejecutado por el empledo } i \in M \\ 0 & \text{de lo contrario} \end{cases}
$$
  

$$
z_{ijr} = \begin{cases} 1 & \text{si el trabajo } j \in J \text{ es realizado por el empledo } i \in M \text{ en la posición } r \in R \\ 0 & \text{de lo contrario} \end{cases}
$$

 $y_{ijr} = variable$  auxiliar

 $c_{ir}$  = tiempo de terminación del trabajo programado en la posición  $r \in R$  del empleado i ∈

 $C_{max}$  = Makespan

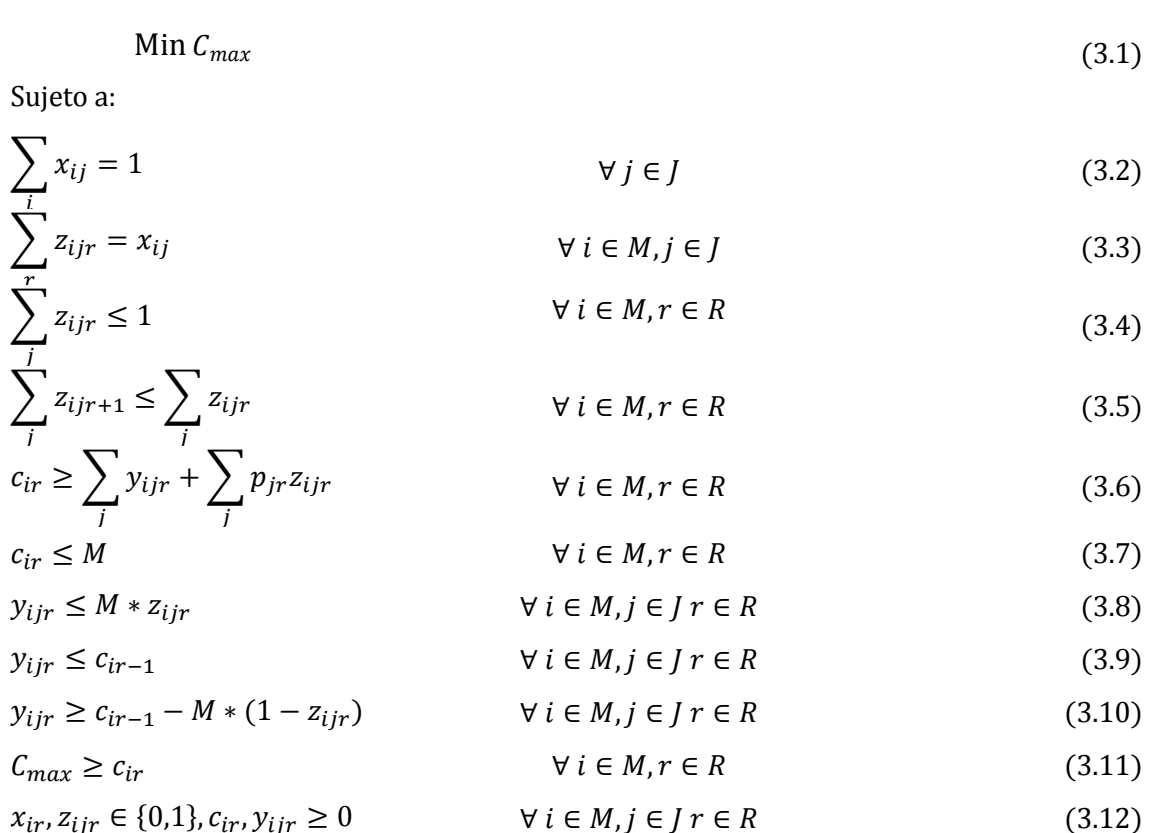

La ecuación (3.1) presenta la función objetivo del modelo que es minimizar el tiempo máximo de terminación de todos los trabajos. La restricción (3.2) asegura que todos los trabajos sean ejecutados. Las ecuaciones (3.3) y (3.4) establecen que cada trabajo debe ser asignado a un único trabajador en una única posición. La restricción (3.5) resulta ser una restricción de simetría y ayuda a la convergencia del modelo, en principio fue utilizada para asegurar un orden lógico en la asignación de los trabajos. La ecuación (3.6) calcula el tiempo de terminación del trabajo ejecutado en la posición *r* para todo empleado *i*. La restricción (3.7) establece una cota superior sobre el makespan siendo *M* un número muy grande. El conjunto de restricciones (3.8), (3.9) y (3.10) obligan a la variable  $y_{ijr}$  a tomar el valor de  $c_{ir-1} * z_{ijr}$  si al empleado *i* se le asigna el trabajo *j* en la posición *r*. La restricción (3.11) asegura que el valor de la función objetivo tome el valor del mayor tiempo de terminación de todos los trabajos. Finalmente, la restricción (3.12) presenta la definición de las variables.

#### **3.2.3. Experimentos computacionales modelo C1**

<span id="page-24-0"></span>El contexto experimental en que fue probado este modelo primario se presenta en la [Tabla 5.](#page-25-0) Todos los experimentos se llevaron a cabo empleando el lenguaje de programación GAMS (*General Algebraic Modeling System*) utilizando el solver CPLEX 12.2 en un computador con procesador Intel Core i5 4200U, 1.60Ghz y 4GB de memoria RAM. El tiempo de cómputo para cada una de las instancias se limitó a 6000 segundos.

<span id="page-25-0"></span>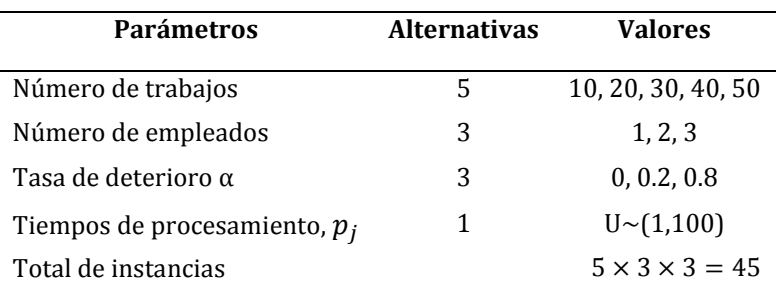

#### **Tabla 5.** Contexto Experimental formulación C1 **Fuente:** Elaboración propia

La [Tabla 6](#page-25-1) presenta los resultados computacionales de las instancias probadas en la formulación C1. Las primeras dos columnas presentan respectivamente el número de trabajos (*n*) y la tasa de deterioro (*α*), utilizada durante el experimento, los encabezados en la primera fila de la tabla presentan el número de trabajadores (*m*) y debajo de cada encabezado se presenta respectivamente el valor de la función objetivo, el tiempo de cálculo en segundos y el gap relativo a la cota inferior calculada por CPLEX para aquellas instancias que no encuentran solución óptima dentro del tiempo límite establecido.

<span id="page-25-1"></span>

| $\mathbf{m}$     |                                                   | 1     |                 |                              | $\overline{2}$ |                   |                          | 3    |                   |                 |
|------------------|---------------------------------------------------|-------|-----------------|------------------------------|----------------|-------------------|--------------------------|------|-------------------|-----------------|
| $\boldsymbol{n}$ | $\alpha$                                          | Cmax  | <b>CPU Time</b> | <b>Gap Rel.</b>              | <b>Cmax</b>    | <b>CPU</b> Time   | Gap Rel.                 | Cmax | <b>CPU Time</b>   | <b>Gap Rel.</b> |
| 10               | $\Omega$                                          | 514   | 0,099           | $\blacksquare$               | 257            | 2927,54           | -                        | 172  | 3885,07           |                 |
|                  | 0,2                                               | 662   | 0,049           | $\overline{\phantom{a}}$     | 299            | 1605,8            | $\overline{\phantom{a}}$ | 191  | 1559,67           | -               |
|                  | 0,8                                               | 1590  | 0,047           | $\overline{\phantom{a}}$     | 509            | 187,66            | $\overline{\phantom{a}}$ | 274  | 238,03            |                 |
| 20               | $\Omega$                                          | 851   | 0,096           | $\blacksquare$               | 426            | 6000 <sup>a</sup> | 0,91                     | 284  | 6000 <sup>a</sup> | 0,89            |
|                  | 0,2                                               | 1201  | 0,054           | $\qquad \qquad \blacksquare$ | 538            | 6000 <sup>a</sup> | 0,83                     | 339  | 6000 <sup>a</sup> | 0,85            |
|                  | 0,8                                               | 3919  | 0,124           | $\overline{\phantom{a}}$     | 1200           | 6000 <sup>a</sup> | 0,86                     | 620  | 6000 <sup>a</sup> | 0,87            |
| 30               | $\boldsymbol{0}$                                  | 1340  | 0,058           |                              | 670            | 6000 <sup>a</sup> | 0,95                     | 447  | 6000 <sup>a</sup> | 0,96            |
|                  | 0,2                                               | 2020  | 0,062           |                              | 897            | 6000 <sup>a</sup> | 0,89                     | 580  | 6000 <sup>a</sup> | 0,95            |
|                  | 0,8                                               | 8093  | 0,072           |                              | 2630           | 6000 <sup>a</sup> | 0,95                     | 1299 | 6000 <sup>a</sup> | 0,93            |
| 40               | $\Omega$                                          | 1712  | 0,070           |                              | 856            | 6000 <sup>a</sup> | 0,97                     | 571  | 6000 <sup>a</sup> | 0,97            |
|                  | 0,2                                               | 2719  | 0,186           |                              | 1212           | 6000 <sup>a</sup> | 0,96                     | 787  | 6000 <sup>a</sup> | 0,96            |
|                  | 0,8                                               | 12900 | 0,202           |                              | 3915           | 6000 <sup>a</sup> | 0,96                     | 2453 | 6000 <sup>a</sup> | 0,96            |
| 50               | $\Omega$                                          | 2061  | 0,166           |                              | 1031           | 6000 <sup>a</sup> | 0,98                     | 688  | 6000 <sup>a</sup> | 0,98            |
|                  | 0,2                                               | 3388  | 0,526           |                              | 1567           | 6000 <sup>a</sup> | 0,97                     | 1017 | 6000 <sup>a</sup> | 0,97            |
|                  | 0,8                                               | 17974 | 0,230           |                              | 4615           | 6000 <sup>a</sup> | 0,97                     | 3012 | 6000 <sup>a</sup> | 0,96            |
|                  | <sup>a</sup> Excede el tiempo límite de ejecución |       |                 |                              |                |                   |                          |      |                   |                 |

**Tabla 6.** Resultados Computacionales para la formulación C1 **Fuente:** Adaptado de (Moreno-Camacho & Montoya-Torres, 2015b)

De los resultados presentados en la [Tabla 6](#page-25-1) se observa que la formulación C1 fue capaz de resolver de manera óptima todas las instancias probadas para el caso de un único trabajador. En efecto, este problema no presenta mayor complejidad. Pero en general, la formulación C1 alcanzó solución óptima para apenas el 46% del conjunto de instancias probadas, ninguno de los conjuntos de datos con *n*>20, obtuvo solución óptima. Por lo tanto se propone una restructuración del modelo con miras a reducir el número de variables y aumentar su capacidad.

#### **3.2.4. Modelo C2**

<span id="page-26-0"></span>La presente sección presenta la segunda formulación propuesta para el problema de  $C_{max}$ , que denotaremos a lo largo del capítulo como C2. Esta constituye una formulación mejorada para el problema de programación de personal con tiempos de procesamiento dependientes de la secuencia con el objetivo de minimizar el makespan. A continuación se presentan la notación y la formulación propuesta

#### **Variables de decisión**

$$
x_{ijr} = \begin{cases} 1 & \text{si el trabajo } j \in J \text{ es realizado por el empledo i } \in M \text{ en la posición } r \in R \\ 0 & \text{de lo contrario} \end{cases}
$$

 $c_{ir}$  = tiempo de terminación del trabajo programado en la posición  $r \in R$  del empleado i ∈

 $C_{max}$  = Makespan

$$
\text{Min } C_{max} \tag{3.13}
$$

Sujeto a:

$$
\sum_{i \in M} \sum_{r \in R} x_{ijr} = 1 \qquad \qquad \forall j \in J \tag{3.14}
$$

$$
\sum_{j \in J} x_{ijr} \le 1 \qquad \forall \ i \in M, r \in R \tag{3.15}
$$

$$
c_{i1} = \sum_{j \in J} p_{j1} x_{ij1} \qquad \qquad \forall i \in M \tag{3.16}
$$

$$
c_{ir} = c_{i,r-1} + \sum_{j \in J} p_{jr} x_{ijr} \qquad \forall i \in M, r \in R \setminus \{1\}
$$
 (3.17)

$$
C_{max} \ge c_{i,(n-m+1)}
$$
\n
$$
\forall i \in M, r \in R
$$
\n
$$
x_{ijr} \in \{0,1\}
$$
\n
$$
\forall i \in M, j \in J, r \in R
$$
\n(3.19)

A continuación se explican las ecuaciones planteadas en la formulación previa. La ecuación (3.13) presenta la función objetivo del presente modelo que es minimizar el tiempo máximo de terminación de todos los trabajos o makespan. Las restricciones (3.14) y (3.15) aseguran que cada trabajo sea asignado únicamente a un trabajador y en una única posición. La ecuación (3.16) calcula el tiempo de terminación del trabajo *j* programado en la primera posición para todo trabajador *i*. La ecuación (3.17) calcula el tiempo de terminación para el trabajo programado en la posición *r* de cada trabajador *i*. La ecuación (3.18) calcula el máximo tiempo de terminación de los trabajos. La restricción (3.19) presenta la definición de la variable de asignación.

#### **3.2.5. Modelo C3**

<span id="page-27-0"></span>La simetría en el espacio de soluciones es una condición bien conocida de los problemas de programación de recursos idénticos en paralelo (i.e., un conjunto de soluciones factibles diferentes, comparten la misma estructura de asignación y por lo tanto se convierten en soluciones equivalentes)(Ostrowski, 2009). Una estrategia para lidiar con esta característica consiste en la reducción metódica del espacio de búsqueda a través del uso de restricciones para el rompimiento de la simetría (en inglés, *Symmetry-Breaking constraints*), asegurando que dentro del subconjunto de soluciones a explorar exista al menos una solución representante de cada conjunto de soluciones equivalentes (i.e., dominio fundamental)(Ostrowski, 2009; Sherali & Smith, 2001).

Las restricciones (3.20) y (3.21) que se presentan a continuación garantizan un orden lexicográfico decreciente por columnas en la estructura de la solución y remueven la simetría en la asignación a posiciones y empleados estableciendo un dominio fundamental del espacio de búsqueda. Estas restricciones se añaden a la formulación C2 presentada en la sección anterior, con el objetivo de mejorar la eficiencia. La formulación resultante después de añadir las restricciones de rompimiento de simetría se denotará en lo restante del capítulo como C3.

$$
\sum_{j \in J} x_{ijr-1} \ge \sum_{k \in J} x_{ikr} \qquad \forall i \in M, r \in R \setminus \{1\}
$$
 (3.20)

$$
\sum_{j \in J} \sum_{r \in R} 2^{n-r} x_{ijr} \ge \sum_{j' \in J} \sum_{r' \in R} 2^{n-r'} x_{i+1j'r'} \qquad \forall i \in M \setminus \{1\}
$$
\n(3.21)

#### **3.3. Experimentos computacionales y análisis de resultados**

<span id="page-27-1"></span>Con el fin de evaluar y comparar el desempeño de las tres formulaciones esta sección presenta los resultados de los experimentos computacionales de los modelos propuestos para el objetivo  $C_{max}$ . Todos los experimentos se desarrollaron empleando el lenguaje de programación GAMS utilizando el solver CPLEX 12.2 en un computador con procesador Intel Core i5 4200U, 1.60 GHz y 4GB de memoria RAM.

Los conjuntos de datos de tiempos de procesamiento  $(p_j)$  utilizados para la validación de los modelos se encuentran disponibles en la librería pública *OR-library*, originalmente descrita en (Beasley, 1990). De los datos disponibles en el sitio para el problema de *weighted tardiness*, fueron seleccionadas las 10 primeras instancias de los archivos wt40.txt, wt50.txt, wt100.txt, que corresponden a instancias con 40, 50 y 100 trabajos respectivamente. Este estudio consideró tres diferentes tasas de deterioro  $\alpha = 0$ , que corresponde al supuesto clásico en donde los tiempos de procesamiento no sufren ninguna variación durante el horizonte de planeación  $\alpha = 0.2$  para un escenario medio de desgaste como es usado en (Mosheiov, 2001a) y un escenario de alto desgaste con  $\alpha = 0.8$ . Además, configuraciones de 2 y 3 trabajadores en paralelo. La descripción del contexto experimental y el número total de instancias en que fueron probadas las formulaciones propuestas, se presenta en la [Tabla 7.](#page-28-1)

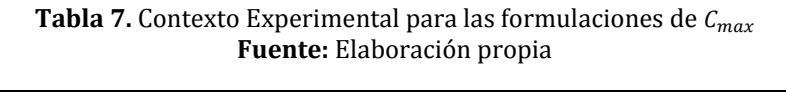

<span id="page-28-1"></span>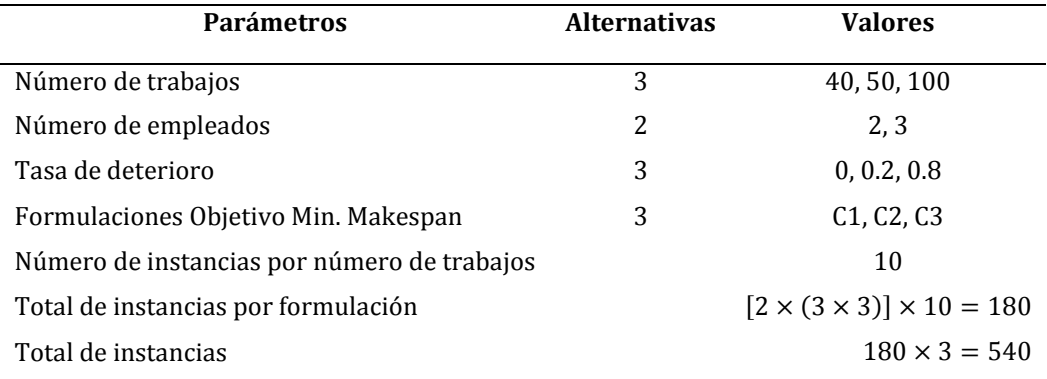

#### **3.3.1. Comparación entre las formulaciones para Cmax**

<span id="page-28-0"></span>En la [Tabla 8](#page-29-0) se presentan los resultados computacionales para las formulaciones propuestas con el objetivo de minimizar el tiempo máximo de terminación de todos los trabajos o makespan. Las primeras tres columnas presentan respectivamente el número de trabajos (*n*), el número de trabajadores (*m*) y la tasa de deterioro (*α*), utilizada durante el experimento. En las siguientes columnas se presenta para cada formulación (i.e., C1, C2 y C3) el tiempo promedio y el mayor tiempo de cálculo en segundos, de las 10 instancias probadas para cada posible combinación de *n, m* y *α*. Para el caso en que no es posible solucionar de forma óptima el problema se presenta el promedio del gap relativo calculado por CPLEX. El mejor resultado del tiempo de cálculo obtenido para cada conjunto de datos se muestra en negrita. (Los resultados numéricos para cada uno de los conjuntos de datos probados se encuentran en el Anexo 1).

Los resultados de la comparación entre modelos permiten observar claramente la mejora presente en las nuevas formulaciones C2 y C3, frente a la primera formulación C1. Mientras C1 no es capaz de resolver de forma óptima ninguna de las instancias planteadas, las formulaciones C2 y C3, alcanzan el óptimo para todos los conjuntos de datos propuestos con 40, 50 y 100 trabajos. Para los conjuntos de datos probados, no se aprecia ninguna mejora significativa con la adición de las restricciones (3.20) y (3.21) para eliminar la simetría en la solución.

<span id="page-29-0"></span>

|                  |                  |                  |                        | C1                |                     | C <sub>2</sub>  |            | C <sub>3</sub>  |            |  |
|------------------|------------------|------------------|------------------------|-------------------|---------------------|-----------------|------------|-----------------|------------|--|
| $\boldsymbol{n}$ | $\boldsymbol{m}$ | $\alpha$         | <b>Promedio</b>        | <b>Max</b>        | Gap<br>Prom.<br>(%) | <b>Promedio</b> | <b>Max</b> | <b>Promedio</b> | <b>Max</b> |  |
| 40               | $\overline{2}$   | $\boldsymbol{0}$ | 1000a                  | $1000^{\rm a}$    | 97,23%              | 0,26            | 0,32       | 0,53            | 1,14       |  |
|                  |                  | 0,2              | 1000a                  | 1000ª             | 97,12%              | 0,27            | 0,39       | 0,31            | 0,56       |  |
|                  |                  | 0,8              | 1000a                  | 1000 <sup>a</sup> | 96,37%              | 0,26            | 0,38       | 0,25            | 0,38       |  |
|                  | 3                | $\boldsymbol{0}$ | 1000ª                  | 1000 <sup>a</sup> | 97,51%              | 0,37            | 0,71       | 1,12            | 3,83       |  |
|                  |                  | 0,2              | 1000ª                  | 1000ª             | 96,97%              | 0,39            | 0,66       | 0,43            | 0,65       |  |
|                  |                  | 0,8              | 1000ª                  | 1000ª             | 95,72%              | 0,23            | 0,41       | 0,30            | 0,71       |  |
| 50               | $\overline{2}$   | $\boldsymbol{0}$ | $1000^{\rm a}$         | $1000^{\rm a}$    | 89,13%              | 0,28            | 0,38       | 0,75            | 1,02       |  |
|                  |                  | 0,2              | 1000ª                  | 1000ª             | 97,82%              | 0,29            | 0,64       | 0,45            | 0,68       |  |
|                  |                  | 0,8              | 1000ª                  | 1000ª             | 97,23%              | 0,25            | 0,29       | 0,26            | 0,32       |  |
|                  | 3                | $\boldsymbol{0}$ | 1000ª                  | 1000 <sup>a</sup> | 98,06%              | 0,50            | 0,75       | 3,80            | 7,51       |  |
|                  |                  | 0,2              | $1000^{\underline{a}}$ | 1000ª             | 97,57%              | 0,62            | 0,89       | 0,79            | 1,30       |  |
|                  |                  | 0,8              | 1000ª                  | 1000 <sup>a</sup> | 96,73%              | 0,42            | 0,53       | 0,47            | 0,68       |  |
| 100              | $\overline{2}$   | $\boldsymbol{0}$ | $1000^{\rm a}$         | $1000^{\rm a}$    | 99,03%              | 1,07            | 1,58       | 9,59            | 32,77      |  |
|                  |                  | 0,2              | 1000ª                  | 1000ª             | 98,91%              | 1,13            | 1,91       | 1,76            | 2,82       |  |
|                  |                  | 0,8              | 1000ª                  | 1000 <sup>a</sup> | 98,72%              | 0,96            | 1,26       | 1,07            | 1,44       |  |
|                  | 3                | $\boldsymbol{0}$ | $1000^{\rm a}$         | $1000^{\rm a}$    | 99,05%              | 2,13            | 2,45       | 22,32           | 56,28      |  |
|                  |                  | 0,2              | 1000ª                  | 1000ª             | 98,92%              | 2,84            | 4,12       | 3,24            | 4,56       |  |
|                  |                  | 0,8              | 1000ª                  | 1000ª             | 98,59%              | 1,71            | 2,18       | 1,80            | 2,46       |  |

**Tabla 8.** Resultados Computacionales para las formulaciones de **Fuente:** Adaptado de (Moreno-Camacho, Montoya-Torres, & Vélez-Gallego, 2015)

ª Excede el tiempo límite de ejecución

Como parte del análisis y soporte para la validación del supuesto del descenso en la productividad del trabajador, se propone comparar la estructura de la solución óptima cuando se supone un efecto de deterioro (i.e., *α* > 0) contra el caso cuando los tiempos de procesamiento se mantienen constantes (i.e., *α* = 0), para determinar si hay un cambio significativo en la misma o el supuesto de deterioro no tiene afectación en la asignación y secuenciación de los trabajos. A continuación, en la Figura 4 se presenta la estructura de la solución con respecto a los tiempos de procesamiento  $p_i$  para una de las instancias probadas con 50 trabajos y 2 trabajadores.

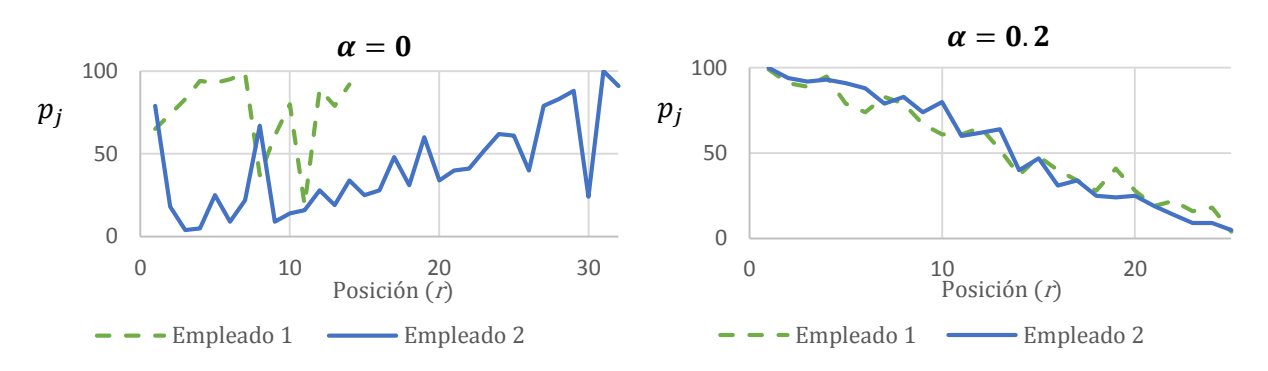

<span id="page-30-1"></span>**Figura 4.** Estructura de la solución óptima con respecto a los tiempos de procesamiento  $p_i$  para una instancias con n=50 y m=2 **Fuente:** (Moreno-Camacho et al., 2015)

De los resultados presentados en la Figura 4, se puede concluir que mientras para el caso en donde se suponen tiempos de procesamiento constantes (i.e., *α* = 0), no se aprecia ningún patrón en la secuenciación de los trabajos, para el caso con efecto de deterioro (i.e., *α* > 0) se puede observar un ordenamiento descendente con respecto a los tiempos de procesamiento, así, que los trabajos con tiempos de procesamiento más largos son programados primero. Además, para el caso en que se asume un descenso en la productividad, se aprecia también un mayor balance en el número de trabajos asignados a cada empleado en relación al primer caso. La identificación de las características de la estructura de la solución será base para la definición del procedimiento heurístico propuesto en el capítulo siguiente.

#### **3.4. Conclusiones sobre el modelo matemático**

<span id="page-30-0"></span>Las formulaciones C2 y C3 propuestas fueron capaces de alcanzar solución óptima para la totalidad del conjunto de instancias probadas. La adición de las restricciones de rompimiento de simetría en la formulación C3 no representó ninguna mejora significativa en el tiempo de cálculo para los conjuntos de datos probados. La formulación C2; de mejor desempeño, fue capaz de resolver instancias hasta con 100 trabajos y 3 trabajadores en tiempos de cálculo menores a cinco segundos. El supuesto de efecto de deterioro tiene gran impacto no solo en el valor de la función objetivo sino en la estructura de la solución.

## **Capítulo 4. Procedimiento heurístico para Cmax**

## <span id="page-31-1"></span><span id="page-31-0"></span>**4.1. Introducción**

El problema de problema de programación con tiempos de procesamiento dependientes de la secuencia para recursos en paralelo pertenece a la clase NP-duro. De esta manera la solución del problema a través de métodos exactos es eficiente (en términos de tiempos de cálculo) solo para conjuntos de datos de pequeño o mediano tamaño. Además, en ambientes de manufactura real, los programadores prefieren la aplicación de ciertas reglas en la asignación de los trabajos que les permitan obtener buenos resultados aunque no sean óptimos.

Con miras a presentar un método de solución eficiente para dar respuesta al problema aquí planteado con el objetivo minimizar el tiempo máximo de terminación de todos los trabajos (), en grandes conjuntos de datos, en este capítulo se propone un método *múlti-arranque* MS (Multi-Start), que alterna una fase de construcción para la generación de soluciones iniciales factibles con una fase de mejora a través de un procedimiento de búsqueda local.

## **4.2. Método múlti-arranque (MS)**

<span id="page-31-2"></span>Superando la barrera de los procedimientos heurísticos de búsqueda local, que encuentra soluciones localmente óptimas pero que pueden estar muy lejos del óptimo global en términos del valor de la función objetivo, los métodos múlti-arranque contemplan aplicar reiteradamente un proceso de búsqueda a partir de diversas soluciones iniciales. De acuerdo con Martí (2003), los métodos múlti-arranque constan de dos etapas, la primera (i.e., construcción) en la cual se genera una solución al problema y una segunda etapa (i.e., mejora) en que la solución encontrada se trata de mejorar a través de un procedimiento de búsqueda. Estas etapas se repiten hasta que se cumpla con la condición de parada establecida. Cada iteración produce una solución que es óptimo local; al finalizar el proceso de búsqueda el algoritmo reporta el mejor de estos óptimos locales. La interacción entre las fases de construcción y mejora genera un balance entre diversificación e intensificación permitiéndole al procedimiento la exploración de un mayor número de áreas dentro del espacio de soluciones y aumenta la probabilidad de encontrar soluciones cercanas al óptimo (Martí, Resende, & Ribeiro, 2013) .

## **4.2.1. Generación de soluciones iniciales**

<span id="page-31-3"></span>Durante la fase de construcción, en cada iteración, los trabajos pendientes por programar son organizados siguiendo la regla LPT (*Longest processing time first*) y los primeros *k* trabajos constituyen la lista de candidatos a ser programados. El trabajo que finalmente se asigna al primer empleado que se encuentra libre, es seleccionado al azar dentro de los *k* candidatos bajo una distribución uniforme (i.e., cada trabajo tiene la misma probabilidad de ser elegido). Estos pasos se repiten hasta que se hayan asignado los *n* trabajosal conjunto de *m* empleados. Para obtener una solución inicial que se denotará en lo restante del capítulo como  $\pi$  =  ${s_1, s_2, s_3, ..., s_m}$ , donde  $s_i$  es el conjunto de trabajos asignados al trabajador *i* y cada  $s_i$  =  $\{j_{i1}, j_{i2}, j_{i3}, ..., j_{i|s_i|}\}$ , contiene los trabajos *j* que han sido programados desde la primera a la última posición del trabajador *i*. El pseudocódigo de la fase de construcción se presenta a continuación en la Figura 5.

```
\pi \leftarrow \texttt{LPT}(m, n, k, p_1, p_2, p_3, ..., p_n)do
  \pi_0 \leftarrow {\emptyset}for i =1 to n
   sort jobs so that p_1 \geq p_2 \geq p_3 \geq ... \geq p_n \geqp_i \leftarrow \text{rand}(p_1:p_k)e ← argmin<sub>1≤j≤m</sub> {sum(s<sub>j</sub>)}
      s_j \leftarrow s_j \cup \{p_i\}\pi' ← \pi_0 \cup \{s_j\}, \pi_0 \leftarrow \pi'p_i \leftarrow \{\emptyset\}end for
   \pi \leftarrow \pi_0until p = \{\emptyset\} (all jobs assigned)
```
**Figura 5.** Pseudocódigo regla LPT aleatorizada

<span id="page-32-1"></span>Para determinar el valor de *k* se realizó un proceso previo de calibración del heurístico. Se realizaron experimentos preliminares en instancias aleatorias con valores de  $k = \{1, 2, 3, 4, 5\}$ , los cuales permitieron establecer que el valor de *k* que genera mejores soluciones; en términos de la diferencia con el valor óptimo de la función objetivo alcanzado con el método exacto, es *k*=3.

#### **4.2.2. Procedimiento de búsqueda local**

<span id="page-32-0"></span>El vecindario explorado en el procedimiento de búsqueda local consiste en todos las posibles programaciones que se pueden obtener al seleccionar dos trabajos asignados a un mismo trabajador e intercambiar sus posiciones. Sea  $s_i' \leftarrow V_{int}(s_i, j, k)$  una función que devuelve en  $s_i'$ la asignación de trabajos luego de intercambiar para el trabajador  $i$ , los trabajos asignados en las posiciones  $j$  y  $k$  tal que  $s_i \in \pi$ ,  $1 \leq j \leq |s_i - 1|$  y  $j + 1 \leq k \leq |s_i|$ . En la Figura 6 se presenta un ejemplo en una instancia de 3 trabajadores y 16 trabajos con una solución inicial  $\pi$  =  ${s<sub>1</sub>, s<sub>2</sub>, s<sub>3</sub>}$ , donde  $s<sub>1</sub> = {1, 11, 8, 9, 15}$ ,  $s<sub>2</sub> = {7, 6, 2, 12, 4, 10}$  y  $s<sub>3</sub> = {3, 14, 13, 16, 5}$ . Así la función  $s'_3 \leftarrow V_{int}(s_3, 2.5)$  devuelve  $s'_3 = \{3, 5, 13, 16, 14\}$  la asignación de trabajos correspondiente al trabajador 3 luego de intercambiar los trabajos ubicados en la segunda y quinta posición de la asignación original  $s_3$ .

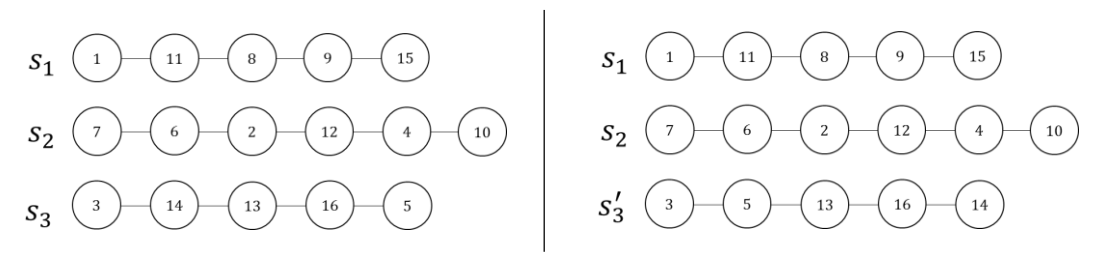

<span id="page-32-2"></span>**Figura 6.** Ejemplo intercambio de posiciones  $s'_3 \leftarrow V_{int}(s_3, 2, 5)$ 

Si el valor de la función objetivo en la solución transformada es menor, la nueva asignación se convierte en la solución actual y el proceso se repite hasta que ninguna transformación del conjunto mejore la solución actual (*Best improvement,* BI). El pseudocódigo de la fase de mejora se presenta a continuación en la Figura 7. La función  $F(\pi, \alpha)$  evalúa el tiempo máximo de terminación de todos los trabajos para la asignación  $\pi$  con una tasa de deterioro  $\alpha$ .

```
\pi^* \leftarrow BúsquedalocalBI(\pi, m, \alpha)
 do
    \pi^* \leftarrow \pi, \pi_0 \leftarrow \pi for i =1 to m
           for j = 1 to |s_i| - 1for k = j + 1 to |s_i|s_i' \leftarrow V_{int}(s_i, j, k)\pi' \leftarrow \pi_0 \setminus \{s_i\}, \ \pi' \leftarrow \pi_0 \cup \{s_i'\}if F(\pi', \alpha) \leq F(\pi_0, \alpha) then
                         \pi_0\;\leftarrow\;\pi' end if
                end for
            end for
        end for
        \Delta F \leftarrow F(\pi^*, \alpha) - F(\pi_0, \alpha), \pi^* \leftarrow \pi_0repeat while \Delta F > 0
```
<span id="page-33-1"></span>**Figura 7.** Pseudocódigo de la búsqueda local (BI) aplicada en el vecindario intercambio de posiciones

#### **4.2.3. Definición de condición de parada**

<span id="page-33-0"></span>Una de las condiciones más importantes de definir a la hora de trabajar con métodos múltiarranque como lo explican (Martí & Moreno Vega, 2003), es la condición de parada. Esta se encuentra generalmente asociada a alguna de las siguientes variables aleatorias: valores objetivos de los mínimos locales, número de mínimos locales distintos de la función objetivo y número de iteraciones necesarias hasta alcanzar el mínimo global. En el presente trabajo se hace uso de la condición de parada propuesta por (Zielinski, 1981) y que ha sido ampliamente utilizada en varias aplicaciones (Archetti & Schoen, 1984; Groenwold & Snyman, 2002; Lagaris & Tsoulos, 2008; Marín & Salmerón, 1996). Sea *w* el número de diferentes óptimos locales alcanzados después de *t* procedimientos de búsqueda, entonces una estimación de la fracción del espacio de soluciones sin explorar (i.e.,  $S_w$ ) está dada por la ecuación (4.1).

$$
S_w = \frac{w(w+1)}{t(t-1)}
$$
(4.1)

El algoritmo se detiene una vez que  $S_w \leq \varepsilon$ , siendo  $\varepsilon$  un número positivo muy pequeño. Para los experimentos computacionales aquí desarrollados se utilizó  $\varepsilon = 0.001$ , como ha sido propuesto por otros autores (Lagaris & Tsoulos, 2008).

## **4.3. Heurístico propuesto**

<span id="page-34-0"></span>El heurístico MS propuesto toma la asignación  $\pi$  generada siguiendo la aleatorización de la regla LPT, para después intentar mejorar el valor de la función objetivo a través del intercambio de las posiciones de los trabajos. El óptimo local alcanzado en cada iteración es almacenado si su valor es diferente a los previamente ya encontrados y se evalúa la fracción estimada del espacio sin explorar  $S_w$ . El algoritmo termina cuando se cumple la condición  $S_w \leq \varepsilon$  y reporta el menor valor conseguido dentro del conjunto de óptimos locales. La Figura 8 presenta el pseudocódigo del heurístico propuesto y la Figura 9 muestra un diagrama de flujo del funcionamiento del mismo.

```
\pi^* \leftarrow \text{MS} \left( \text{m}, \text{n}, \text{k}, \text{p}_1, \text{p}_2, \text{p}_3, \ldots, \text{p}_n, \alpha, \text{\texttt{\$}} \right)local \leftarrow {Ø}, t = 0
do
   \pi_0 \leftarrow \text{LPT}(\mathfrak{m}, \mathfrak{n}, \mathfrak{k}, \mathfrak{p}_1, \mathfrak{p}_2, \mathfrak{p}_3, \dots, \mathfrak{p}_n)\pi' \leftarrow BúsquedalocalBI(\pi_0, m, \alpha)
    t = t+1if F(\pi', \alpha) \in local then
         continue
    else then
       \text{local} \leftarrow \text{local} \cup \{\text{F}(\pi', \alpha)\}\ end if
    if t >=2 then
         w =length(local) 
        S_w = (w * (w+1)) / (t * (t-1)) end if 
repeat while S_w > \varepsilon  argmin1≤i≤w {locali}
```
**Figura 8.** Pseudocódigo del heurístico MS propuesto

## <span id="page-34-2"></span>**4.4. Experimentos computacionales y análisis de resultados**

<span id="page-34-1"></span>En esta sección se evalúa la eficiencia del método propuesto en términos de valor de la función objetivo y tiempo de cómputo comparado con la formulación C2 presentada en el capítulo anterior. El heurístico propuesto fue programado en Matlab® R2015a en un computador con procesador Intel Core i5 4200U, 1.60 GHz y 4GB de memoria RAM.

Los conjuntos de datos de tiempos de procesamiento  $(p_j)$  y fechas de entrega  $(d_j)$  utilizados para la validación de los modelos se encuentran disponibles en la librería pública *OR-library*, originalmente descrita en (Beasley, 1990). De los datos disponibles en el sitio para el problema de *weighted tardiness*, fueron seleccionadas las 10 primeras instancias de los archivos wt40.txt, wt50.txt, wt100.txt, además para la construcción de conjuntos de datos de mayor tamaño hasta 200 trabajos, se hace uso de las primeras 20 instancias del archivo wt100.txt de la misma librería, combinando dos instancias adyacentes (e.g., los tiempos de procesamiento de los 100 trabajos de la instancia 1 se unen a los 100 tiempos de procesamiento de los trabajos de la instancia 2, para formar un conjunto con tiempos de procesamiento de 200 trabajos, lo mismo se hace para las parejas de instancias 3 y 4, 5 y 6, 7 y 8, etc.). La descripción del contexto

experimental y el número total de instancias en que fue probado el heurístico propuesto, se presenta en l[a Tabla 9.](#page-36-1)

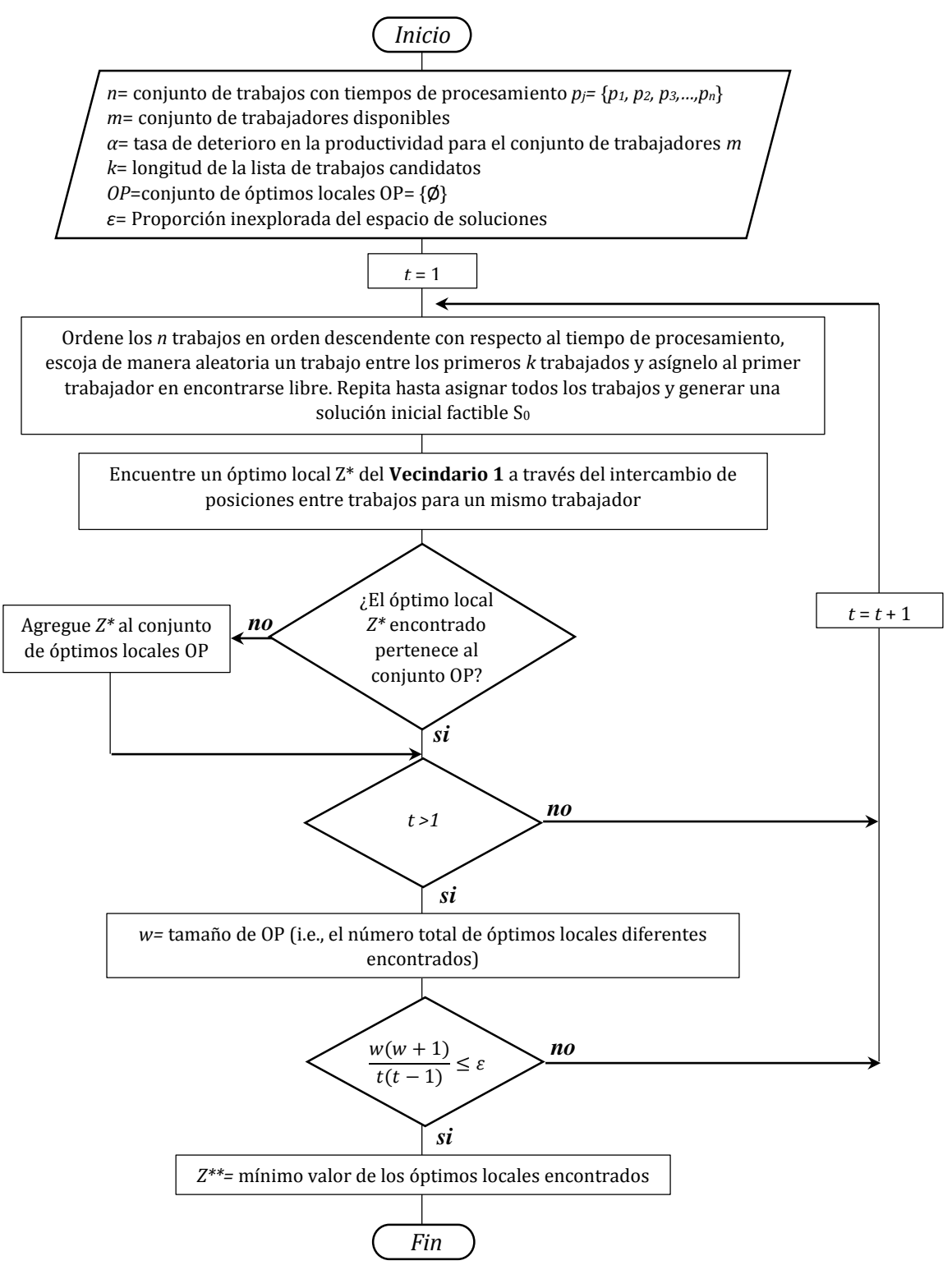

<span id="page-35-0"></span>**Figura 9.** Diagrama de flujo del heurístico múlti-arranque propuesto
| <b>Fuente:</b> Elaboración propia           |                     |                                         |  |  |  |  |  |  |  |
|---------------------------------------------|---------------------|-----------------------------------------|--|--|--|--|--|--|--|
| Parámetros                                  | <b>Alternativas</b> | <b>Valores</b>                          |  |  |  |  |  |  |  |
| Número de trabajos                          | 4                   | 40, 50, 100, 200                        |  |  |  |  |  |  |  |
| Número de empleados                         | 3                   | 3, 7, 10                                |  |  |  |  |  |  |  |
| Tasa de deterioro                           | 2                   | 0.2, 0.8                                |  |  |  |  |  |  |  |
| Número de instancias por número de trabajos |                     | 10                                      |  |  |  |  |  |  |  |
| Total de instancias                         |                     | $(4 \times 3 \times 2 \times 10) = 240$ |  |  |  |  |  |  |  |

**Tabla 9.** Contexto experimental método heurístico **Fuente:** Elaboración propia

### **4.4.1. Comparación tiempos de cálculo método exacto Vs heurístico MS**

La [Tabla 10](#page-36-0) presenta el resumen de los resultados de los experimentos computacionales realizados. Las primeras tres columnas presentan respectivamente el número de trabajos (*n*), el número de trabajadores (*m*) y la tasa de deterioro (*α*), utilizada durante cada experimento. En las siguientes columnas se presentan el tiempo promedio y el mayor tiempo de cálculo en segundos, para cada posible combinación de *n*, *m* y *α.* El mejor valor obtenido en cada conjunto de datos se presenta en negrita. (Los resultados numéricos para cada uno de las instancias probadas se presentan en el Anexo 2).

<span id="page-36-0"></span>

| $\boldsymbol{n}$ | $\boldsymbol{m}$ | $\alpha$ | Método exacto C2 |                        | Método heurístico MS |            |
|------------------|------------------|----------|------------------|------------------------|----------------------|------------|
|                  |                  |          | <b>Promedio</b>  | <b>Max</b>             | <b>Promedio</b>      | <b>Max</b> |
| 40               | 3                | 0,2      | 0,39             | 0,66                   | 2,01                 | 2,99       |
|                  |                  | 0,8      | 0,23             | 0,41                   | 8,29                 | 9,96       |
|                  | $\overline{7}$   | 0,2      | 137,37           | $1000^{\underline{a}}$ | 2,01                 | 2,52       |
|                  |                  | 0,8      | 93,22            | 327,45                 | 5,02                 | 7,38       |
|                  | 10               | 0,2      | 804,48           | 1000 <sup>a</sup>      | 1,77                 | 2,21       |
|                  |                  | 0,8      | 668,50           | $1000^{\underline{a}}$ | 3,71                 | 4,72       |
| 50               | 3                | 0,2      | 0,62             | 0,89                   | 2,64                 | 4,17       |
|                  |                  | 0,8      | 0,42             | 0,53                   | 12,33                | 15,31      |
|                  | $\overline{7}$   | 0,2      | 175,30           | $1000^{\underline{a}}$ | 2,75                 | 3,92       |
|                  |                  | 0,8      | 28,71            | 71,77                  | 7,09                 | 9,98       |
|                  | 10               | 0,2      | 848,02           | $1000^{\underline{a}}$ | 2,20                 | 3,06       |
|                  |                  | 0,8      | 741,13           | $1000^{\underline{a}}$ | 5,05                 | 7,37       |
| 100              | 3                | 0,2      | 2,92             | 4,22                   | 10,46                | 19,54      |
|                  |                  | 0,8      | 1,72             | 2,18                   | 92,22                | 166,41     |
|                  | $\overline{7}$   | 0,2      | 77,30            | 223,37                 | 14,29                | 24,05      |
|                  |                  | 0,8      | 17,51            | 68,70                  | 45,16                | 79,36      |
|                  | 10               | 0,2      | 748,18           | $1000^{\underline{a}}$ | 10,25                | 19,23      |
|                  |                  | 0,8      | 521,11           | $1000^{\underline{a}}$ | 25,60                | 58,59      |

**Tabla 10.** Tiempos de cómputo para el procedimiento heurístico MS **Fuente:** Elaboración propia

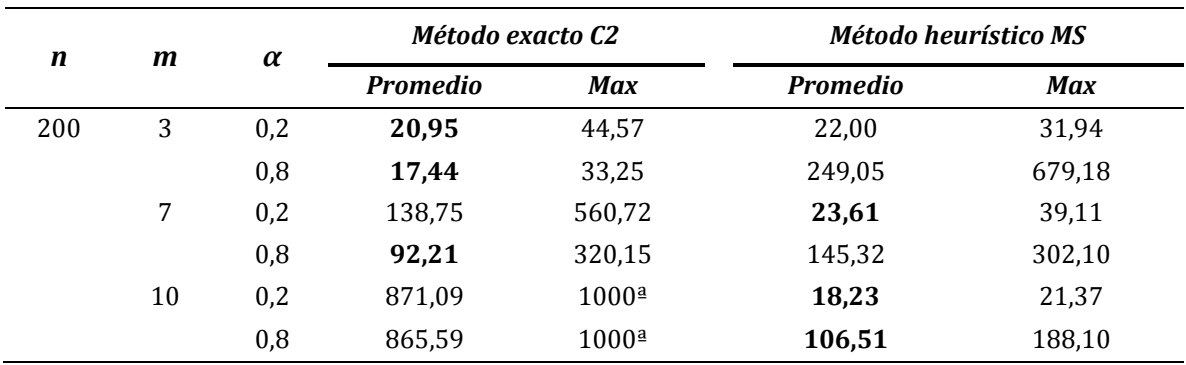

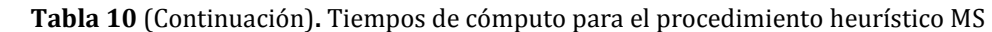

Con el fin de medir la capacidad del heurístico propuesto en la generación de buenas soluciones para el problema, se realiza una comparación entre el valor de la función objetivo alcanzado por el heurístico MS respecto al valor alcanzado por la formulación exacta C2. Esta diferencia se calcula como se muestra en la ecuación (4.2). En donde  $Z_e$  y  $Z_h$  son respectivamente los valores de la solución para la formulación exacta C2 y para el modelo heurístico MS y  $\Delta_h$ representa la diferencia relativa obtenida al emplear el modelo heurístico propuesto en la solución de conjunto de datos dado.

$$
\Delta_h = \frac{(Z_h - Z_e)}{Z_e} \times 100\%
$$
\n(4.2)

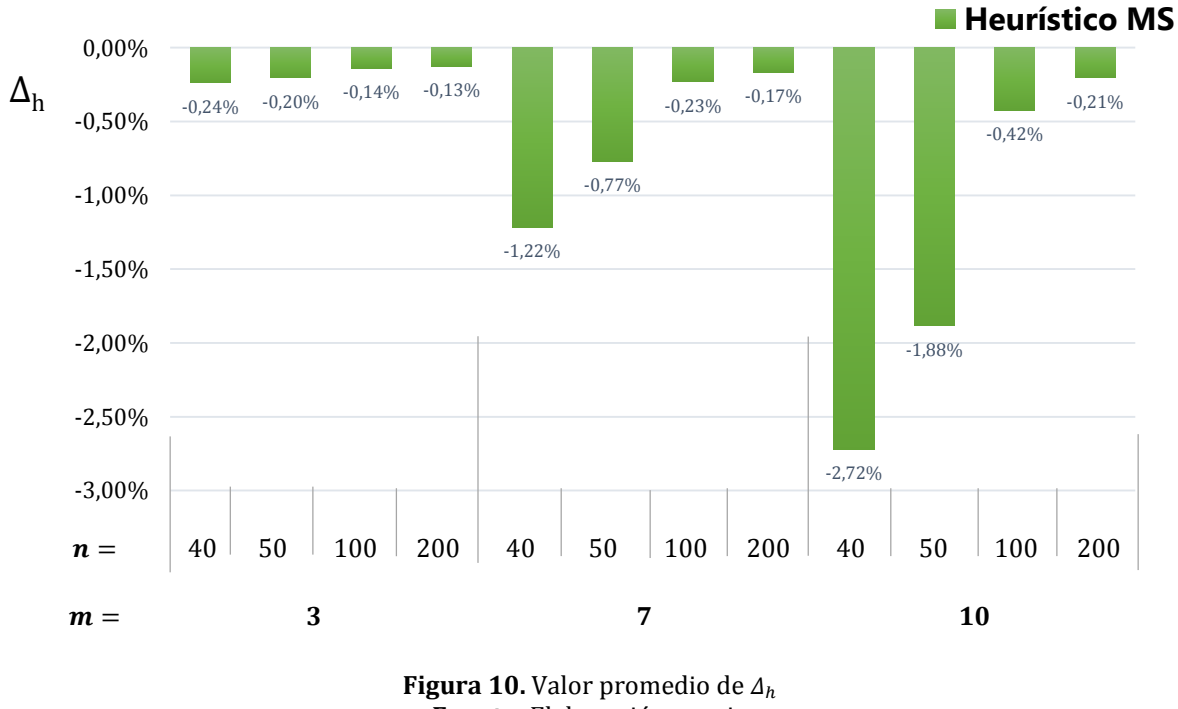

**Fuente:** Elaboración propia

La Figura 10 presenta el promedio de las diferencias relativas en el valor de la función objetivo para el método heurístico propuesto para cada posible combinación de *n* y *m*. Los resultados muestran el buen desempeño del heurístico MS, alcanzando soluciones que están a una distancia en promedio no mayor al 3% de la solución óptima y con una reducción considerable en el tiempo de cálculo como lo muestra el análisis de "*Speedup*" en la Figura 11 para los conjuntos de datos de mayor tamaño.

Sean CPUtime<sub>e</sub> y CPUtime<sub>h</sub> respectivamente, los tiempos de cálculo del método exacto y del método heurístico hasta arrojar la solución encontrada para una instancia dada, entonces la razón de aceleración del algoritmo heurístico (i.e.,  $\gamma_i$ ) respecto al método exacto se calcula como se presenta en la ecuación (4.3).

$$
\gamma_i = \frac{CPUtime_e}{CPUtime_h} \tag{4.3}
$$

Como medida de comparación, la media geométrica de las razones para los diferentes conjuntos de datos se calcula como se muestra en la ecuación (4.4) y los resultados se presentan en la Figura 11. Se observa que el algoritmo heurístico presenta un mejor desempeño para las instancias probadas con los mayores valores de *n* y *m*.

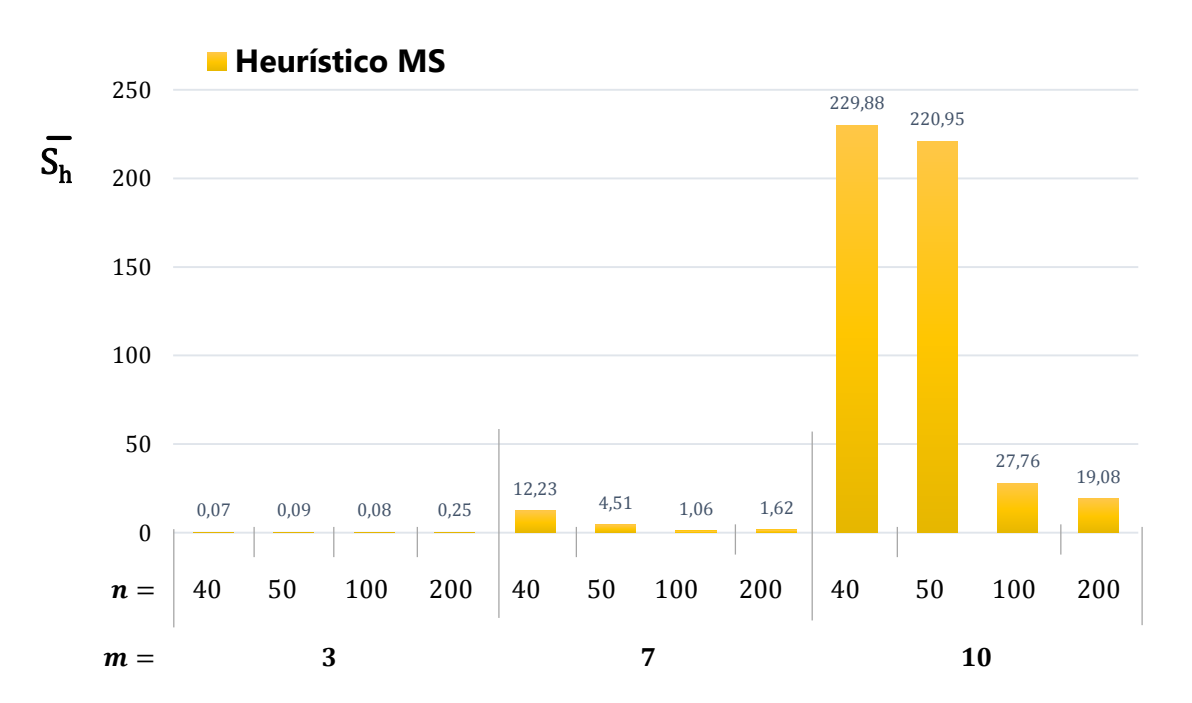

$$
\overline{S_h} = \sqrt[n]{\prod_{i=1}^n \gamma_i}
$$
 (4.4)

**Figura 11.** Media geométrica de las razones de aceleración del heurístico MS sobre el modelo exacto **Fuente:** Elaboración propia

En la Figura 11 se puede apreciar que no existe una diferencia significativa en los tiempos de cómputo para las instancias con 3 trabajadores y las diferentes alternativas en el número de trabajos propuestas en el experimento. Para los experimentos con *m*=10, el procedimiento heurístico encuentra buenas soluciones (i.e., soluciones con un gap relativo menor al 3% Ver Figura 10), en tiempos de cómputo hasta cerca de doscientas veces más rápido para las instancias con *n*=40 y *n*=50. Para los conjuntos de datos con *n*=100 y *n*=200 es cercana a veinte.

## **4.4.2. Análisis estadístico del procedimiento heurístico MS**

En la presente sección se presenta un análisis estadístico de los resultados alcanzados con el heurístico MS. La Tabla 11 presenta las medias estimadas en el tiempo de cálculo para los tres diferentes valores de *m* utilizados durante los experimentos para el método exacto y el procedimiento heurístico propuesto. De los resultados presentados en la [Tabla 11](#page-39-0) es posible observar que el tiempo de cálculo es significativamente menor con el método exacto para la solución del problema en los conjuntos de menor tamaño (i.e., *m*=3). Sin embargo, el método heurístico es menos sensible al aumento en el número de trabajadores y trabajos, obteniendo tiempos de cálculo significativamente menores al método exacto para las instancias con 7 y 10 trabajadores respectivamente. Este comportamiento se aprecia gráficamente en la figura 12.

**Tabla 11.** Medias estimadas de los tiempos de cálculo en segundos **Fuente:** Elaboración propia *m M. Exacto P. Heurístico*

<span id="page-39-0"></span>

|    | ---------- | - - -- - -- -- -- - - |
|----|------------|-----------------------|
| 3  | 5,58       | 21,66                 |
| 7  | 95,04      | 30,65                 |
| 10 | 758,51     | 49,87                 |
|    |            |                       |

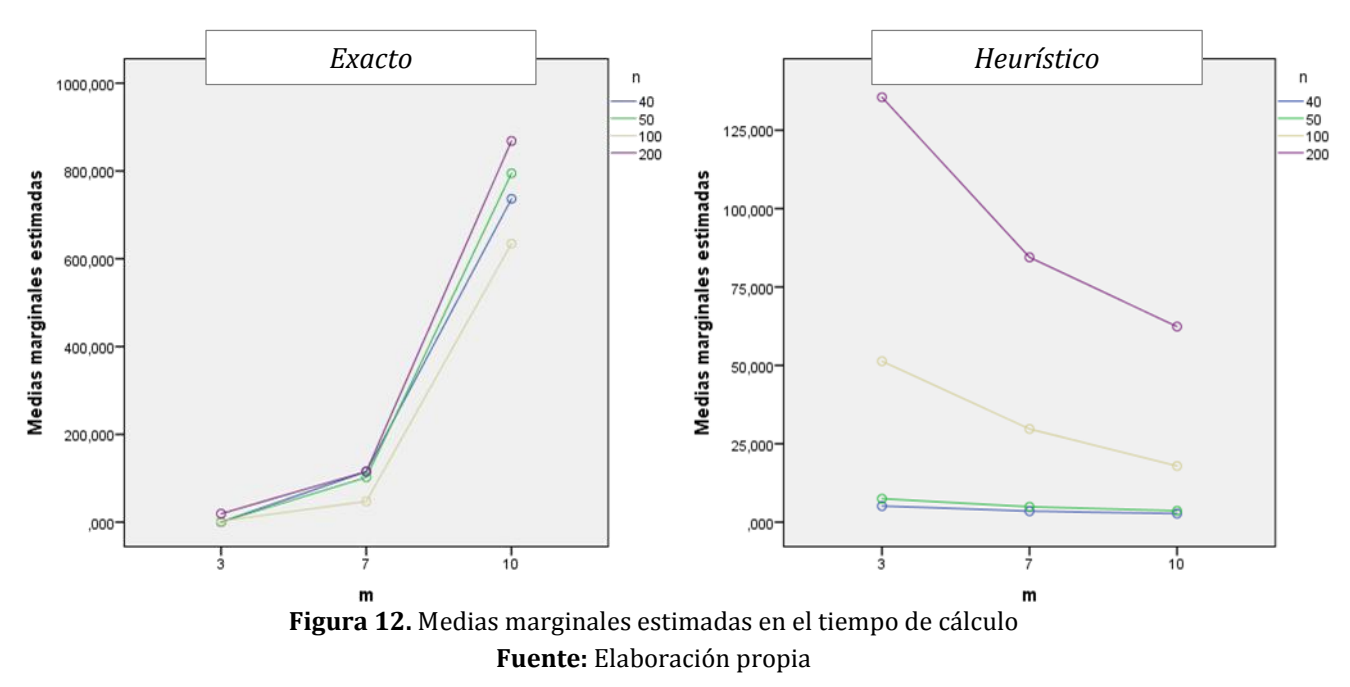

La tasa de deterioro (i.e., α) presenta efecto e interacción en los tiempos de cálculo para el método exacto y el procedimiento heurístico como se aprecia en la Figura 13. Se aprecia que la media estimada del tiempo de cálculo para el método exacto disminuye al aumentar la tasa de deterioro presentando una relación de orden inverso. Por su parte el tiempo de cálculo del procedimiento heurístico presenta una relación directa con el valor de la tasa de deterioro.

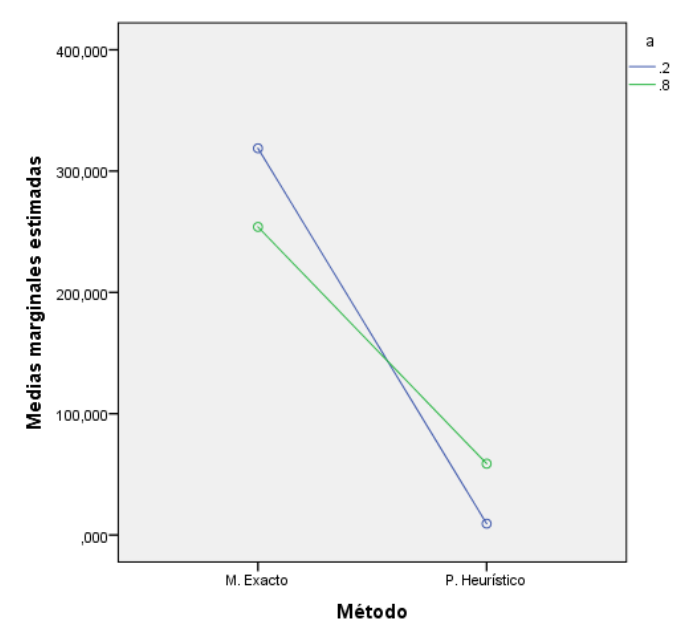

**Figura 13.** Medias marginales estimadas en el tiempo de cálculo para los diferentes valores de α **Fuente:** Elaboración propia

## **4.5. Conclusiones del capítulo**

El método exacto alcanza mejores soluciones y en tiempos de cómputo más cortos para las instancias con 3 trabajadores. Sin embargo, el heurístico MS propuesto muestra ser una alternativa competitiva para la solución del problema de Cmax, en medianos y grandes conjuntos de datos obteniendo respuestas con una desviación porcentual respecto al método exacto que oscila entre -2,7% y -0,1%. La diversificación alcanzada a través de la aleatorización de la regla LPT le permite al heurístico explorar una porción más amplia del espacio de soluciones y obtener buenas soluciones en tiempos de cálculo menores a los empleados por el método exacto. Además, el tiempo de cálculo del método heurístico presenta una menor variación cuando se incrementa el número de trabajos y trabajadores de acuerdo con los experimentos computacionales desarrollados.

# **Capítulo 5. Modelos matemáticos para Tmax\* ‡**

# **5.1. Introducción**

<span id="page-41-0"></span>El presente capítulo presenta las formulaciones propuestas para el problema de programación de personal con tiempos de procesamiento dependientes de la secuencia con el objetivo de minimizar la tardanza máxima de los trabajos. En este trabajo fueron evaluadas en total cuatro formulaciones para el objetivo  $T_{\text{max}}$ . Un resumen de las formulaciones propuestas se presenta en la [Tabla 12.](#page-41-0)

| <b>Formulación</b> | <b>Objetivo</b> $T_{max}$    |
|--------------------|------------------------------|
| Τ1                 | Modelo primario*             |
| Т2                 | Modelo mejorado              |
| Т3                 | T2+Restricciones de simetría |
| T4                 | T3+ uso de la variable w     |

**Tabla 12.** Conjunto de formulaciones para el objetivo  $T_{max}$ **Fuente:** Elaboración propia

# **5.2. Formulación del modelo de programación lineal entera mixta**

Se considera el problema de tener *n* trabajos independientes *j=1, 2, 3…, n*, y *m* trabajadores *i=1, 2, 3…, m*, que tienen la misma tasa de productividad y cuentan con las habilidades suficientes para ejecutar cualquier trabajo. Como en los escenarios reales se asume que  $n \geq m$ . Todos los trabajos y los trabajadores se encuentran disponibles al inicio del período de programación. Cada trabajador puede ejecutar un único trabajo a la vez y no se permite la interrupción de los trabajos.

Sea  $p_i$  el tiempo básico de procesamiento del trabajo *j* (i.e., el tiempo de procesamiento si es programado en la primera posición para cualquier trabajador). El tiempo de procesamiento de un trabajo dado aumenta en función de su posición en la secuencia. De esta manera, el tiempo de procesamiento del trabajo *j* programado en la posición *r-ésima* se calcula con la expresión  $p_{jr} = \left[p_j \ast r^{\alpha}\right]$  en donde  $\alpha$  >0 representa la tasa de deterioro y  $\left[p_j \ast r^{\alpha}\right]$  es el menor número entero mayor que  $p_j * r^{\alpha}$ . El objetivo planteado es minimizar la tardanza máxima, calculada

 $\overline{a}$ 

<sup>\*</sup> El modelo matemático inicial presentado en este capítulo fue publicado en Moreno-Camacho, C.A., & Montoya-Torres, J.R. (2015). Workforce Scheduling with Social Responsibility Considerations. In: *Proceedings of the 4th International Conference on Advanced Logistics and Transport (ICALT 2015)*. Valenciennes, France. May 20-22, 2015, pp. 24-29.

<sup>‡</sup> El estudio comparativo extendido de los modelos matemáticos presentados en este capítulo se encuentra en evaluación en la revista Computers & Industrial Engineering. Moreno-Camacho, C. A., Montoya-Torres, J. R., & Vélez-Gallego, M. C. (2015). A Comparison of Mixed-Integer Programming Models for Workforce Scheduling with Positiondependent Processing Times.

como  $T_{\text{max}} = max\{T_j\}$ , donde  $T_j = max\{0, c_j - d_j\}$  corresponde a la tardanza del trabajo *j*, siendo  $c_j$  el tiempo de terminación del trabajo *j* y  $d_j$  la fecha de entrega pactada del trabajo *j*.

## **5.2.1. Notación General**

La notación general para las formulaciones presentadas en este capítulo se presenta a continuación:

## **Conjuntos**

 $I =$  conjunto de trabajos,  $j = \{1,2,...,n\}$  $M =$  conjunto de empleados,  $i = \{1, 2, ..., m\}$  $R =$  conjunto de posiciones dentro de la secuencia,  $r = \{1, 2, ..., (n - m + 1)\}\$ 

## **Parámetros**

 $p_{ir}$  = tiempo de procesamiento del trabajo j  $\in$  J programado en la posición  $r \in R$  $d_j = f$ echa de entrega deseada del trabajo j $\in J$  $\alpha =$  tasa de deterioro  $Uc = cota$  superior del makespan

## **5.2.2. Modelo T1**

El modelo T1 está basado en el modelo de programación entera mixta presentado en (Eren & Güner, 2007; Xu & Yin, 2011)y presenta una estructura similar al modelo C1 presentado en la sección 3.2.2 (Ver pg. 23).

# **Variables de decisión**

$$
x_{ij} = \begin{cases} 1 & \text{si el trabajo } j \in J \text{ es ejecutado por el empledo i } \in M \\ de lo contrario & \\ z_{ijr} = \begin{cases} 1 & \text{si el trabajo } j \in J \text{ es realizado por el empledo i } \in M \text{ en la posición } r \in R \\ de lo contrario & \\ \end{cases}
$$

 $y_{ijr}$  = variable auxiliar

 $c_{ir}$  = tiempo de terminación del trabajo programado en la posición  $r \in R$  del empleado i ∈

 $T_{max} = Tardanza máxima$ 

$$
\text{Min } T_{\text{max}} \tag{5.1}
$$

Sujeto a:

$$
\sum_{i} x_{ij} = 1 \qquad \qquad \forall j \in J \tag{5.2}
$$

$$
\sum_{r} z_{ijr} = x_{ij} \qquad \forall \ i \in M, j \in J \tag{5.3}
$$

$$
\sum z_{ijr} \le 1 \qquad \forall \ i \in M, r \in R \tag{5.4}
$$

$$
\sum_{j}^{i} z_{ijr+1} \le \sum_{j} z_{ijr} \qquad \forall i \in M, r \in R
$$
\n(5.5)

$$
c_{ir} \ge \sum_{i} y_{ijr} + \sum_{i} p_{jr} z_{ijr} \qquad \forall i \in M, r \in R
$$
 (5.6)

$$
t_{ir} \ge c_{ir} - \sum_{j} d_j z_{ijr} \qquad \qquad \forall \ i \in M, r \in R \tag{5.7}
$$

$$
c_{ir} \le M \qquad \qquad \forall \ i \in M, r \in R \tag{5.8}
$$

$$
y_{ijr} \le M * z_{ijr} \qquad \qquad \forall \ i \in M, j \in J \ r \in R \tag{5.9}
$$

$$
y_{ijr} \le c_{ir-1} \qquad \forall i \in M, j \in J \in R
$$
\n
$$
y_{ijr} \ge c_{ir-1} - M * (1 - z_{ijr}) \qquad \forall i \in M, j \in J \in R
$$
\n
$$
(5.10)
$$
\n
$$
(5.11)
$$

$$
T_{max} \ge t_{ir}
$$
  
\n
$$
x_{ir}, z_{ir} \in \{0,1\}, c_{ir}, y_{ir} \ge 0
$$
  
\n
$$
\forall i \in M, j \in J \cap \{R
$$
  
\n
$$
\forall i \in M, j \in J \cap \{R
$$
  
\n(5.12)

La ecuación (5.1) presenta la función objetivo del problema que es minimizar el máximo tiempo de entrega tardío. La restricción (5.2) asegura que todos los trabajos sean asignados a un trabajador *i*. Las ecuaciones (5.3) y (5.4) establecen que cada trabajo debe ser asignado a un único trabajador en una única posición. La restricción (5.5) maximiza la productividad para todo empleado *i* al no permitir tiempo ocioso entre asignaciones. La ecuación (5.6) calcula el tiempo de terminación del trabajo ejecutado en la posición *r* para todo empleado *i*. La restricción (5.7) calcula el valor de la tardanza para el trabajo ejecutado en la posición r por el trabajador *i*. La restricción (5.8) establece una cota superior sobre el makespan siendo *M* un número muy grande. El conjunto de ecuaciones (5.9), (5.10) y (5.11) fuerzan a la variable  $y_{ijr}$ a tomar el valor de  $c_{ir-1} * z_{ir}$  si al empleado *i* se le asigna el trabajo *j* en la posición *r*. La restricción (5.12) asegura que el valor de la función objetivo tome el valor del mayor valor de tardanza de todos los trabajos. Finalmente la restricción (5.13) presenta la definición de las variables.

#### **5.2.3.** E**xperimentos computacionales para la formulación T1**

La formulación T1 fue probada bajo el mismo contexto experimental utilizado en la prueba de la formulación C1. Los valores de los tiempos de procesamiento  $p_i$  se generaron de manera aleatoria bajo una distribución uniforme con valores entre 1 y 100 y los valores para las fechas de entrega  $d_j$ , corresponden a 1.5 \*  $p_j$ . El contexto experimental en que fue probada eta formulación se presenta en la [Tabla 13.](#page-44-0) Todos los experimentos se desarrollaron utilizando el lenguaje de programación GAMS utilizando el solver CPLEX 12.2 en una computador con procesador Intel Core i5 4200U, 1.60Ghz y 4GB de memoria RAM. El tiempo de cómputo para cada una de las instancias se limitó a 6000 segundos

<span id="page-44-0"></span>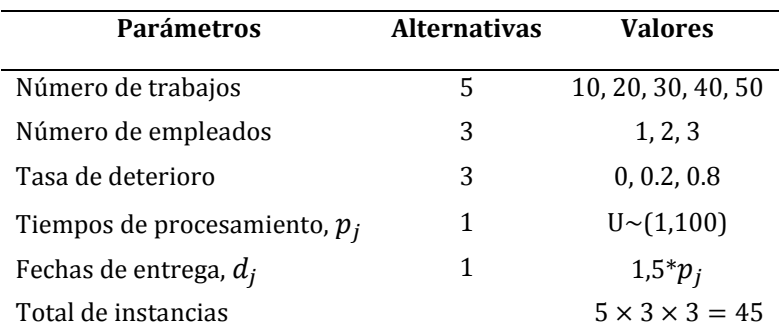

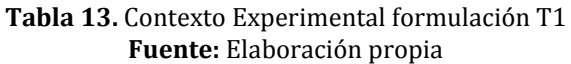

La [Tabla 14](#page-44-1) presenta los resultados computacionales de las instancias probadas en la formulación T1. Nuevamente, Las primeras dos columnas presentan respectivamente el número de trabajos (*n*) y la tasa de deterioro (*α*), utilizada durante cada experimento, los encabezados en la primera fila de la tabla presentan el número de trabajadores (*m*) y debajo de cada encabezado se presentan respectivamente el valor de la función objetivo, el tiempo de cálculo en segundos y el gap relativo a la cota inferior calculada por CPLEX para aquellas instancias que no encuentran solución óptima dentro del tiempo límite establecido.

<span id="page-44-1"></span>

| 1<br>$\mathbf{m}$ |                  |             | $\overline{2}$  |                              |             |                   | 3            |             |                   |              |
|-------------------|------------------|-------------|-----------------|------------------------------|-------------|-------------------|--------------|-------------|-------------------|--------------|
| $\boldsymbol{n}$  | $\alpha$         | <b>Tmax</b> | <b>CPU Time</b> | Gap Rel.                     | <b>Tmax</b> | <b>CPU</b> Time   | Gap Rel.     | <b>Tmax</b> | <b>CPU Time</b>   | Gap Rel.     |
| 10                | $\Omega$         | 376         | 0,069           | $\blacksquare$               | 128         | 790,65            |              | 188         | 695,59            |              |
|                   | 0,2              | 545         | 0,069           | $\overline{\phantom{0}}$     | 184         | 750,45            | -            | 219         | 120,65            |              |
|                   | 0,8              | 1552        | 0,054           | $\blacksquare$               | 457         | 271,72            |              | 347         | 215,60            |              |
| 20                | $\theta$         | 713         | 0,068           |                              | 288         | 6000 <sup>a</sup> | 1            | 290         | 6000 <sup>a</sup> | 1            |
|                   | 0,2              | 1092        | 0,060           |                              | 427         | 6000 <sup>a</sup> | 0,96         | 364         | 6000 <sup>a</sup> | $\mathbf{1}$ |
|                   | 0,8              | 3901        | 0,076           | $\qquad \qquad \blacksquare$ | 1188        | 6000 <sup>a</sup> | 0,94         | 645         | 6000 <sup>a</sup> | 0,94         |
| 30                | $\theta$         | 1194        | 0,071           | $\qquad \qquad \blacksquare$ | 528         | 6000 <sup>a</sup> | 1            | 452         | 6000 <sup>a</sup> | 1            |
|                   | 0,2              | 1908        | 0,076           |                              | 807         | 6000 <sup>a</sup> | 0,99         | 638         | 6000 <sup>a</sup> | 0,99         |
|                   | 0,8              | 8084        | 0,102           |                              | 2448        | 6000 <sup>a</sup> | 0,96         | 1418        | 6000 <sup>a</sup> | 0,96         |
| 40                | $\theta$         | 1566        | 0,074           | $\qquad \qquad \blacksquare$ | 714         | 6000 <sup>a</sup> | 1            | 581         | 6000 <sup>a</sup> | $\mathbf{1}$ |
|                   | 0,2              | 2612        | 0,105           |                              | 1121        | 6000 <sup>a</sup> | 0,99         | 780         | 6000 <sup>a</sup> | 0,99         |
|                   | 0,8              | 12894       | 0,099           | $\qquad \qquad \blacksquare$ | 4030        | 6000 <sup>a</sup> | 0,97         | 2313        | 6000 <sup>a</sup> | 0,97         |
| 50                | $\boldsymbol{0}$ | 1912        | 0,115           | $\blacksquare$               | 889         | 6000 <sup>a</sup> | $\mathbf{1}$ | 705         | 6000 <sup>a</sup> | 1            |
|                   | 0,2              | 3283        | 0,366           |                              | 1489        | 6000 <sup>a</sup> | 0,99         | 997         | 6000 <sup>a</sup> | 0,99         |
|                   | 0,8              | 17969       | 0,221           |                              | 4615        | 6000 <sup>a</sup> | 0,97         | 3130        | 6000 <sup>a</sup> | 0,97         |

**Tabla 14.** Resultados Computacionales para la formulación T1 **Fuente:** Adaptado de (Moreno-Camacho & Montoya-Torres, 2015b)

ª Excede el tiempo límite de ejecución

De los resultados presentados en la [Tabla 14](#page-44-1) se observa que la formulación T1 fue capaz de encontrar solución óptima para el 46% de los experimentos desarrollados. Sin embargo, tal como el modelo primario del problema  $C_{max}$ , ninguno de los conjuntos con  $n > 20$ , obtuvo solución óptima.

## **5.2.4. Modelo T2**

Con el objetivo de proponer un modelo matemático de mayor capacidad se expone en la presente sección una formulación mejorada para dar solución al problema de  $T_{max}$ . Esta segunda formulación se denotará a lo largo del capítulo como T2. La formulación T2 hace uso de las restricciones (3.14) a (3.17) presentadas en la formulación C2 (Ver página 26) y adicionalmente se requieren las restricciones (5.15), (5.16) y (5.17) que se presentan a continuación.

### **Variables de decisión**

$$
x_{ijr} = \begin{cases} 1 & \text{si el trabajo } j \in J \text{ es realizado por el empledo i } \in M \text{ en la posición } r \in R \\ 0 & \text{de lo contrario} \end{cases}
$$

 $c_{ir}$  = tiempo de terminación del trabajo programado en la posición  $r \in R$  del empleado i ∈

 $T_{max} = Tardanza máxima$ 

$$
\text{Min } T_{max} \tag{5.14}
$$

Subject to:

$$
T_{max} \ge c_{i,r} - \sum_{j \in J} d_j x_{ijr} - U_c (1 - \sum_{j \in J} x_{ijr}) \qquad \forall i \in M, r \in R
$$
\n
$$
(5.15)
$$

 $T_{max} \ge 0$   $\forall i \in M, r \in R$  (5.16)

$$
x_{ijr} \in \{0,1\} \qquad \forall i \in M, j \in J, r \in R \tag{5.17}
$$

En la formulación previa, la función objetivo (5.14) minimiza la máxima tardanza para todos los trabajos. La restricción (5.15) calcula la tardanza máxima para el trabajo que es ejecutado por el trabajador *i* en la posición *r-ésima*. Por último la definición de las variables se presenta en las restricciones (5.16) y (5.17).

## **5.2.5. Modelo T3**

Denotaremos como T3 a la formulación propuesta para el problema de  $T_{max}$  en la que se incluyen las restricciones de rompimiento de simetría. Esta formulación se construye a partir

de las mismas restricciones del modelo T2 presentado en la sección anterior y la adición de las restricciones (3.20) y (3.21) presentadas en la sección 3.2.5 (Ver página 27).

# **5.2.6. Modelo T4**

De manera empírica se encuentra que al reemplazar la expresión  $\sum_{i\in I}x_{i,r}$  en la ecuación (5.15) por una nueva variable binaria que se denotará como  $w_{ir}$ , el tiempo de convergencia del modelo disminuye significativamente. La formulación T4 que incluye las restricciones de rompimiento simetría se presenta a continuación

# **Variables de decisión**

$$
x_{ijr} = \begin{cases} 1 & \text{si el trabajo } j \in J \text{ es realizado por el empledo i } \in M \text{ en la posición } r \in R \\ 0 & \text{de lo contrario} \end{cases}
$$

 $c_{ir}$  = tiempo de terminación del trabajo programado en la posición r del empleado i  $\in M$ 

$$
w_{ir} = \begin{cases} 1 & \text{si al empleado i } \in M \text{ se le ha asignado un trabajo en la posición r } \in R \\ 0 & \text{de lo contrario} \end{cases}
$$

 $T_{max} = Tardanza máxima$ 

# **Modelo**

$$
\text{Min } T_{max} \tag{5.18}
$$

Sujeto a:

$$
\sum_{i \in M} \sum_{r \in R} x_{ijr} = 1 \qquad \qquad \forall j \in J \tag{5.19}
$$

$$
\sum_{j \in J} x_{ijr} = w_{ir} \qquad \forall \ i \in M, r \in R \qquad (5.20)
$$

 $w_{ir} \le 1$   $\forall i \in M, r \in R$  (5.21)

 $w_{ir-1} \geq w_{ir}$   $\forall i \in M, r \in R \setminus \{1\}$  (5.22)

$$
\sum_{j\in J}\sum_{r\in R} 2^{n-r}x_{ijk} \ge \sum_{j\in J}\sum_{r\in R} 2^{n-r}x_{i+1jr}
$$
  $\forall i \in M \setminus \{1\}$  (5.23)

$$
c_{i1} = \sum_{j \in J} p_{jr} x_{ij1} \qquad \qquad \forall i \in M \tag{5.24}
$$

$$
c_{ir} = c_{i,r-1} + \sum_{j \in J} p_{jr} x_{ijr} \qquad \forall i \in M, r \in R \setminus \{1\}
$$
 (5.25)

$$
T_{max} \ge c_{i,r} - \sum_{j \in J} d_j x_{ijr} - U_c (1 - w_{ir}) \qquad \forall \ i \in M, r \in R
$$
 (5.26)

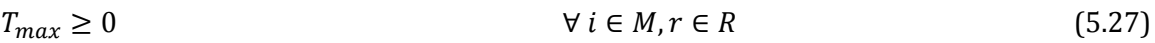

$$
x_{ijr} \in \{0,1\} \qquad \forall i \in M, j \in J, r \in R \tag{5.28}
$$

En la formulación anterior, la ecuación (5.18) corresponde a la función objetivo, esta busca minimizar la tardanza máxima en la entrega de los trabajos programados. Las ecuaciones (5.19), (5.20) y (5.21) aseguran que cada trabajo sea realizado por un solo trabajador en una única posición y además calcula el valor para la variable de asignación *w*. Las ecuaciones (5.22) y (5.23) son restricciones para el rompimiento de la simetría en la solución del problema. La restricción (5.24) calcula el tiempo de procesamiento para el trabajo programado en primera posición para cada trabajador. El tiempo de terminación del trabajo programado en la posición *r* ejecutado por el trabajador *i* es calculado en la restricción (5.25). La ecuación (5.26) asigna a la variable de la función objetivo el mayor valor de tardanza para el conjunto de trabajos. Las restricciones (5.27) y (5.28) presentan la definición de las variables.

## **5.3. Experimentos computacionales y análisis de resultados**

En esta sección se presentan los resultados de los experimentos computacionales de las formulaciones propuestas para el modelo de  $T_{max}$ . Todos los experimentos se desarrollaron empleando el lenguaje de programación GAMS (General Algebraic Modeling System) utilizando el solver CPLEX 12.2 en una computador con procesador Intel Core i5 4200U, 1.60Ghz y 4GB de memoria RAM.

Para la validación de los modelos se utilizaron los conjuntos de datos de tiempos de procesamiento ( $p_j$ ) y fechas de entrega ( $d_j$ ) disponibles para el problema de *weighted tardiness,* en la librería pública *OR-library*. De los datos disponibles en el sitio fueron seleccionadas las 10 primeras instancias de los archivos wt40.txt, wt50.txt, wt100.txt, que corresponden a instancias con 40, 50 y 100 trabajos respectivamente. Se consideran las mismas alternativas de valores para la tasa de deterioro y el número de empleados utilizadas en las formulaciones de  $C_{max}$ . La descripción del contexto experimental y el número total de instancias en que fueron probadas las formulaciones propuestas, se presenta en l[a Tabla 15.](#page-47-0)

<span id="page-47-0"></span>

| <b>Parámetros</b>                           | <b>Alternativas</b> | <b>Valores</b>                            |
|---------------------------------------------|---------------------|-------------------------------------------|
| Número de trabajos                          | 3                   | 40, 50, 100                               |
| Número de empleados                         | 2                   | 2, 3                                      |
| Tasa de deterioro                           | 3                   | 0, 0.2, 0.8                               |
| Formulaciones Objetivo Min. Tardanza máxima | 4                   | T1, T2, T3, T4                            |
| Número de instancias por número de trabajos |                     | 10                                        |
| Total de instancias por formulación         |                     | $[2 \times (3 \times 3)] \times 10 = 180$ |
| Total de instancias                         |                     | $180 \times 4 = 720$                      |

**Tabla 15.** Contexto Experimental para las formulaciones de  $T_{max}$ **Fuente:** Elaboración propia

# **5.3.1. Comparación entre las formulaciones para Tmax**

La Tabla 16 presenta una comparación entre los tiempos de cálculo para las cuatro formulaciones propuestas, con el objetivo de minimizar la tardanza máxima (i.e., T1, T2, T3, T4). Las primeras tres columnas presentan respectivamente el número de trabajos (*n*), el número de trabajadores (*m*) y la tasa de deterioro (*α*), utilizada durante el experimento. En las siguientes columnas se presenta para cada formulación (i.e., T1, T2, T3 y T4) el tiempo promedio y el mayor tiempo de cálculo en segundos, de las 10 instancias probadas para cada posible combinación de *n, m* y *α*. El mejor resultado obtenido para cada conjunto de datos se muestra en negrita. (Los resultados numéricos para todas las instancias probadas se encuentran en el Anexo 3).

|                  |                  |                  |                   | <b>T1</b>              |                   | T <sub>2</sub>    |                   |                        | <b>T3</b>       |                   | <b>T4</b> |  |
|------------------|------------------|------------------|-------------------|------------------------|-------------------|-------------------|-------------------|------------------------|-----------------|-------------------|-----------|--|
| $\boldsymbol{n}$ | $\boldsymbol{m}$ | $\alpha$         | <b>Promedio</b>   | <b>Max</b>             | <b>Promedio</b>   | <b>Max</b>        | Promedio          | <b>Max</b>             | <b>Promedio</b> | <b>Max</b>        |           |  |
| 40               | $\overline{2}$   | $\theta$         | 110,83            | 901,49                 | 0,30              | 0,59              | 1,30              | 3,35                   | 1,45            | 3,98              |           |  |
|                  |                  | 0,2              | 526,15            | 1000 <sup>a</sup>      | 500,52            | 1000ª             | 502,27            | $1000^{\underline{a}}$ | 373,75          | 1000 <sup>a</sup> |           |  |
|                  |                  | 0,8              | 1000a             | 1000ª                  | 1000ª             | 1000ª             | $1000^{\rm a}$    | 1000ª                  | 84,92           | 238,94            |           |  |
|                  | 3                | $\boldsymbol{0}$ | 9,13              | 26,84                  | 0,35              | 0,41              | 2,25              | 4,51                   | 0,73            | 1,20              |           |  |
|                  |                  | 0,2              | 97,74             | 580,35                 | 0,30              | 0,45              | 20,38             | 154,78                 | 5,96            | 17,36             |           |  |
|                  |                  | 0,8              | 958,24            | 1000 <sup>a</sup>      | 1000 <sup>a</sup> | 1000 <sup>a</sup> | 1000 <sup>a</sup> | 1000 <sup>a</sup>      | 214,61          | 369,20            |           |  |
| 50               | $\overline{2}$   | $\boldsymbol{0}$ | 14,61             | 74,68                  | 0,42              | 0,63              | 3,23              | 11,45                  | 1,63            | 5,13              |           |  |
|                  |                  | 0,2              | 593,69            | 1000ª                  | 500,47            | 1000ª             | 501,64            | 1000 <sup>a</sup>      | 454,59          | 1000 <sup>a</sup> |           |  |
|                  |                  | 0,8              | $1000^{\rm a}$    | $1000^{\underline{a}}$ | 1000ª             | 1000ª             | 1000 <sup>a</sup> | 1000 <sup>a</sup>      | 66,48           | 138,73            |           |  |
|                  | 3                | $\boldsymbol{0}$ | 100,24            | 246,97                 | 0,74              | 1,59              | 2,68              | 20,82                  | 4,79            | 20,82             |           |  |
|                  |                  | 0,2              | 103,23            | 321,12                 | 0,57              | 0,99              | 35,49             | 1000 <sup>a</sup>      | 22,56           | 75,31             |           |  |
|                  |                  | 0,8              | 1000 <sup>a</sup> | 1000 <sup>a</sup>      | 1000ª             | 1000ª             | 1000 <sup>a</sup> | 1000 <sup>a</sup>      | 572,69          | 1000 <sup>a</sup> |           |  |
| 100              | $\overline{2}$   | $\boldsymbol{0}$ | 656,17            | 1000 <sup>a</sup>      | 1,60              | 1,76              | 23,20             | 60,74                  | 19,01           | 63,27             |           |  |
|                  |                  | 0,2              | 1000ª             | 1000ª                  | 525,19            | 1000ª             | 671,33            | 1000 <sup>a</sup>      | 613,74          | 1000 <sup>a</sup> |           |  |
|                  |                  | 0,8              | 1000ª             | 1000ª                  | 1000ª             | 1000ª             | 1000ª             | $1000^{\rm a}$         | 941,24          | 1000ª             |           |  |
|                  | 3                | $\mathbf{0}$     | 417,10            | $1000^{\rm a}$         | 4,04              | 7,08              | 50,15             | 180,39                 | 76,75           | 282,17            |           |  |
|                  |                  | 0,2              | 621,54            | 1000ª                  | 5,88              | 24,95             | 413,42            | 1000 <sup>a</sup>      | 409,59          | 1000ª             |           |  |
|                  |                  | 0,8              | 1000ª             | 1000ª                  | 1000ª             | 1000ª             | 1000ª             | 1000ª                  | 1000ª           | 1000 <sup>a</sup> |           |  |

**Tabla 16.** Tiempos de cálculo en segundos para las formulaciones de **Fuente:** Adaptado de (Moreno-Camacho et al., 2015)

ª Excede el tiempo límite de ejecución

Con el objetivo de comparar el tiempo promedio de cálculo hasta alcanzar solución óptima para las diferentes formulaciones T1, T2, T3 y T4 en las instancias probadas, se calcula la razón entre los tiempos de cómputo teniendo como base el tiempo de cómputo de la formulación T1 como se presenta en la ecuación (5.29). Así, sea  $CPUtime_1$  el tiempo de cómputo (en segundos) de la formulación T1 y sea CPU $time_i$ el tiempo de cómputo de la formulación  $T_i$  (T2, T3 y T4),  $S_i$ representa la razón de aceleración o "*Speedup*" de la formulación  $T_i$  sobre la formulación T1

$$
S_i = \frac{CPUtime_1}{CPUtime_i}
$$
\n(5.29)

Como en teoría computacional; para la comparación de la mejora en el tiempo de cálculo, se calcula la media geométrica  $(\overline{S}_l)$  de las razones  $S_i$  como muestra la ecuación (5.30) y los resultados se presentan en la Figura 14.

| 25,00   |       | 173 |     | T4 |  |
|---------|-------|-----|-----|----|--|
| $z_{1}$ | 22,77 |     |     |    |  |
| 20,00   | 22,77 |     |     |    |  |
| 15,00   | 13,41 |     |     |    |  |
| 10,00   | 13,41 |     |     |    |  |
| 10,00   | 13,41 |     |     |    |  |
| 5,00    | 4,73  |     |     |    |  |
| 5,00    | 2,35  |     |     |    |  |
| 0,00    | 2,35  |     |     |    |  |
| n =     | 40    | 50  | 100 |    |  |
| n =     | 2     | 3   |     |    |  |

$$
\overline{S}_i = \sqrt[n]{\prod_{i=1}^n S_i}
$$
\n(5.30)

**Figura 14.** Media geométrica de las razones de aceleración "Speedup" sobre T1 **Fuente:** (Moreno-Camacho et al., 2015)

Los resultados presentados en la Figura 14 son interpretados de la siguiente manera: La formulación T2 converge en promedio 4,73 veces más rápido que la formulación T1 para el conjunto de instancias con 40 trabajos y 2 empleados (*n*=40, *m*=2), para ese mismo conjunto de instancias la formulación T3 es en promedio 2,35 veces más rápida que la formulación T1 y la formulación T4 es 6,15 veces más rápida que la formulación T1.

Los resultados obtenidos muestran que la formulación T2 (sin restricciones de simetría), presenta las mayores mejoras en cuanto a tiempo de cálculo para los conjuntos de datos probados, la adición de las restricciones para eliminar simetría en el modelo T3 y la adición de la variable *w* en la formulación T4, tienen un impacto negativo en el tiempo de ejecución pero aumentan notablemente la capacidad del modelo en la solución del problema para conjuntos de datos más grandes como se muestra en l[a Tabla 17.](#page-51-0)

En tanto que la formulación T2 es capaz de dar solución óptima a cerca del 60% de las instancias, la formulación T4 es capaz de solucionar de manera óptima cerca del 80% de las instancias probadas en el experimento computacional siendo el modelo de mayor capacidad, dentro de las formulaciones propuestas. Se puede observar en la Tabla 16 y en la Tabla 17 también, que ninguna de las formulaciones es capaz de resolver alguna de las instancias probadas con *n*=100, *m*=3 y *α* =0.8, situación que se explica, como consecuencia del efecto de deterioro sobre los tiempos de procesamiento que disminuye la holgura entre los tiempos de terminación de los trabajos y las fechas de entrega haciendo que los problemas se tornen más difíciles de resolver.

Con el objetivo de medir el rendimiento y la mejora provista en cada paso del desarrollo del modelo matemático, se realiza una comparación entre el valor de la función objetivo alcanzado en cada formulación  $T_i$  (T2, T3 y T4) respecto al valor alcanzado en la formulación T1. Esta diferencia es calculada como se muestra en la ecuación (5.31). En Donde,  $Z_1$  y  $Z_i$  son respectivamente los valores de la solución para la formulación T1 y para la formulación  $T_i$  y  $\Delta_i$ representa la diferencia relativa obtenida al emplear la formulación  $T_i$  para la solución de una instancia dada. El promedio de las diferencias relativas entre las formulaciones para las diferentes alternativas de número de trabajos y empleados es presentado en la Figura 15.

$$
\Delta_i = \frac{(Z_1 - Z_i)}{Z_1} \times 100\%
$$
\n(5.31)

Los resultados en la Figura 15 muestran que el desempeño de las formulaciones T2, T3 y T4 respecto de la formulación T1, mejoran en cuanto crece el tamaño del problema, mostrando así que la adición de las restricciones y variables sugeridas tienen un gran impacto en la capacidad y eficiencia del modelo. La formulación T3 presenta un rendimiento negativo para el conjunto de instancias con *n*=100 y *m*=3, debido a que no soluciona de manera óptima una instancia en este conjunto y obtiene el peor valor en la función objetivo para dicha instancia.

<span id="page-51-0"></span>

|                  |                  |                  |                                    | <b>T1</b>         |                                    | T2                |                                    | <b>T3</b>         | <b>T4</b>                          |                   |
|------------------|------------------|------------------|------------------------------------|-------------------|------------------------------------|-------------------|------------------------------------|-------------------|------------------------------------|-------------------|
| $\boldsymbol{n}$ | $\boldsymbol{m}$ | $\alpha$         | Número de<br>instancias<br>óptimas | Porcentaje<br>(%) | Número de<br>instancias<br>óptimas | Porcentaje<br>(%) | Número de<br>instancias<br>óptimas | Porcentaje<br>(%) | Número de<br>instancias<br>óptimas | Porcentaje<br>(%) |
| 40               | $\overline{2}$   | $\boldsymbol{0}$ | 10                                 | 100%              | 10                                 | 100%              | 10                                 | 100%              | 10                                 | 100%              |
|                  |                  | 0,2              | 5                                  | 50%               | 5                                  | 50%               | 5                                  | 50%               | $\, 8$                             | 80%               |
|                  |                  | 0,8              | $\boldsymbol{0}$                   | $0\%$             | $\boldsymbol{0}$                   | $0\%$             | $\pmb{0}$                          | $0\%$             | $10\,$                             | 100%              |
|                  | 3                | $\boldsymbol{0}$ | 10                                 | 100%              | 10                                 | 100%              | $10\,$                             | 100%              | 10                                 | 100%              |
|                  |                  | 0,2              | $10\,$                             | 100%              | $10\,$                             | 100%              | $10\,$                             | 100%              | 10                                 | 100%              |
|                  |                  | 0,8              | $\mathbf{1}$                       | 10%               | $\boldsymbol{0}$                   | 0%                | $\boldsymbol{0}$                   | 0%                | 10                                 | 100%              |
| 50               | $\overline{2}$   | $\boldsymbol{0}$ | 10                                 | 100%              | 10                                 | 100%              | 10                                 | 100%              | $10\,$                             | 100%              |
|                  |                  | 0,2              | 5                                  | 50%               | 5                                  | 50%               | 5                                  | 50%               | 6                                  | 60%               |
|                  |                  | 0,8              | $\boldsymbol{0}$                   | $0\%$             | $\mathbf{1}$                       | 10%               | $\mathbf{1}$                       | 10%               | 10                                 | 100%              |
|                  | 3                | $\boldsymbol{0}$ | 10                                 | 100%              | 10                                 | 100%              | 10                                 | 100%              | 10                                 | 100%              |
|                  |                  | 0,2              | $10\,$                             | 100%              | $10\,$                             | 100%              | 9                                  | 90%               | $10\,$                             | 100%              |
|                  |                  | 0,8              | $\boldsymbol{0}$                   | $0\%$             | $\boldsymbol{0}$                   | $0\%$             | $\pmb{0}$                          | $0\%$             | 6                                  | 60%               |
| 100              | $\overline{2}$   | $\boldsymbol{0}$ | $\overline{4}$                     | 40%               | 10                                 | 100%              | 10                                 | 100%              | 10                                 | 100%              |
|                  |                  | 0,2              | $\boldsymbol{0}$                   | $0\%$             | 5                                  | 50%               | 5                                  | 50%               | 5                                  | 50%               |
|                  |                  | 0,8              | $\boldsymbol{0}$                   | $0\%$             | $\boldsymbol{0}$                   | 0%                | $\boldsymbol{0}$                   | $0\%$             | $\overline{c}$                     | 20%               |
|                  | 3                | $\boldsymbol{0}$ | 7                                  | 70%               | $10\,$                             | 100%              | 10                                 | 100%              | $10\,$                             | 100%              |
|                  |                  | 0,2              | 5                                  | 50%               | 10                                 | 100%              | 9                                  | 90%               | 9                                  | 90%               |
|                  |                  | 0,8              | $\boldsymbol{0}$                   | $0\%$             | $\boldsymbol{0}$                   | $0\%$             | $\boldsymbol{0}$                   | $0\%$             | $\boldsymbol{0}$                   | $0\%$             |
| <b>Total</b>     |                  |                  | 87                                 | 48%               | 106                                | 59%               | 104                                | 58%               | 146                                | 81%               |

**Tabla 17.** Número de instancias resueltas de manera óptima por las formulaciones de **Fuente:** Adaptado de (Moreno-Camacho et al., 2015)

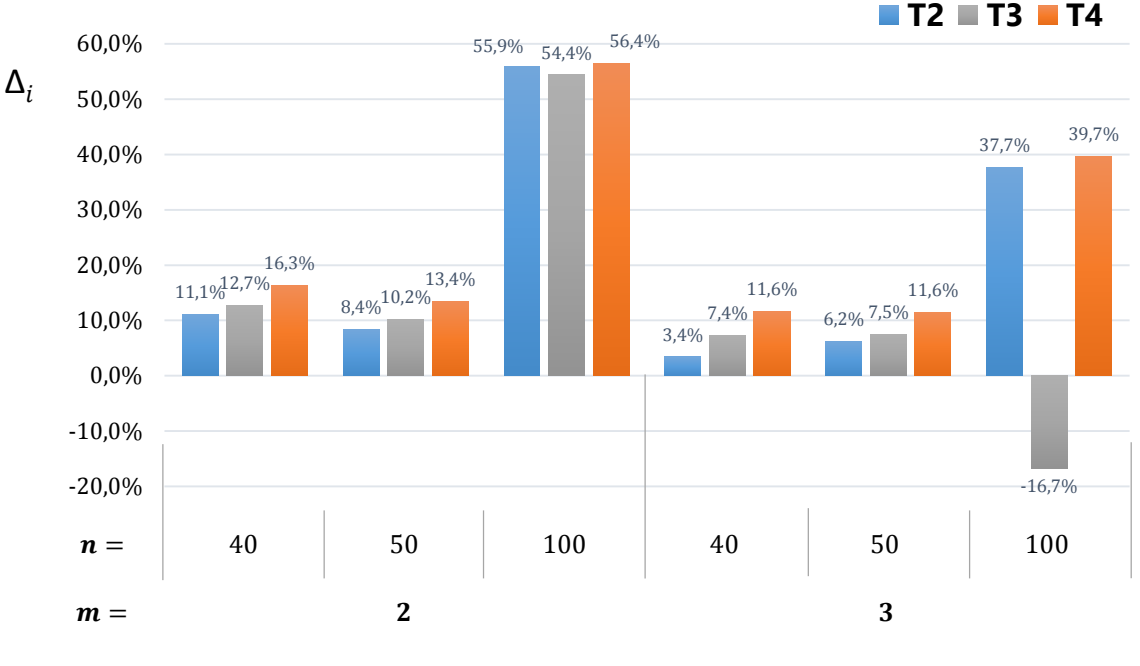

**Figura 15.** Valor promedio de  $\Delta_i$ **Fuente:** (Moreno-Camacho et al., 2015)

La formulación T4 ofrece las mejores diferencias relativas en el valor de la función objetivo con respecto a la formulación T1, para todas las posibles combinaciones de número de trabajos y número de empleados.

A continuación de la misma manera que se hizo para el problema de  $C_{max}$ , en la Figura 16 se presenta la estructura de la solución óptima para el problema de  $T_{max}$  con respecto a los tiempos de procesamiento  $p_j$ , dentro del análisis realizado, no se encontró ningún patrón en la asignación de los trabajos relacionados con las fechas de entrega  $d_j$ .

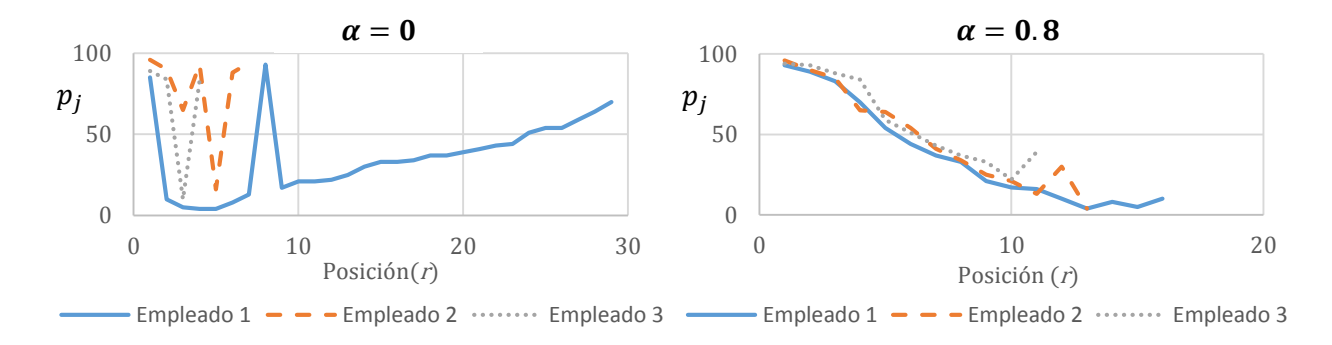

**Figura 16.** Estructura de la solución óptima con respecto a los tiempos de procesamiento  $p_i$  para una instancias con n=40 y m=3 **Fuente:** (Moreno-Camacho et al., 2015)

Para el caso en donde los tiempos de procesamiento permanecen constantes (i.e., *α* = 0) es posible apreciar una estructura de V (*V-Shaped*) en la asignación de los trabajos con respecto al tiempo de procesamiento, en donde los trabajos con tiempos de procesamiento más largos son programados al inicio y al final de la secuencia, los trabajos con menores tiempos de procesamiento se programan en el intermedio, esta estructura es menos evidente en el caso con efecto de deterioro (i.e., *α* > 0), donde se aprecia que los trabajos con mayores tiempos de procesamiento se programan primero y apenas se observan un pequeños sobresaltos o "picos" al final de la asignación para cada empleado. En el caso cuando se asume efecto de deterioro (i.e., *α* > 0), se aprecia una mayor uniformidad en el número de trabajos asignados a cada trabajador, en comparación al caso sin efecto de deterioro.

# **5.4. Conclusiones sobre el modelo matemático**

El desarrollo de las diferentes formulaciones aquí presentadas para el problema de  $T_{\text{max}}$ , permitió evidenciar una mejora notable en la capacidad y eficiencia del modelo a través de la adición de nuevas restricciones y variables y se pasó de tener una formulación capaz de resolver cerca del 50% de las instancias (i.e., T2) a un modelo que dio solución óptima a cerca del 80% de las mismas (i.e., T4), en tiempos de cómputo inferiores a quince minutos. Sin embargo, se puede apreciar que los métodos de solución exacta se quedan cortos al tratar con problemas de un tamaño relativamente pequeño, cuando la tasa de deterioro disminuye o elimina la holgura entre el tiempo de terminación del trabajo y su fecha de entrega. La estructura de la solución con respecto a los tiempos de procesamiento constituye una buena base para la generación de buenas soluciones y puede ser aplicable en contextos reales a través de la construcción de reglas empíricas de asignación.

# **Capítulo 6: Procedimiento heurístico para Tmax**

# **6.1. Introducción**

Como se mostró en los capítulos 3 y 5, la solución del problema de programación de personal, con tiempos de procesamiento dependientes de la secuencia, a través de métodos exactos es eficiente (en términos de tiempo de cómputo), solo para instancias de tamaño pequeño o mediano. El problema con  $T_{max}$  como función objetivo se torna más difícil de solucionar, para conjuntos de datos grandes, cuando se reduce la holgura entre el tiempo de terminación del trabajo (  $C_{ir}$ ) y su fecha de entrega ( $d_j$ ) debido al incremento en el tiempo real de ejecución causado por la fatiga del trabajador. Así el uso de algoritmos aproximativos es una herramienta importante para la solución de este tipo de problemas en ambientes más cercanos a la realidad.

En este capítulo se propone un método de solución de dos fases para el problema de la programación de producción con tiempos de procesamiento dependientes de la secuencia para el problema de  $T_{max}$ . La primera fase contempla la generación de una solución inicial factible a través de un algoritmo *constructivo* haciendo uso de la regla LPT (*Longest Processing time first*) y en la segunda fase se propone un método de mejoramiento basado en el heurístico denominado búsqueda en vecindario variable descendente o VND (por sus siglas en inglés, *Variable Neighborhood Descent*).

A continuación se presentan los conceptos del enfoque propuesto, se describen los diferentes vecindarios que explora el heurístico y por último se presentan los resultados del estudio computacional.

# **6.2. Búsqueda en entornos variables VNS**

La búsqueda de entorno o vecindario variable VNS (por sus siglas en inglés, *Variable Neighborhood Search*), es un heurístico de mejoramiento propuesto por Mladenović y Hansen(1997), la idea básica consiste en el cambio sistemático de entornos combinada con una búsqueda local, que puede ser de tipo *First Improve* (FI) o de tipo *Best improve* (BI). En el caso FI el vecindario se explora hasta encontrar la primera solución vecina mejor que la solución actual; ésta se adopta como la nueva solución actual y se reinicia el proceso de búsqueda. En el caso de BI el vecindario es explorado exhaustivamente hasta encontrar la mejor de las soluciones vecinas, un óptimo local en el vecindario actual. El heurístico VNS está basado en los siguientes tres factores (Hansen, Mladenović, & Moreno Pérez, 2010):

- Un mínimo local en un entorno o vecindario no lo es necesariamente en otro.
- Un mínimo global es mínimo local con todas las posibles estructuras de entornos
- Para muchos problemas, los mínimos locales con la misma o distinta estructura de entornos están relativamente cerca.

Partiendo de estos principios, el heurístico VNS cambia sistemáticamente de vecindario cuando la búsqueda local en el entorno actual encuentra un óptimo local, esperando que la solución actual no sea óptimo local del nuevo vecindario y así continuar con el mejoramiento de la solución. De esta forma el VNS combina de manera intuitiva los principios de intensificación y diversificación. El cambio de vecindario se puede realizar de forma determinística, estocástica o una combinación de las dos anteriores y de esta manera se obtienen los tres métodos básicos de exploración: el VNS descendente (VND), el VNS reducido (RVNS) y el VNS básico (BVNS). A continuación se explican los principios de cada uno.

Dado un conjunto  $V = \{V_1, V_2, V_3, ..., V_k\}$  que contiene *k* estructuras de vecindarios establecidos previamente, la variante VND se obtiene al cambiar de un vecindario a otro de manera determinística; la decisión de cambiar se da cuando el procedimiento de búsqueda ha llegado a un óptimo local en el vecindario actual. Si la solución encontrada es mejor que la solución actual, se reinicia el proceso de exploración desde el primer vecindario (i.e.,  $V_1$ ); en caso contrario se explora el siguiente vecindario del conjunto V. El procedimiento termina cuando se han explorado consecutivamente los *k* vecindarios sin obtener una mejora en la solución. La solución encontrada es un óptimo local con respecto a las *k* estructuras de vecindarios propuestas. El método RVNS se obtiene al seleccionar soluciones aleatorias en las diferentes estructuras de vecindarios propuestas, sin aplicar posteriormente un descenso en la solución. Es útil para instancias muy grandes, en las que la búsqueda local es muy costosa en términos de tiempo de cálculo. El tercer método, BVNS, combina la selección de soluciones aleatorias en los *k* vecindarios con el descenso de la solución a través de un procedimiento de búsqueda local. El criterio de parada para los dos últimos métodos puede estar asociado al máximo tiempo de CPU permitido, al máximo número de iteraciones entre dos mejoras, o al máximo número de iteraciones del algoritmo. Una revisión extendida de VNS, sus variantes y aplicación a las solución de problemas de optimización combinatoria puede encontrarse en (Hansen & Mladenović, 2001)(Hansen et al., 2010).

# **6.3. Construcción de la solución inicial**

En el presente trabajo, para la generación de la solución inicial se hace uso de la regla LPT básica (*Longest processing time first*), en cada iteración los trabajos pendientes de ser asignados son organizados de mayor a menor de acuerdo con el tiempo de procesamiento y el primero de ellos es asignado al trabajador más próximo en encontrarse libre. Estos pasos se repiten hasta que se hayan asignado los *n* trabajosal conjunto de *m* empleados. De esta forma se obtiene una solución inicial que se denotará en lo restante del capítulo como  $\pi = \{s_1, s_2, s_3, ..., s_m\}$ , tal como se usó en el capítulo cuatro. El pseudocódigo para la construcción de la solución inicial se presenta en la Figura 17.

# **6.4. Estructuras de vecindarios**

En este trabajo se proponen cinco estructuras de vecindarios que atienden a exploraciones básicas de inserción, intercambio e inversión. En los vecindarios de inserción, un trabajo es extraído de su posición actual y se inserta en una posición diferente para el mismo trabajador o para un trabajador diferente. El vecindario de intercambio considera el intercambio de posiciones entre dos trabajos para el mismo trabajador o para un trabajador diferente. El vecindario de inversión consiste en extraer parte de una secuencia de trabajos y asignarla al mismo trabajador después de invertir su orden. A continuación se describen con mayor detalle los vecindarios utilizados en este trabajo.

```
\pi \leftarrow \text{LPT}(m, n, p_1, p_2, p_3, ..., p_n)do
  \pi_0 \leftarrow \{\emptyset\}for i =1 to n
     sort jobs so that p<sub>1</sub>≥ p<sub>2</sub>≥ p<sub>3</sub>≥ <sub>m</sub>≥
     e ← argmin<sub>1≤j≤m</sub> {sum(s<sub>j</sub>)}
      s_j \leftarrow s_j \cup \{p_1\}\pi' ← \pi_0 \cup \{s_j\}, \pi_0 \leftarrow \pi'p_1 \leftarrow \{\emptyset\}end for
 \pi \leftarrow \pi_0until p = \{\emptyset\} (all jobs assigned)
  Figura 17. Pseudocódigo regla LPT básica
```
### **6.4.1. Vecindarios de intercambio**

El vecindario de intercambio consiste en todas las posibles asignaciones que se obtienen al tomar dos trabajos e intercambiar sus posiciones. En este trabajo se consideran dos alternativas de forma separada. En la primera alternativa se realiza el intercambio de posiciones para una pareja de trabajos asignados al mismo empleado, mientras en la segunda alternativa se realiza el intercambio de posiciones para dos trabajos que han sido asignados a empleados diferentes.

La función  $s'_i \leftarrow V_{c1}(s_i,j,k)$  que describe la primera alternativa, retorna en  $s'_i$  la nueva asignación luego de intercambiar para el trabajador  $i$ , los trabajos asignados en las posiciones j y k tal que  $s_i \in \pi$ ,  $1 \leq j \leq |s_i - 1|$  y  $j + 1 \leq k \leq |s_i|$ . La Figura 18 presenta un ejemplo en una instancia de 2 empleados y 9 trabajos con una solución inicial  $\pi = \{s_1, s_2\}$ , en donde  $s_1 =$ {1, 4, 6, 9} y  $s_2 =$  {2, 5, 7, 3, 8}. En este caso la función  $s'_2$  ←  $V_{c1}(s_2, 2, 4)$  devuelve la asignación  $s_2' = \{2, 3, 7, 5, 8\}$ , esto es, la programación de los trabajos asignados al empleado 2 luego de intercambiar los trabajos ubicados en segunda y cuarta posición.

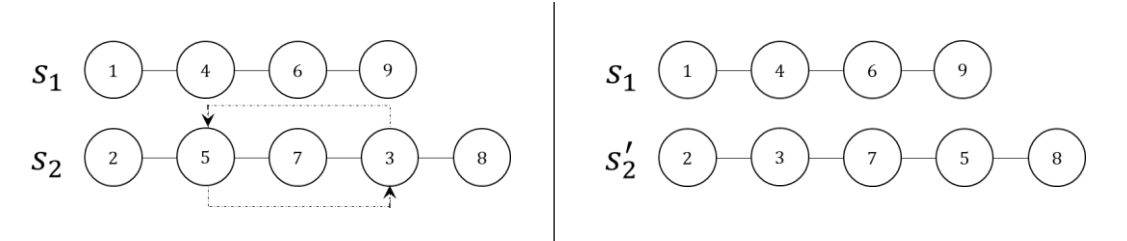

**Figura 18.** Ejemplo intercambio de posiciones para un mismo trabajador  $s'_2 \leftarrow V_{c1}(s_2, 2, 4)$ 

Como estrategia para el control de la diversificación dentro del proceso de exploración en todos los vecindarios se ha asignado una probabilidad de *p*=0,5 de elegir como solución actual una transformación que no genere ningún cambio en el valor de la función objetivo. Es decir, si dentro del procedimiento de búsqueda local se encuentra una nueva asignación de trabajos que no mejora ni empeora el valor de la función objetivo actual, esta asignación transformada se aceptará como solución actual con probabilidad de 0,5. Otro valores de *p* (e.g., *p*=0,3, *p*=0,7, *p*=0,8) fueron probados durante el procedimiento de calibración del heurístico y fue seleccionado *p*=0,5 por alcanzar mejores valores en la función objetivo.

En la Figura 19 se presenta el pseudocódigo de la búsqueda local bajo la estrategia de *Best Improve* realizada en la primera variante del vecindario de intercambio. La función  $\emph{BestimproveV}_{c1}$ , devuelve en  $\pi^*$ un óptimo local después de explorar el vecindario descrito.

```
\pi^* \leftarrow BestimproveVc1(\pi, m, \alpha)
do
  \pi^* \leftarrow \pi, \pi_0 \leftarrow \pifor i =1 to m
      for j = 1 to |s_i| - 1for k = j+1 to |s_i|s_i' \leftarrow V_{c1}(s_i, j, k)\pi' \leftarrow \pi_0 \setminus \{s_i\}, \ \pi' \leftarrow \pi_0 \cup \{s_i'\}if F(\pi', \alpha) < F(\pi_0, \alpha) then
                 \pi 0 \leftarrow \pi'elseif F(\pi', \alpha) = F(\pi_0, \alpha) && rand <0.5
                   \pi_0 \leftarrow \pi' end if
          end for
       end for
  end for
  \Delta F \leftarrow F(\pi*, \alpha)-F(\pi<sub>0</sub>, \alpha), \pi* \leftarrow \pi<sub>0</sub>
repeat while \Delta F > 0
```
Figura 19. Pseudocódigo de la búsqueda local BI aplicada aV<sub>c1</sub>

El vecindario de la segunda alternativa de intercambio consiste en el conjunto de posibles asignaciones que se obtienen al intercambiar la posición de dos trabajos asignados a diferentes trabajadores. Sea  $[s'_i, s'_h] \leftarrow V_{c2}(s_i, s_h, j, k)$ , una función que devuelve en  $s'_i$  y  $s'_h$  las asignaciones resultantes luego de intercambiar el trabajo en la *j*-ésima posición del trabajador *i* con el trabajo en la posición *k*-ésima del trabajador *h*, tal que s<sub>i</sub>, s<sub>h</sub> ∈ π, 1 ≤ j ≤ |s<sub>i</sub>| y 1 ≤ k ≤ |s<sub>h</sub>|. La Figura 20 presenta un ejemplo para la misma solución inicial del ejemplo anterior (Ver Figura 13) en el cual la función  $[s'_1, s'_2] \leftarrow V_{c2}(s_1, s_2, 2, 5)$  devuelve las asignaciones  $s'_1 = \{1, 8, 6, 9\}$  y  $s'_2 =$ {2, 5, 7, 3, 4}. La Figura 21 presenta el pseudocódigo que describe el procedimiento de búsqueda local (BI) realizado en la segunda variante del vecindario de intercambio.

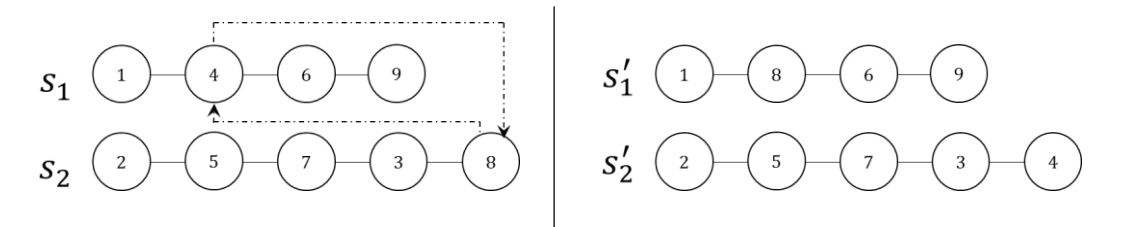

**Figura 20.** Ejemplo intercambio de posiciones entre 2 trabajadores  $[s'_1, s'_2] \leftarrow V_{c2}(s_1, s_2, 2, 5)$ 

```
\pi^* \leftarrow BestimproveVc2(\pi, m, \alpha)
do
  \pi^* \leftarrow \pi, \pi_0 \leftarrow \pifor i =1 to m-1
      for h =i+1 to m
         for j = 1 to |s_i|for k = 1 to |s_h|[s_i', s_h'] \leftarrow V_{c2}(s_i, s_h, j, k)\pi' \leftarrow \pi_0 \setminus \{s_i, s_h\}, \ \pi' \leftarrow \pi_0 \cup \{s_i' s_h'\}if F(\pi', \alpha) < F(\pi_0, \alpha) then
                      \pi_0 \hspace{0.1cm} \leftarrow \hspace{0.1cm} \pi'elseif F(\pi', \alpha) = F(\pi_0, \alpha) && rand <0.5
                      \pi_0 \leftarrow \pi' end if
              end for
          end for
      end for
  end for
  \Delta F \leftarrow F(\pi^*, \alpha)-F(\pi_0, \alpha), \pi^* \leftarrow \pi_0repeat while \Delta F > 0
```
**Figura 21.** Pseudocódigo de la búsqueda local BI aplicada a  $V_{c2}$ 

#### **6.4.2. Vecindarios de inserción**

El vecindario de inserción consta del conjunto de todas las posibles modificaciones que pueden ser realizadas sobre la solución inicial al extraer un trabajo de un empleado e insertarlo en una posición diferente. Según el destino de la inserción se constituyen dos variantes. La primera variante de inserción de un trabajo para el mismo trabajador o la segunda variante de inserción de un trabajo en la asignación de un trabajador diferente.

Sea  $s'_i \leftarrow V_{ins1}(s_i,j,k)$  una función que devuelve en  $s'_i$  la nueva asignación de trabajos para el empleado *i*, después de extraer el trabajo ubicado en la posición *j* e insertarlo en la posición *k* del conjunto de asignaciones para el mismo trabajador, tal que  $s_i \in \pi$ ,  $1 \leq j \leq |s_i - 1|$  y  $j + 1 \leq j$  $k \leq |s_i|$ . Un ejemplo del vecindario descrito se muestra en la Figura 22 en una instancia de dos empleados y nueve trabajos con una solución inicial  $\pi = \{s_1, s_2\}$ , en donde  $s_1 = \{1, 4, 6, 9\}$  y  $s_2 = \{2, 5, 7, 3, 8\}$ . En este caso la función  $s'_2 \leftarrow V_{ins1}(s_2, 1, 4)$  devuelve la asignación  $s'_2 =$ {5, 7, 3, 2, 8}, es decir, la programación de los trabajos asignados al empleado 2 luego de extraer el trabajo ubicado en la primera posición e insertarla en la posición 4 de la misma cadena. La función BestimproveV<sub>ins1</sub>, que se presenta en el pseudocódigo en la Figura 23, devuelve en  $\pi^*$ un óptimo local de la primera variante del vecindario de inserción.

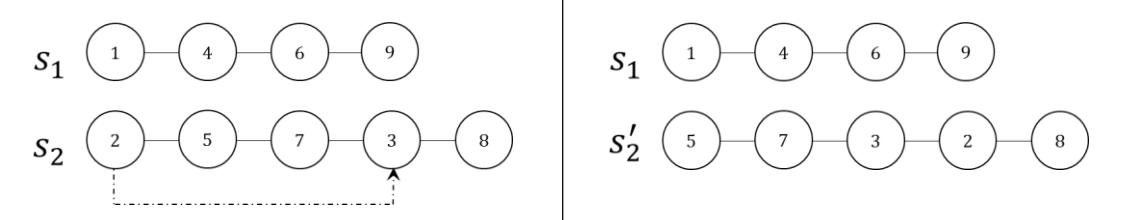

**Figura 22.** Ejemplo inserción para un mismo trabajador  $s'_2 \leftarrow V_{ins1}(s_2, 1, 4)$ 

```
\pi^* \leftarrow BestimproveVins1(\pi, m, \alpha)
do
  \pi^* \leftarrow \pi, \pi_0 \leftarrow \pifor i =1 to m
      for \mathbf{i} = 1 to |\mathbf{s_i}|for k = 1 to |s_i| if j ~=k
                   s_i' \leftarrow V_{ins1}(s_i, j, k)\pi' \leftarrow \pi_0 \setminus \{s_i\}, \ \pi' \leftarrow \pi_0 \cup \{s_i'\}if F(\pi', \alpha) < F(\pi_0, \alpha) then
                        \pi_0 \hspace{0.2cm} \leftarrow \hspace{0.2cm} \pi'elseif F(\pi', \alpha) = F(\pi_0, \alpha) && rand <0.5
                        \pi_0 \leftarrow \pi' end if
                end if
           end for
       end for
  end for
  \Delta \mathrm{F} \ \leftarrow \ \mathrm{F}\,(\pi^\ast\, , \ \alpha) - \mathrm{F}\,(\pi_0\, , \ \alpha) \ , \ \pi^\ast \ \leftarrow \ \pi_0repeat while \Delta F > 0
```
**Figura 23.** Pseudocódigo de la búsqueda local BI aplicada a  $V_{ins1}$ 

La segunda variante del vecindario de inserción consiste en el conjunto de posibles asignaciones que se pueden obtener al extraer un trabajo de la asignación de un empleado e insertarlo en el conjunto de trabajos asignados a otro trabajador. La función  $[s'_i,s'_h] \leftarrow$  $V_{ins2}(s_i,s_h,j,k)$  devuelve en  $\,s'_i\,y\,s'_h\,$ los nuevos conjuntos de trabajos asignados a los empleados *i* y *h*, después de extraer el trabajo programado en la posición *j* del trabajador *i* e insertarlo en la posición *k* del trabajador *h*, tal que  $s_i$ ,  $s_h \in \pi$ ,  $1 \leq j \leq |s_i|$  y  $1 \leq k \leq |s_h| + 1$ . Un ejemplo de este vecindario se muestra en la Figura 24. Para el caso, la función  $[s'_2, s'_1] \leftarrow V_{ins2}(s_2, s_1, 4, 1)$ devuelve en  $s'_1 = \{3, 1, 4, 6, 9\}$  y  $s'_2 = \{2, 5, 7, 8\}$  las nuevas asignaciones después de extraer el trabajo en la cuarta posición del trabajador 2 e insertarlo en la primera posición para el trabajador 1. El pseudocódigo que describe el procedimiento de búsqueda en el vecindario de la segunda variante de inserción se presenta a continuación en la Figura 25; la función Bestimprove $V_{ins2}$  devuelve en  $\pi^*$  un óptimo local después de explorar exhaustivamente el vecindario descrito.

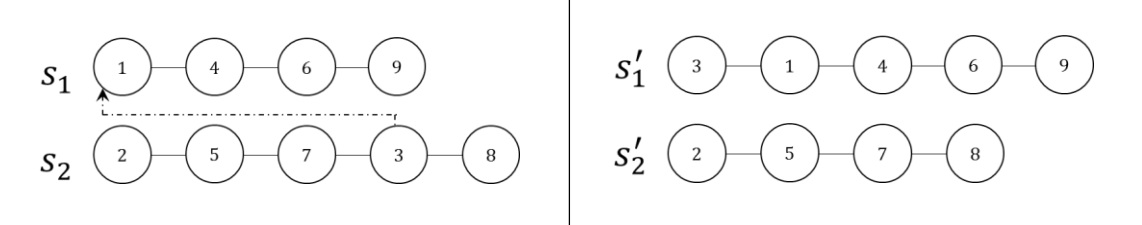

**Figura 24.** Ejemplo inserción de un trabajador a otro  $s'_2 \leftarrow V_{ins2}(s_2, 4, 1)$ 

```
\pi^* \leftarrow BestimproveVins2(\pi, m, \alpha)
do
  \pi^* \leftarrow \pi, \pi_0 \leftarrow \pifor i =1 to m
       for h =1 to m
          for j = 1 to |s_i|for k = 1 to |s_h| + 1 if s~=i
                       [s_i', s_h'] \leftarrow V_{ins2}(s_i, s_h, j, k)\pi' \leftarrow \pi_0 \setminus \{s_i, s_h\}, \ \pi' \leftarrow \pi_0 \cup \{s_i's_h'\}if F(\pi', \alpha) < F(\pi_0, \alpha) then
                             \pi_0 \leftarrow \pi'elseif F(\pi', \alpha) = F(\pi_0, \alpha) && rand <0.5
                             \pi_0 \leftarrow \pi' end if
                   end if
               end for
           end for
       end for
  end for
   \Delta \texttt{F} \ \leftarrow \ \texttt{F}\left(\pi^\ast\texttt{,} \ \ \alpha\right)\texttt{-F}\left(\pi_0\texttt{,} \ \ \alpha\right)\texttt{,} \ \ \pi^\ast \ \leftarrow \ \pi_0repeat while \Delta F > 0
```
Figura 25. Pseudocódigo de la búsqueda local BI aplicada a V<sub>ins2</sub>

### **6.4.3. Vecindario de inversión**

El vecindario de inversión consiste en el conjunto de todas las posibles asignaciones que se pueden obtener después de invertir el orden de *t* trabajos consecutivos, desde la posición hasta la posición + − 1 en los conjuntos de trabajos asignados a cualquiera de los *m* empleados tal que  $3 \le t \le |s_i| - 1$ , en donde  $|s_i|$  es el número total de trabajos asignados al trabajador  $i.$  Sea  $s'_i \leftarrow V_{inv1}(s_i,j,t)$  una función que retorna en  $s'_i$  el nuevo orden de los trabajos asignados al trabajador *i*, después de seleccionar *t* trabajos desde la posición *j* hasta la posición  $j + t - 1$  y posteriormente invertir su orden. Así, la función  $s'_2 \leftarrow V_{inv1}(s_2, 2, 4)$  devuelve  $s'_2 =$ {2, 8, 3, 7, 5,}, la nueva secuencia de trabajos para el empleado 2, después de invertir el orden de los trabajos ubicados desde la segunda y hasta la quinta posición, como se muestra en la Figura 26. En la Figura 27 se presenta el pseudocódigo que describe el proceso de exploración aplicado al vecindario descrito anteriormente.

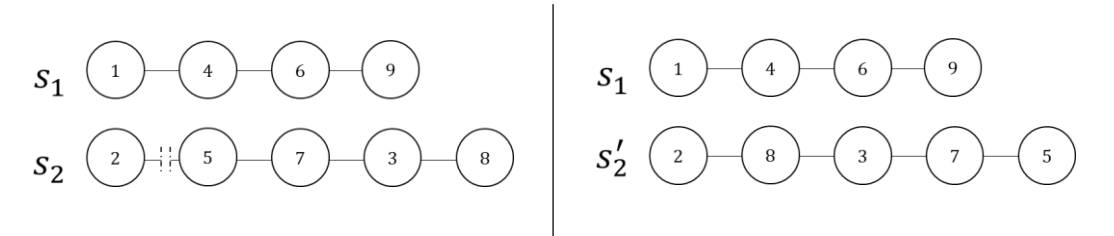

**Figura 26.** Ejemplo inversión para un mismo trabajador  $s'_2 \leftarrow V_{inv1}(s_2, 2, 4)$ 

```
\pi^* \leftarrow BestimproveVinv1(\pi, m, \alpha, t)
do
   \pi^* \leftarrow \pi, \pi_0 \leftarrow \pifor i =1 to m
      for j = 1 to |s_i| - t + 1s_i' \leftarrow V_{\text{inv1}}(s_i, j, t)\pi' \leftarrow \pi_0 \setminus \{s_i\}, \ \pi' \leftarrow \pi_0 \cup \{s_i'\}if F(\pi', \alpha) < F(\pi_0, \alpha) then
                \pi_0 \leftarrow \pi'elseif F(\pi', \alpha) = F(\pi_0, \alpha) && rand <0.5
                \pi_0 \leftarrow \pi' end if
       end for
  end for
 \Delta \textbf{F} \ \leftarrow \ \textbf{F}\,(\pi\textbf{*}, \ \ \alpha) \, - \textbf{F}\,(\pi_0, \ \ \alpha) \ , \ \ \pi\textbf{*} \ \leftarrow \ \pi_0repeat while \Delta F > 0
```
**Figura 27.** Pseudocódigo de la búsqueda local BI aplicada a  $V_{inv1}$ 

## **6.5. Heurístico Propuesto**

A partir de una solución inicial  $\pi_0$  construída mediante la regla LPT, el algoritmo VND propuesto realiza la exploración de los *k* vecindarios previamente descritos  $k = \{1, 2, 3, 4, 5\}$ , hasta cumplir con una de las siguientes condiciones de parada:  $(i)$  el valor de la función objetivo es igual a 0, *(ii)* se exploran consecutivamente los *k* vecindarios sin encontrar una mejora en la solución o *(iii)* se alcanza un tiempo límite de cómputo. El mejor valor de la función objetivo conseguido hasta cumplir alguna de las tres condiciones de parada se reporta al final de la ejecución. El pseudocódigo del algoritmo propuesto se presenta en la Figura 28 y un diagrama de flujo del procedimiento se muestra en la Figura 29.

## **6.6. Experimentos computacionales y análisis de resultados**

A continuación se presentan los resultados de los experimentos computacionales realizados para evaluar la eficiencia del método propuesto en términos de valor de la función objetivo y tiempo de cómputo comparado con la formulación T3 presentada en el Capítulo 5. El heurístico propuesto fue programado en Matlab® R2015a en un computador con procesador Intel Core i5 4200U, 1.60 GHz y 4GB de memoria RAM.

Los conjuntos de datos utilizados se encuentran disponibles en la librería pública *OR-library*, originalmente descrita en (Beasley, 1990). De los datos disponibles en el sitio para el problema de *weighted tardiness*, fueron seleccionadas las 10 primeras instancias de los archivos wt40.txt, wt50.txt, wt100.txt, además para la construcción de conjuntos de datos de mayor tamaño hasta 200 trabajos, se hace uso de las primeras 20 instancias del archivo wt100.txt como se explicó en el Capítulo 4. L[a Tabla 18](#page-64-0) presenta un resumen del contexto experimental para la evaluación del método propuesto y en el anexo 3 se encuentran los resultados computacionales para el conjunto completo de instancias probadas.

```
\pi^* \leftarrow VND (V<sub>max</sub>, CPU<sub>max</sub>, m, \alpha, t, p<sub>1</sub>, p<sub>2</sub>, p<sub>3</sub>,..., p<sub>n</sub>)
do
  \pi_0 \leftarrow \texttt{LPT}(\mathfrak{m}, \ k, \ p_1, \ p_2, \ p_3, \ldots, \ p_n)repeat
     v \leftarrow 1 repeat
     \pi^* \leftarrow BestimproveVc1(\pi_0, m, \alpha)
     \pi' \leftarrow BestimproveVins2(\pi^*, m, \alpha)
     if \pi' < \pi^* then
         \pi*~\leftarrow~\pi'v \leftarrow 1 elseif
         v \leftarrow v+1\pi' \leftarrow BestimproveVins1(\pi, m, \alpha)
         if \pi' < \pi^* then
             \pi*~\leftarrow~\pi'v \leftarrow 1 elseif
            v \leftarrow v+1;\pi' \leftarrow BestimproveVinv1(\pi, m, \alpha, t)
            if \pi' < \pi^* then
                \pi*~\leftarrow~\pi'v \leftarrow 1 elseif
                v \leftarrow v+1\pi' \leftarrow BestimproveVc2 (\pi, m, \alpha)
                if \pi' < \pi^* then
                    \pi^* ~\leftarrow~ \pi'v \leftarrow 1 elseif
                    v \leftarrow v+1 end if
              end if
          end if
      end if
      until k =kmax
     g \leftarrow Cputime()
  until g > gmax
```
**Figura 28.** Pseudocódigo del heurístico VND propuesto

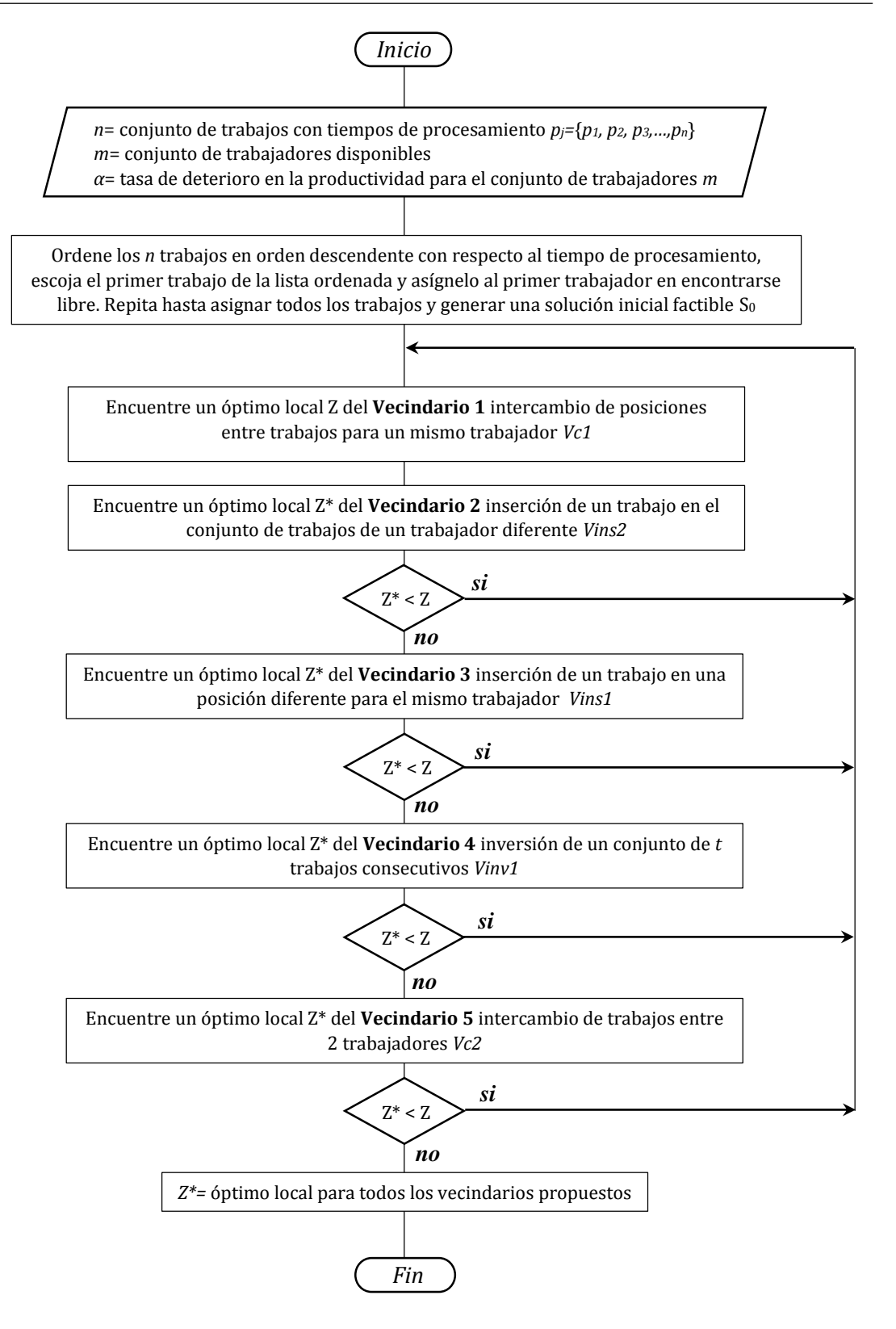

**Figura 29.** Diagrama de flujo del heurístico VND propuesto

<span id="page-64-0"></span>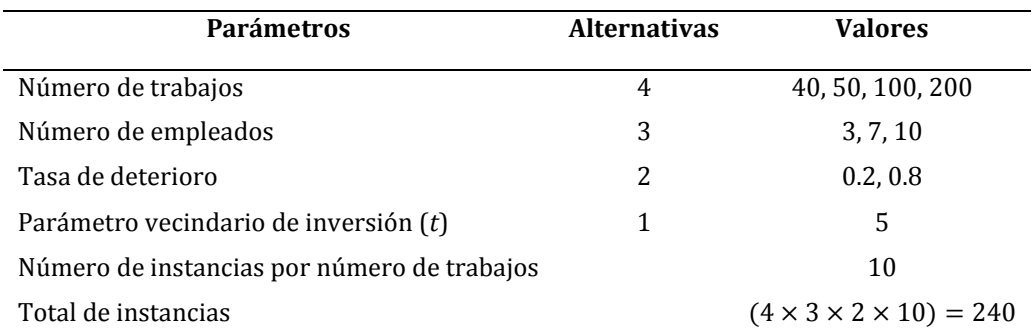

### **Tabla 18.** Contexto experimental método heurístico **Fuente:** Elaboración propia

### **6.6.1. Desempeño heurístico VND**

Para comprobar la capacidad del método propuesto, respecto al valor alcanzado de la función objetivo, para la solución del problema en pequeños y grandes conjuntos de datos, como se muestra en la ecuación (6.1) se calcula el porcentaje de desviación entre la solución obtenida por el heurístico VND (i.e.,  $Z_{VND}$ ) y el valor alcanzado por el método exacto T3 (i.e.,  $Z_e$ ), presentado en el Capítulo 5. La media de las desviaciones presentadas al usar el método propuesto se presentan en la Figura 30, para cada posible combinación de *n*, *m*.

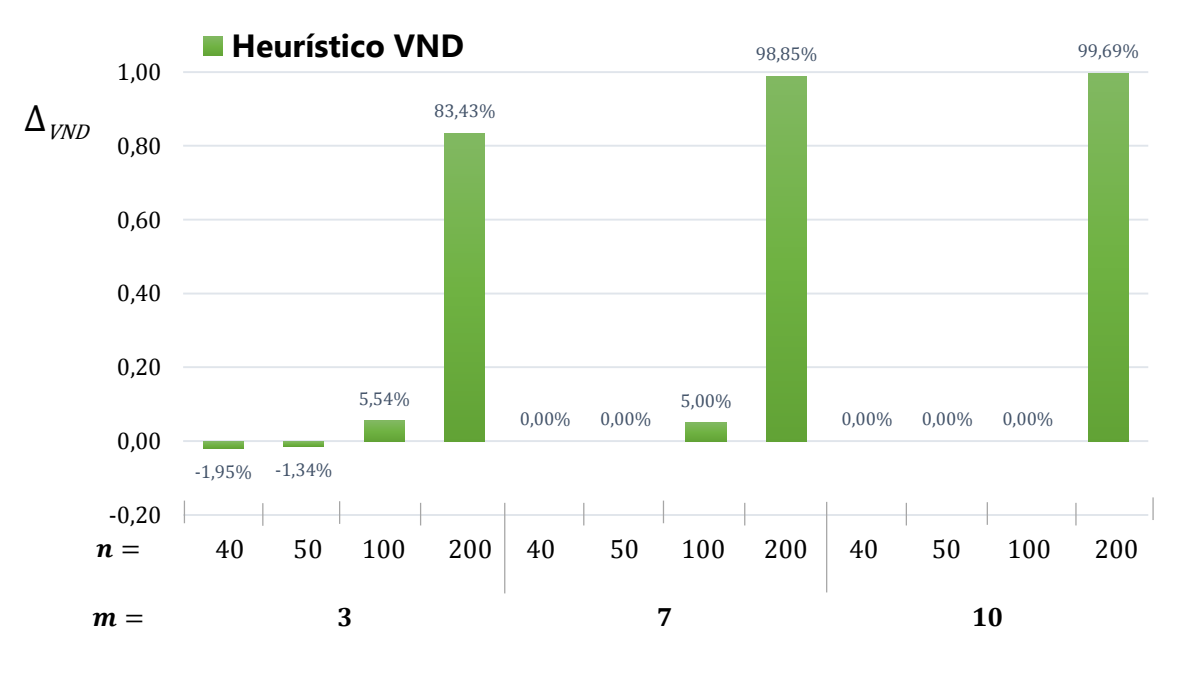

$$
\Delta_{VND} = \frac{(Z_{VND} - Z_e)}{Z_e} \times 100\%
$$
\n(6.1)

**Figura 30.** Valor promedio de  $\Delta_{VND}$ **Fuente:** Elaboración propia

Los resultados presentados muestran que el método heurístico propuesto es capaz de alcanzar buenas soluciones para las instancias más pequeñas, con diferencias relativas cercanas al 2% de las soluciones óptimas alcanzadas por el modelo exacto y tiene un desempeño superior en instancias de mayor tamaño en donde el modelo exacto no converge, obteniendo mejoras hasta del 99% para el conjunto de datos más grande probado en este trabajo (i.e., *m*=10, *n*=200). Así, se puede estimar como buena la calidad de las respuestas alcanzadas por el algoritmo heurístico para estos conjuntos de datos de mayor tamaño.

## **6.6.2. Comparación de los tiempos de cálculo del método exacto Vs VND**

La Figura 31 presenta la media geométrica de las razones de aceleración del heurístico VND respecto al método exacto. Sea  $CPUtime_e$  el tiempo de cómputo del método exacto hasta encontrar solución óptima o alcanzar el tiempo límite de ejecución y sea  $\textit{CPUtime}_{VND}$  el tiempo de ejecución del algoritmo propuesto hasta cumplir con alguno de los criterios de parada. Entonces  $S_{VND}$  en la ecuación (6.2) representa la razón de aceleración del heurístico VND respecto al método exacto evaluado:

$$
S_{VND} = \frac{CPUtime_e}{CPUtime_{VND}}
$$
 (6.2)

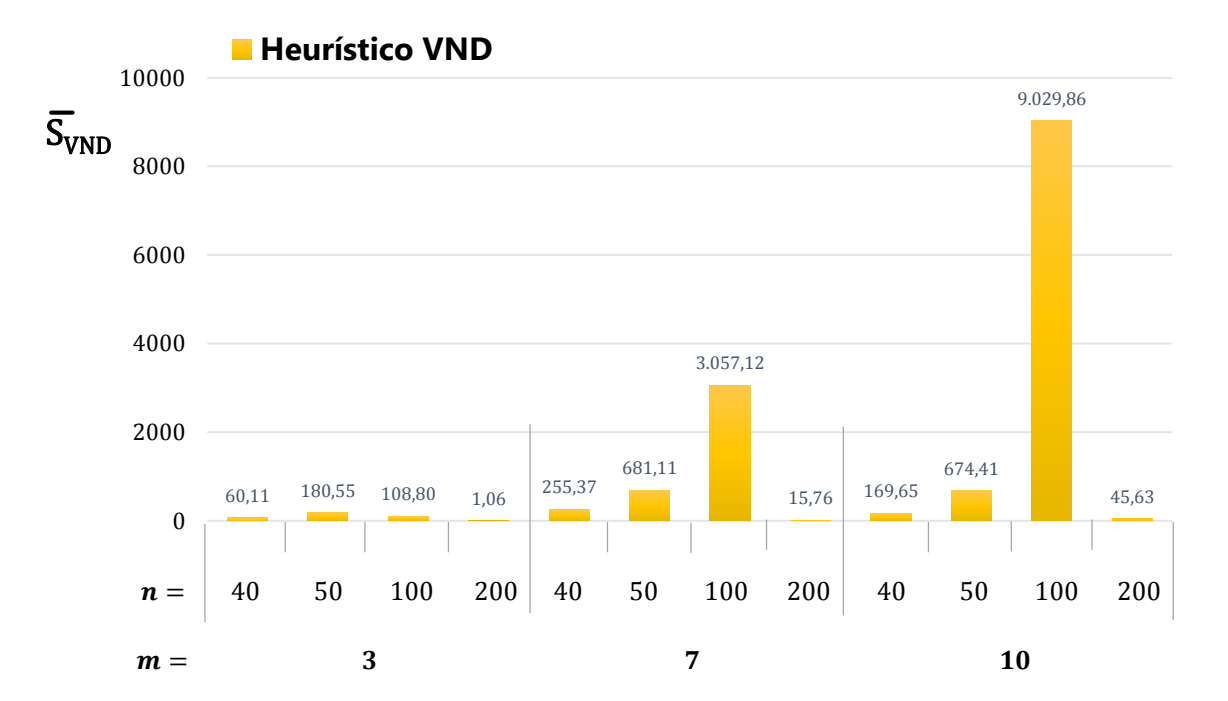

**Figura 31.** Media geométrica de las razones de aceleración del heurístico VND sobre el modelo exacto **Fuente:** Elaboración propia

Los resultados muestran las bondades del método propuesto en la solución del problema de programación de personal, siendo más rápido en la consecución de buenas soluciones tanto para instancias pequeñas como para las de mayor en tamaño, en donde presenta los mejores desempeños. En particular, para la mayoría de las instancias con *n*=100 y *n*=200, el método heurístico encuentra solución óptima para el problema en fracciones de segundo, mientras que el método exacto no converge durante el tiempo de cómputo límite establecido o tarda demasiado en alcanzar solución óptima. Los valores en la Figura 31 muestran que para la instancia con *m*=7 y *n*=50, el procedimiento heurístico encuentra una buena solución o solución óptima en promedio 680 veces más rápido que el método exacto propuesto. Para los conjuntos de datos probados con *m*=10 y *n*=100, la tasa de aceleración del procedimiento heurístico sobre el modelo exacto es en promedio cercana a 9000.

## **6.6.3. Análisis estadístico para el heurístico VND**

A continuación se presenta análisis estadístico entre los tiempos de cálculo del método exacto y el heurístico VND para los diferentes valores de *m*, *n* y *α* utilizados para los experimentos computacionales. La [Tabla 19](#page-66-0) y la [Tabla 20](#page-67-0) presentan respectivamente el tiempo promedio estimado de cálculo para las diferentes alternativas en el número de trabajos y el número de trabajadores propuestas en el experimento.

<span id="page-66-0"></span>

| Método     | $\boldsymbol{n}$ | Media   | Error estándar | Intervalo de confianza al 95% |                        |  |
|------------|------------------|---------|----------------|-------------------------------|------------------------|--|
|            |                  |         |                | Límite Inferior               | <b>Límite Superior</b> |  |
| Exacto     | 40               | 38,710  | 16,772         | 5,653                         | 71,768                 |  |
|            | 50               | 104,204 | 16,772         | 71,146                        | 137,262                |  |
|            | 100              | 381,822 | 16,772         | 348,764                       | 414,879                |  |
|            | 200              | 1000    | 16,772         | 966,942                       | 1033,058               |  |
| Heurístico | 40               | 1,323   | 18,113         | $-34,378$                     | 37,025                 |  |
|            | 50               | 1,391   | 18,113         | $-34,311$                     | 37,092                 |  |
|            | 100              | 14,899  | 18,113         | $-20.802$                     | 50,601                 |  |
|            | 200              | 719,769 | 18,113         | 684,068                       | 755,470                |  |

**Tabla 19.** Medias estimadas en el tiempo de cálculo para los diferentes valores de *n* **Fuente:** Elaboración propia

De los resultados presentados en la Tablas 19 y 20 se puede apreciar que el tiempo de cálculo empleado por el heurístico VND es significativamente menor para todas las alternativas de *m*  y *n* probadas. En definitiva, el tiempo de cálculo del heurístico VND disminuye cuando aumentan el número de empleados y aumenta cuando se incrementa el número de trabajos. La tasa de deterioro presenta una relación inversa al tiempo de cálculo como se observa en la Figura 32.

<span id="page-67-0"></span>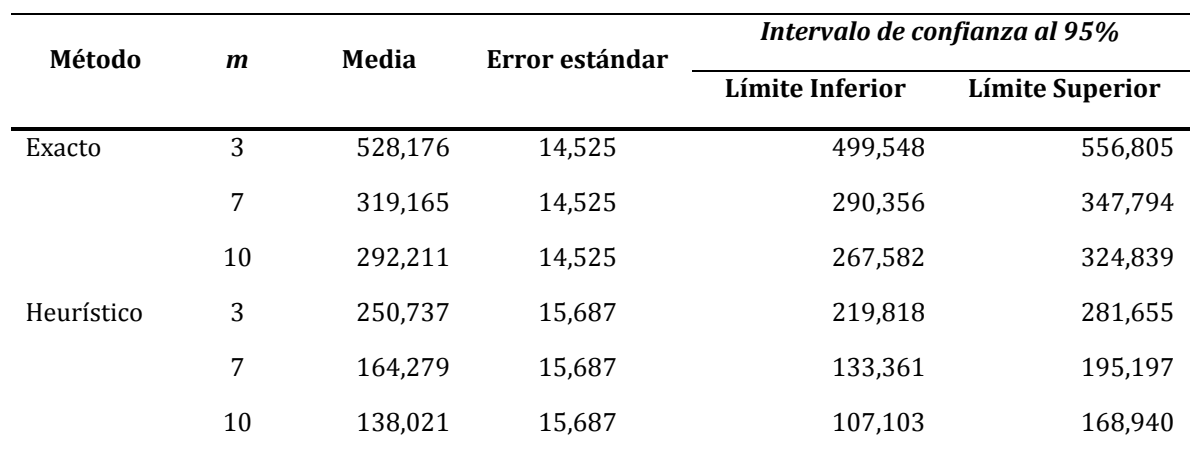

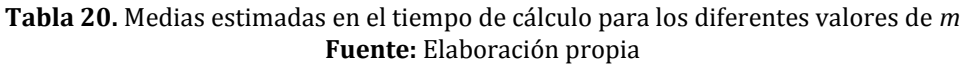

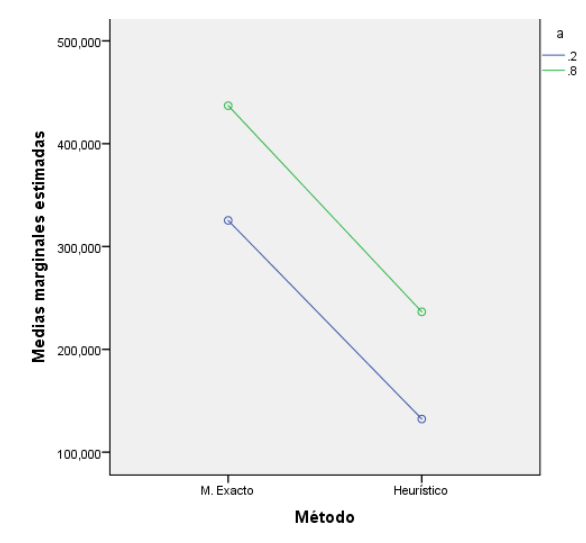

**Figura 32.** Media estimada del tiempo de cálculo para los diferentes valores de α **Fuente:** Elaboración propia

# **6.7. Conclusiones del capítulo**

La regla de despacho LPT mostró funcionar bastante bien para la generación de soluciones iniciales de buena calidad, para los problemas  $C_{max}$  y  $T_{max}$  cuando se tiene presente un efecto de deterioro en función de la posición para la ejecución de un conjunto de trabajos. Los resultados muestran que el heurístico VND es robusto en la solución del problema aquí planteado, alcanzando buenas soluciones para pequeños conjuntos de datos y superando al método exacto en instancias de mayor tamaño, en donde el método exacto resulta ineficiente. Las soluciones arrojadas por el heurístico propuesto presentan una desviación porcentual respecto al método exacto que oscila entre -1,9% y 99%. Particularmente, los experimentos computacionales muestran la eficiencia computacional del heurístico VND y un menor impacto en el tiempo de cálculo en relación a cambios en los parámetros del problema.

## **Capítulo 7: Conclusiones y perspectivas**

## **7.1. Conclusiones**

El objetivo de esta investigación era reforzar el vínculo existente entre la gerencia de operaciones y la administración del factor humano, entendiendo que los trabajadores presentan condiciones particulares y diferentes a las máquinas como recursos de producción y que sin embargo dichas características, usualmente son hechas a un lado en la solución de los problemas de programación del personal. En efecto, se buscaba involucrar dentro de los aspectos relevantes para la toma de decisiones en las organizaciones los temas relacionados al bienestar social como parte fundamental del concepto de sostenibilidad.

El caso particular de este trabajo hace uso de la teoría de efecto de deterioro para caracterizar la reducción de la productividad de los trabajadores derivada de condiciones físicas o psicosociales en ambientes de manufactura con múltiples trabajadores y múltiples habilidades homogéneas. En los capítulos 3 y 5 se presentaron formulaciones matemáticas, respectivamente, para maximizar la productividad ( $C_{max}$ ) y el nivel de servicio al cliente ( $T_{max}$ ). Estas formulaciones involucran condiciones conocidas de los problemas de asignación de recursos en paralelo para mejorar su convergencia y las pruebas en instancias generadas de manera aleatoria, demuestran que resultan eficientes para la solución en conjuntos de datos de tamaño pequeño y hasta mediano para el problema de  $C_{max}$ .

La condición de productividad decreciente tiene gran impacto, no únicamente en el valor numérico de la función objetivo, sino que afecta de manera notoria la estructura de la programación de los trabajos y fue posible identificar patrones en la solución exacta, útiles para la generación de reglas de ordenamiento eficientes que posteriormente fueron usadas para la generación de soluciones iniciales en los métodos heurísticos propuestos.

Dado que los problemas tratados en este trabajo pertenecen a la clase NP-duro, y teniendo presente que en los ambientes industriales reales, el ordenamiento basado en un conjunto de reglas en ocasiones prevalece sobre el uso de métodos exactos, en los capítulos 4 y 6 se proponen algoritmos heurísticos para cada uno de los problemas planteados (i.e.,  $C_{max} y T_{max}$ ). Los métodos heurísticos son comparados contra los métodos exactos. De acuerdo con los resultados, se puede concluir que funcionan notablemente bien para instancias de tamaño pequeño y mediano, alcanzando soluciones con una desviación porcentual que oscila entre -3% y 0%. En consecuencia, es posible asumir que las soluciones arrojadas por los métodos heurísticos propuestos para los conjuntos de datos de mayor tamaño; en donde los métodos exactos no convergen, son buenas. Del mismo modo, el costo computacional es menor para los heurísticos y presenta menor afectación por un cambio en los parámetros de entrada del problema.

Particularmente, los experimentos computacionales realizados muestran que los heurísticos propuestos son capaces de encontrar buenas soluciones en tiempos de cómputo que no exceden los 10 minutos para instancias con 200 trabajos y hasta 10 trabajadores para los problemas de  $C_{max}$  y  $T_{max}$ .

Los resultados aquí presentados pueden servir como comparación para futuras investigaciones. Además, la facilidad de implementación de los algoritmos propuestos, permiten su posible uso en ambientes reales.

El aporte de este trabajo está relacionado con la inclusión y el modelamiento de características particulares del trabajador en el problema de la programación del personal, atendiendo a ambientes en los cuales factores inherentes a la labor afectan la productividad del mismo, la identificación de los valores reales de las tasas de decrecimiento en la productividad podrían estar sujetos a condiciones particulares de la industria y requieren un estudio previo del comportamiento de los trabajadores.

# **7.2. Perspectivas**

De acuerdo con los resultados obtenidos durante el trabajo de investigación, algunas de las líneas para futuras investigaciones podrían considerar no únicamente tasas de deterioro como respuesta negativa a impactos sobre el trabajador, sino también curvas de aprendizaje o períodos de recuperación en simultáneo. Además, la evaluación de funciones de deterioro y recuperación no lineales.

Futuras investigaciones podrían considerar la extensión del problema a una organización de horarios, con períodos de descanso y restricción en el tiempo de labor, en donde sea posible evaluar condiciones tales como el absentismo, las preferencias del trabajador, cuadrillas heterogéneas, restricciones de precedencia, entre otras y que podrían derivar en la formulación de problemas de múltiples objetivos en donde se tenga en cuenta, además del impacto económico y productivo, el impacto social.

El uso de herramientas estocásticas para el modelamiento del comportamiento del ser humano en el lugar de trabajo y el desarrollo de métodos eficientes de solución para el problema aquí planteado u otros en donde se consideren características especiales sobre el trabajador, resultan de gran interés tanto para el ámbito académico como para el sector industrial.

Por último, y no menos importante, la validación del enfoque propuesto y los impactos del mismo para los sistemas productivos reales (e.g., fábricas textiles, líneas de ensamble, etc.) resulta de interés en el desarrollo de futuras investigaciones.

### **Referencias**

- Alfares, H. K. (2004). Survey, Categorization, and Comparison of Recent Tour Scheduling Literature. *Annals of Operations Research*, *127*(1-4), 145–175.
- Alidaee, B., & Womer, N. K. (1999). Scheduling with time dependent processing times: Review and extensions. *Journal of the Operational Research Society*, *50*(7), 711–720.
- Al-Yakoob, S. M., & Sherali, H. D. (2007). Mixed-integer programming models for an employee scheduling problem with multiple shifts and work locations. *Annals of Operations Research*, *155*(1), 119–142.
- Archetti, F., & Schoen, F. (1984). A survey on the global optimization problem: General theory and computational approaches. *Annals of Operations Research*, *1*(2), 87–110.
- Beasley, J. E. (1990). OR-Library: Distributing Test Problems by Electronic Mail. *Journal of Operation Research Society*, *41*(11), 1069–1072.
- Bisschop, J. (2009). *AIMMS Optimization Modeling*. Schipolweg: Paragon Decision Technology B.V.
- Boudreau, J. W., Hopp, W., Mcclain, J. O., & Thomas, L. J. (2003). On the interface between operations and human resources management. *Manufacturing & Service Operations Management*, *5*(3), 179–202.
- Browne, S., & Yechiali, U. (1990). Scheduling deteriorating jobs on a single processor. *Operations Research*, *38*(3), 495–498.
- Cheng, T. C. ., Ding, Q., & Lin, B. M. . (2004). A concise survey of scheduling with time-dependent processing times. *European Journal of Operational Research*, *152*(1), 1–13.
- Dantzing, G. B. (1954). A comment on Edie´s "Traffic delays at toll booths." *Journal of the Operations Research Society of America*, *2*(3), 339–341.
- De Bruecker, P., Van den Bergh, J., Beliën, J., & Demeulemeester, E. (2015). Workforce planning incorporating skills: State of the art. *European Journal of Operational Research*, *243*(1), 1– 16.
- Edie, L. C. (1954). Traffic delays at toll booths. *Journal of the Operations Research Society of America*, *2*(2), 107–138.
- Eitzen, G., Panton, D., & Mills, G. (2004). Multi-Skilled Workforce Optimisation. *Annals of Operations Research*, *127*(1-4), 359–372.
- Eren, T. (2009). A note on minimizing maximum lateness in an m-machine scheduling problem with a learning effect. *Applied Mathematics and Computation*, *209*(2), 186–190.
- Eren, T., & Güner, E. (2007). Minimizing total tardiness in a scheduling problem with a learning effect. *Applied Mathematical Modelling*, *31*(7), 1351–1361.
- Ernst, A. T., Jiang, H., Krishnamoorthy, M., Owens, B., & Sier, D. (2004). An Annotated Bibliography of Personnel Scheduling and Rostering. *Annals of Operations Research*, *127*(1-4), 21–144.
- Ernst, A. T., Jiang, H., Krishnamoorthy, M., & Sier, D. (2004). Staff scheduling and rostering: A review of applications, methods and models. *European Journal of Operational Research*, *153*(1), 3–27.
- Estandarización, O. I. de. ISO 26000 Guía de Responsabilidad Social (2010). Suiza.
- Gawiejnowicz, S. (2008). *Time-Dependent Scheduling*. Berlin: Springer.
- Graham, R. L., Lawler, E. L., Lenstra, J. K., & Rinnooy Kan, A. H. G. (1979). Optimization and approximation in deterministic sequencing and scheduling: A survey. *Annals of Discrete Mathematics*, *5*, 287–326.
- Groenwold, A. A., & Snyman, J. A. (2002). Global Optimization using Dynamic Search Trajectories. *Journal of Global Optimization*, *24*(1), 51–60.
- Grosse, E. H., Glocka, C. H., Jaber, M. Y., & Neumann, W. P. (2015). Incorporating human factors in order picking planning models: framework and research opportunities. *International Journal of Production Research*, *53*(3), 695–717.
- Gupta, J. N. D., & Gupta, S. K. (1988). Single facility scheduling with nonlinear processing times. *Computers & Industrial Engineering*, *14*, 387–393.
- Gupta, S. K., Kunnathur, A. S., & Dandapani, K. (1987). Optimal repayment policies for multiple loans. *Omega*, *15*(4), 323–330.
- Hansen, P., & Mladenović, N. (2001). Variable neighborhood search: Principles and applications. *European Journal of Operational Research*, *130*(3), 449–467.
- Hansen, P., Mladenović, N., & Moreno Pérez, J. A. (2010). Variable neighbourhood search: methods and applications. *Annals of Operations Research*, *175*, 367–407.
- Jarray, F. (2009). A 4-day or a 3-day workweeks scheduling problem with a given workforce size. *Asia-Pacific Journal of Operational Research*, *26*(5), 685–696.
- Lagaris, I. E., & Tsoulos, I. G. (2008). Stopping rules for box-constrained stochastic global optimization. *Applied Mathematics and Computation*, *197*(2), 622–632.
- Lee, W.-C., & Wu, C.-C. (2008). Multi-machine scheduling with deteriorating jobs and scheduled maintenance. *Applied Mathematical Modelling*, *32*(3), 362–373.
- Lee, W.-C., Wu, C.-C., Chung, Y.-H., & Liu, H.-C. (2009). Minimizing the total completion time in permutation flow shop with machine-dependent job deterioration rates. *Computers & Operations Research*, *36*(6), 2111–2121.
- Lodree, E. J., Geiger, C. D., & Jiang, X. (2009). Taxonomy for integrating scheduling theory and human factors: Review and research opportunities. *International Journal of Industrial*

*Ergonomics*, *39*(1), 39–51.

- Marín, A., & Salmerón, J. (1996). Tactical design of rail freight networks. Part II: Local search methods with statistical analysis. *European Journal of Operational Research*, *94*(1), 43.
- Martí, R. (2003). Multi-Start Methods. In F. W. Glover & G. A. Kochenberger (Eds.), *Handbook of Metaheuristics* (pp. 355–368). Kluwer Academic Publishers.
- Martí, R., & Moreno Vega, J. M. (2003). MultiStart Methods. *Revista Iberoamericana de Inteligencia Artificial*, *7*(19), 49–60.
- Martí, R., Resende, M. G. C., & Ribeiro, C. C. (2013). Multi-start methods for combinatorial optimization. *European Journal of Operational Research*, *226*(1), 1–8.
- Mladenović, N., & Hansen, P. (1997). Variable neighborhood search. *Computers & Operations Research*, *24*(11), 1097–1100.
- Moreno-Camacho, C. A., & Montoya-Torres, J. R. (2015a). Sustainability in Production Systems: A Review of Social Responsibility Issues in Workforce Scheduling. In *Proceedings of the 5th Workshop on Service Orientation in Holonic and Multi-Agent Manufacturing (SOHOMA)*.
- Moreno-Camacho, C. A., & Montoya-Torres, J. R. (2015b). Workforce scheduling with social responsibility considerations. In *Proceedings of the 4th IEEE International Conference on Advanced Logistics and Transport (ICALT)* (pp. 24–29). IEEE Publishing.
- Moreno-Camacho, C. A., & Montoya-Torres, J. R. (2015c). Workforce Scheduling with Social Responsibility Issues: A Systematic Review of Literature. Unpublished manuscript. Univ. de La Sabana, Chía, Colombia
- Moreno-Camacho, C. A., Montoya-Torres, J. R., & Vélez-Gallego, M. C. (2015). A Comparison of Mixed-Integer Programming Models for Workforce Scheduling with Position-dependent Processing Times. Unpublished manuscript. Univ. de La Sabana, Chía, Colombia
- Mosheiov, G. (2001a). Parallel Machine Scheduling with a Learning Effect. *Journal of the Operational Research Society*, *52*(10), 1165–1169.
- Mosheiov, G. (2001b). Scheduling problems with a learning effect. *European Journal of Operational Research*, *132*(3), 687–693.
- Mosheiov, G. (2005). A note on scheduling deteriorating jobs. *Mathematical and Computer Modelling*, *41*(8-9), 883–886.
- Moslehi, G., & Jafari, A. (2010). Minimizing the number of tardy jobs under piecewise-linear deterioration. *Computers & Industrial Engineering*, *59*(4), 573–584.
- Neumann, W. P., & Dul, J. (2010). Human factors: spanning the gap between OM and HRM. *International Journal of Operations & Production Management*, *30*(9), 923–950.
- Ostrowski, J. (2009). *Symmetry in Integer Programming*.Ph.D Thesis. Lehigh University. ProQuest Ed.
- Petrovic, S., & Vanden Berghe, G. (2012). A comparison of two approaches to nurse rostering problems. *Annals of Operations Research*, *194*(1), 365–384.
- Pinedo, M. L. (2012). *Scheduling: Theory, Algorithms, and Systems* (4th ed.). Springer.
- Puente, J., Gómez, A., Fernández, I., & Priore, P. (2009). Medical doctor rostering problem in a hospital emergency department by means of genetic algorithms. *Computers & Industrial Engineering*, *56*(4), 1232–1242.
- Sherali, H. D., & Smith, J. C. (2001). Improving Discrete Model Representations via Symmetry Considerations. *Journal Management Science*, *47*(10), 1396–1407.
- Sun, L.-H., Sun, L.-Y., & Wang, J.-B. (2011). Single-machine scheduling to minimize total absolute differences in waiting times with deteriorating jobs. *Journal of the Operational Research Society*, *62*, 768–775.
- Topaloglu, S., & Ozkarahan, I. (2004). An Implicit Goal Programming Model for the Tour Scheduling Problem Considering the Employee Work Preferences. *Annals of Operations Research*, *128*(1-4), 135–158.
- Van den Bergh, J., Beliën, J., De Bruecker, P., Demeulemeester, E., & De Boeck, L. (2013). Personnel scheduling: A literature review. *European Journal of Operational Research*, *226*(3), 367–385.
- Wang, D., & Wang, J.-B. (2010). Single-machine scheduling with simple linear deterioration to minimize earliness penalties. *International Journal of Advanced Manufacturing Technology, 46*(1-4), 285-290
- Wang, J.-B. (2009). Single machine scheduling with decreasing linear deterioration under precedence constraints. *Computers & Mathematics with Applications*, *58*(1), 95–103.
- Wang, J.-B., & Wang, J.-J. (2015). Single-machine scheduling problems with precedence constraints and simple linear deterioration. *Applied Mathematical Modelling*, *39*(3-4), 1172–1182.
- Wang, X.-R., Huang, X., & Wang, J.-B. (2011). Single-machine scheduling with linear decreasing deterioration to minimize earliness penalties. *Applied Mathematical Modelling*, *35*(7), 3509–3515.
- Wang, X.-R., & Wang, J.-J. (2013). Single-machine scheduling with convex resource dependent processing times and deteriorating jobs. *Applied Mathematical Modelling*, *37*(4), 2388– 2393.
- Wei, C.-M., Wang, J.-B., & Ji, P. (2012). Single-machine scheduling with time-and-resourcedependent processing times. *Applied Mathematical Modelling*, *36*(2), 792–798.
- Wright, T. . (1936). Factors affecting the cost of airplanes. *Journal of Aeronautical Sciences*, *3*(4), 122–128.
- Xu, D., & Yin, Y. (2011). Erratum to "Minimizing total tardiness in a scheduling problem with a learning effect" [Appl. Math. Model. 31 (2007) 1351–1361]. *Applied Mathematical Modelling*, *35*(7), 3652.
- Xu, D., Yin, Y., & Li, H. (2010). Comments on "A note on minimizing maximum lateness in an mmachine scheduling problem with a learning effect." *Applied Mathematics and Computation*, *217*(2), 939–943.
- Zhao, C., & Tang, H. (2010). Single machine scheduling with past-sequence-dependent setup times and deteriorating jobs. *Computers & Industrial Engineering*, *59*(4), 663–666.
- Zielinski, R. (1981). A statistical estimate of the structure of multi-extremal problems. *Mathematical Programming, 21*(1), 348-356.

| ID             | $\mathbf n$ | m              | $\alpha$     | CmaxC1 | Gap C1   | Time <sub>C1</sub> | CmaxC2 | Gap C <sub>2</sub> | Time <sub>C2</sub> | CmaxC3 | Gap C3           | Time <sub>C3</sub> |
|----------------|-------------|----------------|--------------|--------|----------|--------------------|--------|--------------------|--------------------|--------|------------------|--------------------|
| $\mathbf{1}$   | 40          | 2              | $\theta$     | 1033   | 0,975012 | 1000               | 1033   | 0,000484           | 0,316              | 1033   | 0,000484         | 0,493              |
| $\overline{2}$ | 40          | $\overline{2}$ | $\theta$     | 1020   | 0,952941 | 1000               | 1020   | 0,00049            | 0,204              | 1020   | 0,00049          | 0,456              |
| 3              | 40          | $\overline{2}$ | $\theta$     | 919    | 0,974697 | 1000               | 919    | 0,000544           | 0,205              | 919    | 0,000544         | 0,293              |
| $\overline{4}$ | 40          | $\overline{2}$ | $\Omega$     | 989    | 0,975013 | 1000               | 989    | 0,000506           | 0,295              | 989    | 0,000506         | 0,361              |
| 5              | 40          | $\overline{2}$ | $\Omega$     | 1014   | 0,975012 | 1000               | 1014   | 0,000493           | 0,305              | 1014   | 0,000493         | 0,472              |
| 6              | 40          | $\overline{2}$ | $\Omega$     | 975    | 0,975013 | 1000               | 975    | 0,000513           | 0,258              | 975    | 0,000513         | 0,448              |
| 7              | 40          | 2              | $\Omega$     | 974    | 0,970513 | 1000               | 974    | 0,000513           | 0,185              | 974    | 0,000513         | 1,142              |
| 8              | 40          | $\overline{2}$ | $\Omega$     | 930    | 0,975013 | 1000               | 930    | 0,000538           | 0,209              | 930    | 0,000538         | 0,493              |
| 9              | 40          | $\overline{2}$ | $\Omega$     | 1115   | 0,975    | 1000               | 1115   | $\mathbf{0}$       | 0,291              | 1115   | $\mathbf{0}$     | 0,459              |
| 10             | 40          | $\overline{2}$ | $\mathbf{0}$ | 1168   | 0,975    | 1000               | 1168   | $\overline{0}$     | 0,3                | 1168   | $\theta$         | 0,708              |
| 1              | 40          | 2              | 0,2          | 1521   | 0,970951 | 1000               | 1496   | 0,000334           | 0,25               | 1496   | 0,000334         | 0,331              |
| $\overline{2}$ | 40          | $\overline{2}$ | 0,2          | 1511   | 0,971149 | 1000               | 1459   | $\mathbf{0}$       | 0,162              | 1459   | 0                | 0,168              |
| 3              | 40          | $\overline{c}$ | 0,2          | 1343   | 0,970725 | 1000               | 1303   | $\boldsymbol{0}$   | 0,154              | 1303   | $\boldsymbol{0}$ | 0,228              |
| $\overline{4}$ | 40          | 2              | 0,2          | 1468   | 0,971172 | 1000               | 1408   | $\overline{0}$     | 0,148              | 1408   | $\Omega$         | 0,164              |
| 5              | 40          | $\overline{c}$ | 0,2          | 1599   | 0,972907 | 1000               | 1465   | 0,000341           | 0,37               | 1465   | 0,000341         | 0,561              |
| 6              | 40          | 2              | 0,2          | 1460   | 0,971456 | 1000               | 1398   | $\Omega$           | 0,194              | 1398   | $\theta$         | 0,221              |
| 7              | 40          | $\overline{c}$ | 0,2          | 1454   | 0,97137  | 1000               | 1382   | $\overline{0}$     | 0,232              | 1382   | $\overline{0}$   | 0,148              |
| 8              | 40          | 2              | 0,2          | 1344   | 0,970357 | 1000               | 1314   | 0,000381           | 0,38               | 1314   | 0,000381         | 0,479              |
| 9              | 40          | $\overline{2}$ | 0,2          | 1647   | 0,971049 | 1000               | 1598   | 0,000313           | 0,372              | 1598   | 0,000313         | 0,464              |
| $10\,$         | 40          | $\overline{2}$ | 0,2          | 1740   | 0,971277 | 1000               | 1696   | 0,000295           | 0,389              | 1696   | 0,000295         | 0,374              |
| 1              | 40          | $\overline{2}$ | 0,8          | 5261   | 0,963844 | 1000               | 5123   | $\mathbf{0}$       | 0,275              | 5123   | $\bf{0}$         | 0,275              |
| $\overline{c}$ | 40          | 2              | 0,8          | 5068   | 0,963461 | 1000               | 4807   | $\Omega$           | 0,146              | 4807   | 0                | 0,12               |
| 3              | 40          | $\overline{2}$ | 0,8          | 4674   | 0,964788 | 1000               | 4183   | 0,00012            | 0,368              | 4183   | 0,00012          | 0,378              |
| $\overline{4}$ | 40          | 2              | 0,8          | 4863   | 0,963003 | 1000               | 4551   | 0,00011            | 0,331              | 4551   | 0,00011          | 0,299              |
| 5              | 40          | $\overline{2}$ | 0,8          | 5315   | 0,964906 | 1000               | 4947   | 0,000101           | 0,378              | 4947   | 0,000101         | 0,258              |
| 6              | 40          | 2              | 0,8          | 5008   | 0,964947 | 1000               | 4671   | $\mathbf{0}$       | 0,162              | 4671   | $\Omega$         | 0,174              |
| 7              | 40          | $\overline{2}$ | 0,8          | 4668   | 0,962512 | 1000               | 4437   | $\overline{0}$     | 0,159              | 4437   | $\theta$         | 0,148              |
| 8              | 40          | 2              | 0,8          | 4462   | 0,962669 | 1000               | 4163   | 0,00012            | 0,257              | 4163   | 0,00012          | 0,374              |
| 9              | 40          | $\overline{2}$ | 0,8          | 5577   | 0,963062 | 1000               | 5235   | 0,000096           | 0,26               | 5235   | 0,000096         | 0,271              |

Anexo 1. Resultados computacionales de las formulaciones exactas para el problema de  $C_{max}$ 

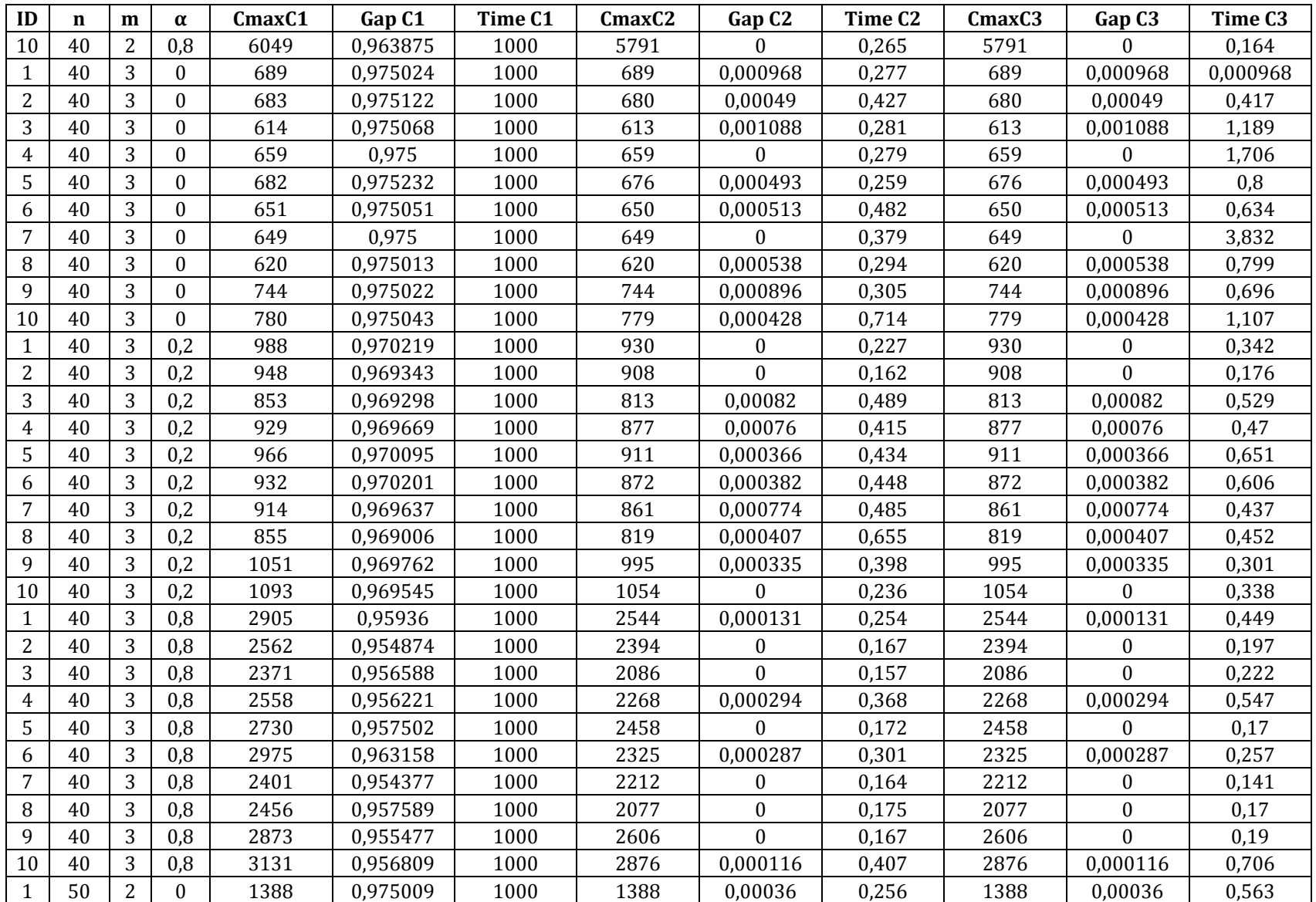

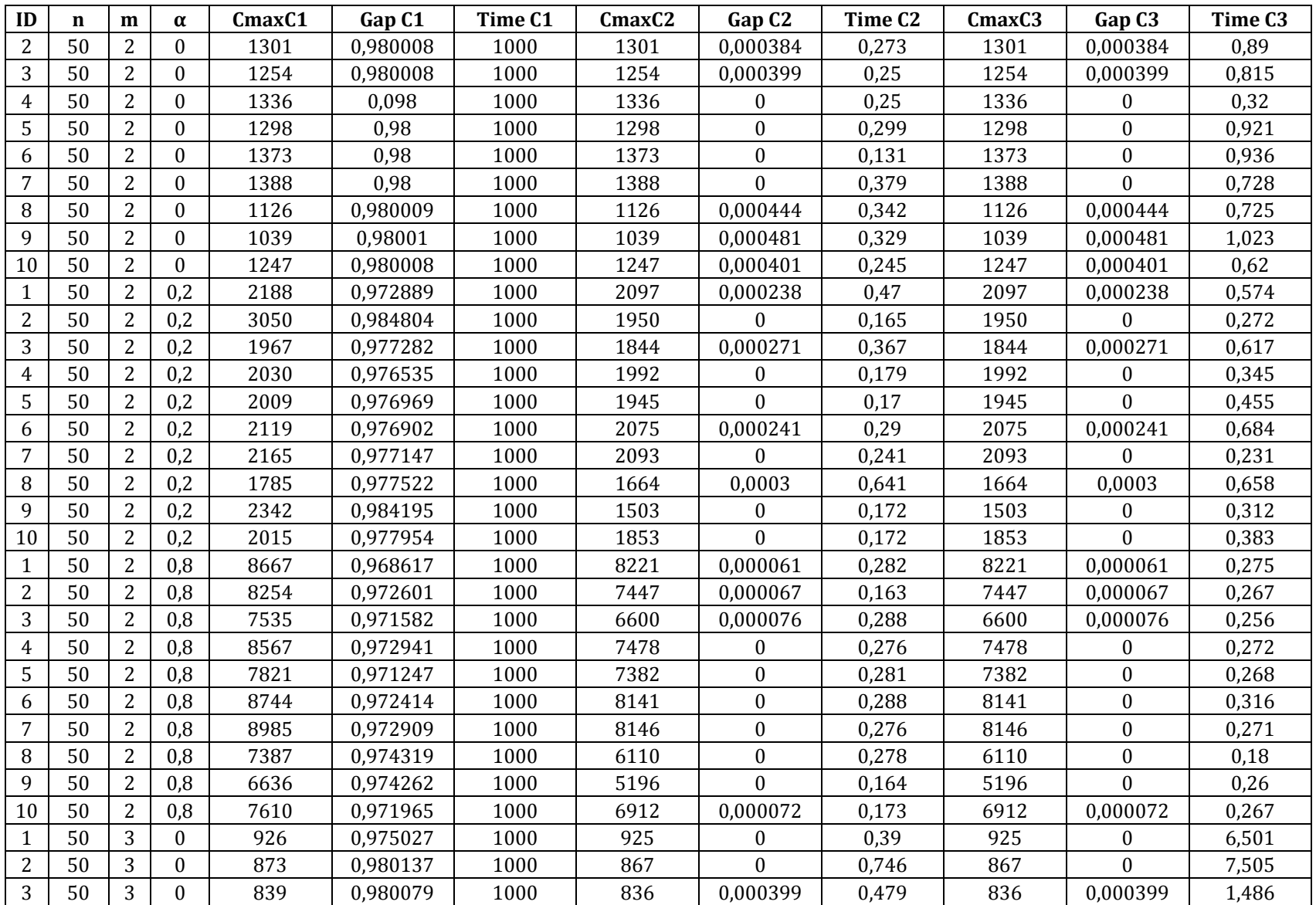

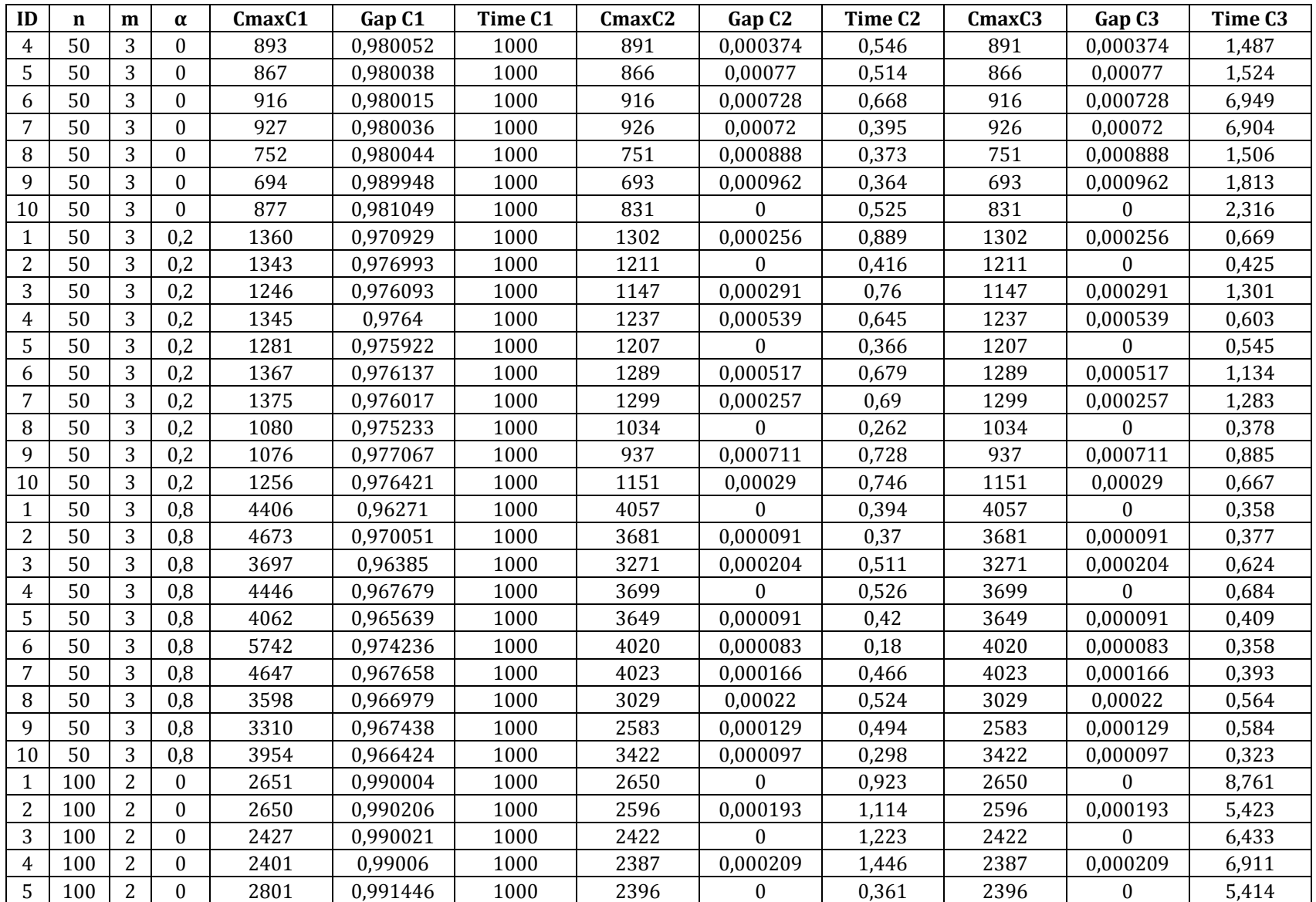

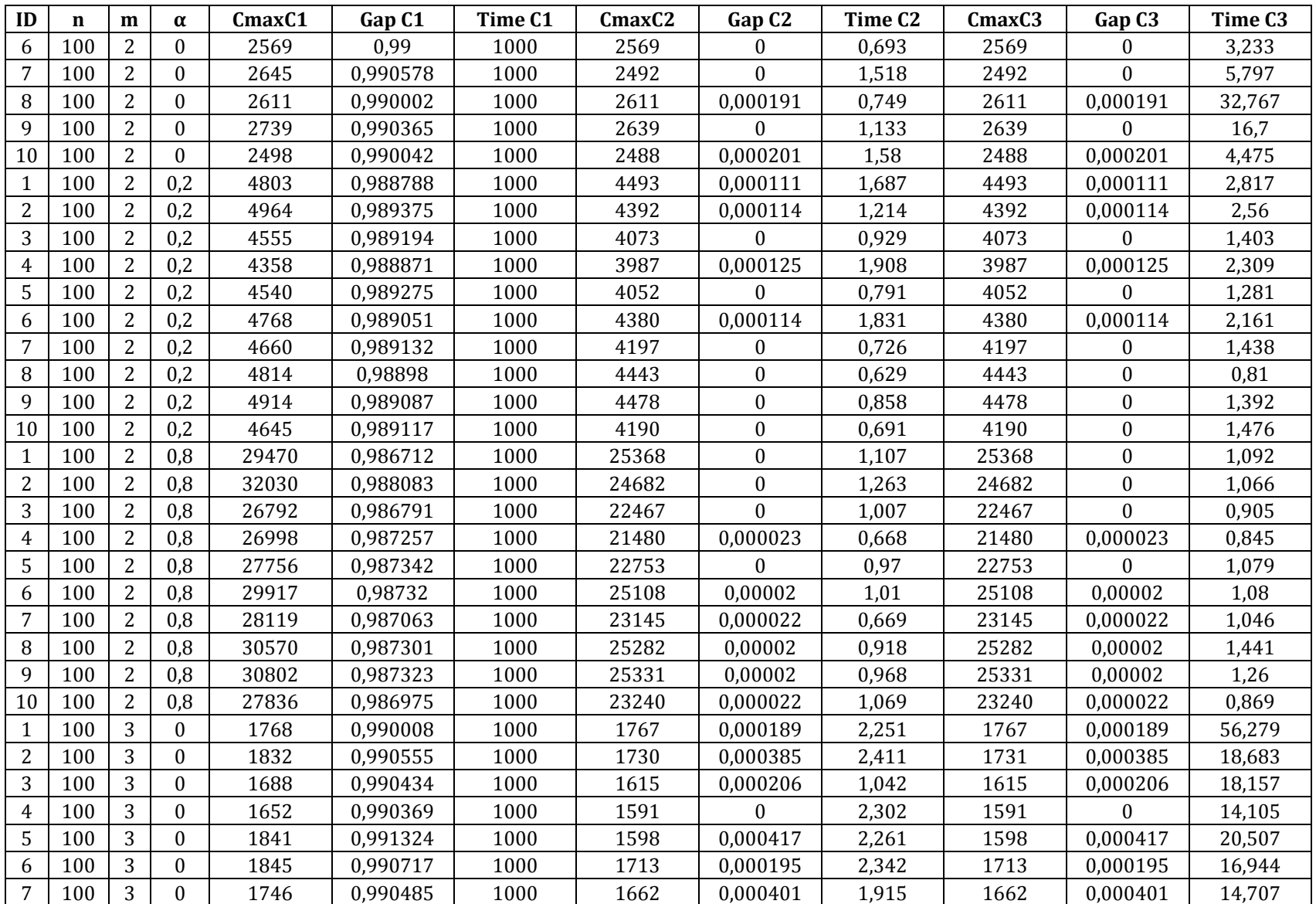

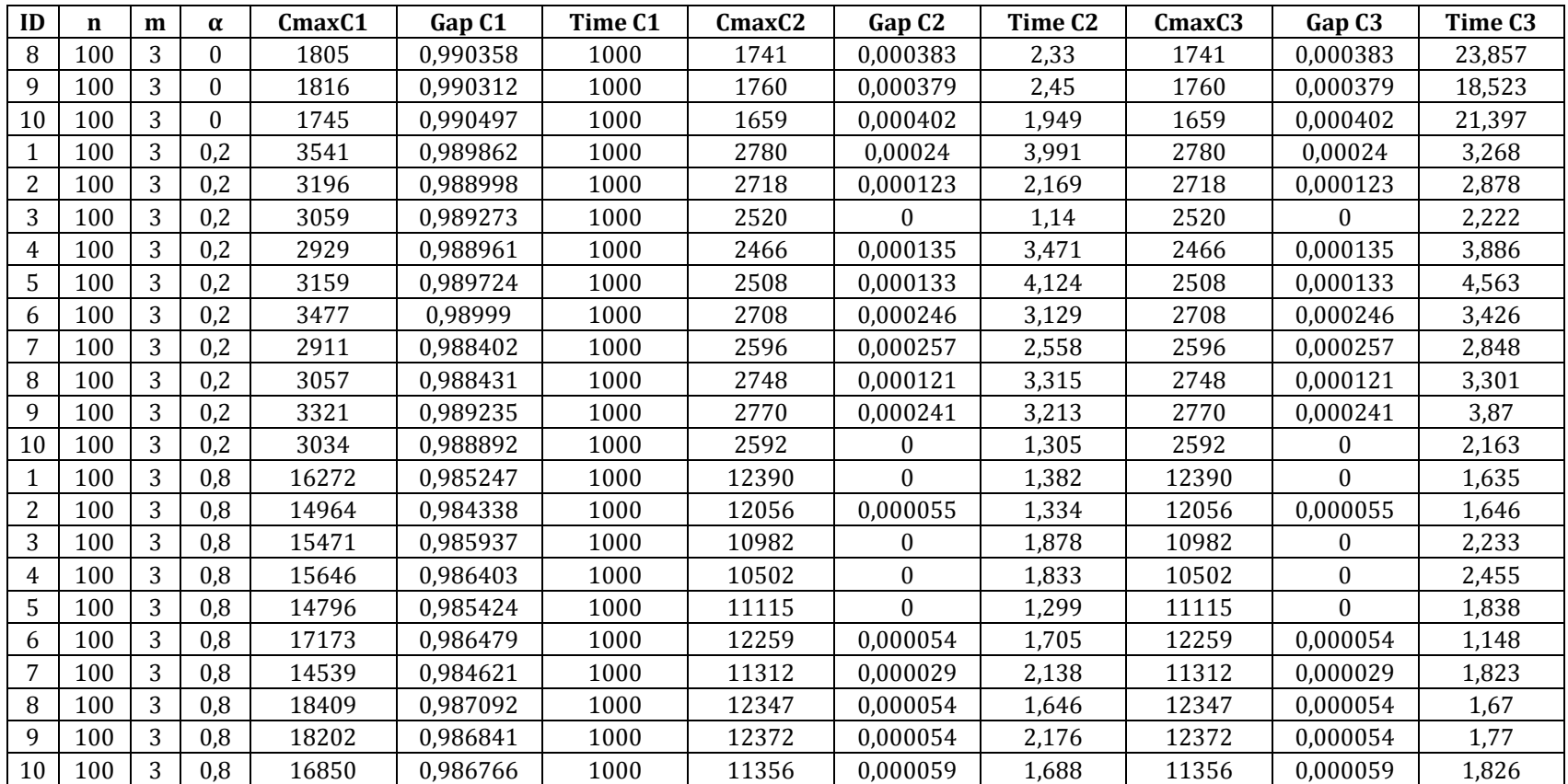

| ID             | $\mathbf n$ | m              | g   | <b>Cmax Exacto</b> | <b>Gap Exacto</b> | <b>Time Exacto</b> | <b>Cmax Heurístico</b> | <b>Gap Heurístico</b> | <b>Time Heurístico</b> |  |
|----------------|-------------|----------------|-----|--------------------|-------------------|--------------------|------------------------|-----------------------|------------------------|--|
| $\mathbf{1}$   | 40          | 3              | 0,2 | 930                | $\mathbf{0}$      | 0,227              | 933                    | 0,003226              | 1,676                  |  |
| $\overline{2}$ | 40          | 3              | 0,2 | 908                | $\overline{0}$    | 0,162              | 911                    | 0,003304              | 1,802                  |  |
| 3              | 40          | 3              | 0,2 | 813                | $\mathbf{0}$      | 0,489              | 814                    | 0,001230              | 1,724                  |  |
| 4              | 40          | 3              | 0,2 | 877                | $\boldsymbol{0}$  | 0,415              | 878                    | 0,001140              | 2,147                  |  |
| 5              | 40          | 3              | 0,2 | 911                | $\boldsymbol{0}$  | 0,434              | 913                    | 0,002195              | 2,137                  |  |
| 6              | 40          | 3              | 0,2 | 872                | $\boldsymbol{0}$  | 0,448              | 873                    | 0,001147              | 1,704                  |  |
| $\overline{7}$ | 40          | 3              | 0,2 | 861                | $\boldsymbol{0}$  | 0,485              | 863                    | 0,002323              | 1,682                  |  |
| 8              | 40          | 3              | 0,2 | 819                | $\boldsymbol{0}$  | 0.655              | 820                    | 0,001221              | 1,92                   |  |
| 9              | 40          | 3              | 0,2 | 995                | $\mathbf{0}$      | 0,398              | 996                    | 0,001005              | 2,988                  |  |
| 10             | 40          | 3              | 0,2 | 1054               | $\boldsymbol{0}$  | 0,236              | 1056                   | 0,001898              | 2,3                    |  |
| 1              | 40          | 3              | 0,8 | 2544               | $\boldsymbol{0}$  | 0,254              | 2553                   | 0,003538              | 8,322                  |  |
| $\overline{c}$ | 40          | 3              | 0,8 | 2394               | $\boldsymbol{0}$  | 0,167              | 2398                   | 0,001671              | 7,539                  |  |
| 3              | 40          | 3              | 0,8 | 2086               | $\overline{0}$    | 0,157              | 2093                   | 0,003356              | 6,932                  |  |
| 4              | 40          | 3              | 0,8 | 2268               | $\boldsymbol{0}$  | 0,368<br>2276      |                        | 0,003527              | 8,28                   |  |
| 5              | 40          | 3              | 0,8 | 2458               | $\boldsymbol{0}$  | 0,172              | 2467                   | 0,003662              | 8,469                  |  |
| 6              | 40          | 3              | 0,8 | 2325               | $\boldsymbol{0}$  | 0,301              | 2332                   | 0,003011              | 9,476                  |  |
| 7              | 40          | 3              | 0,8 | 2212               | $\boldsymbol{0}$  | 0,164              | 2219                   | 0,003165              | 7,632                  |  |
| 8              | 40          | 3              | 0,8 | 2077               | $\boldsymbol{0}$  | 0,175              | 2084                   | 0,003370              | 7,02                   |  |
| 9              | 40          | 3              | 0,8 | 2606               | $\boldsymbol{0}$  | 0,167              | 2611                   | 0,001919              | 9,955                  |  |
| 10             | 40          | 3              | 0,8 | 2876               | $\boldsymbol{0}$  | 0,407              | 2881                   | 0,001739              | 9,286                  |  |
| $\mathbf{1}$   | 40          | 7              | 0,2 | 351                | $\boldsymbol{0}$  | 34,184             | 356                    | 0,014245              | 2,363                  |  |
| $\overline{2}$ | 40          |                | 0,2 | 342                | $\boldsymbol{0}$  | 45,383             | 348                    | 0,017544              | 1,687                  |  |
| 3              | 40          | $\overline{7}$ | 0,2 | 307                | $\overline{0}$    | 33,299             | 309                    | 0,006515              | 1,649                  |  |
| 4              | 40          | 7              | 0,2 | 332                | $\mathbf{0}$      | 1000               | 332<br>0,000000        |                       | 2,206                  |  |
| 5              | 40          | 7              | 0,2 | 343                | $\boldsymbol{0}$  | 2,093              | 345                    | 0,005831              | 2,069                  |  |
| 6              | 40          | $\overline{7}$ | 0,2 | 329                | $\boldsymbol{0}$  | 97,926             | 331                    | 0,006079              | 1,716                  |  |
| 7              | 40          |                | 0,2 | 325                | $\boldsymbol{0}$  | 17,488             | 327                    | 0,006154              | 2,019                  |  |
| 8              | 40          | 7              | 0,2 | 309                | $\boldsymbol{0}$  | 62,116             | 311                    | 0,006472              | 1,616                  |  |
| 9              | 40          | 7              | 0,2 | 375                | $\boldsymbol{0}$  | 54,325             | 377                    | 0,005333              | 2,516                  |  |
| 10             | 40          | $\overline{7}$ | 0,2 | 396                | $\mathbf{0}$      | 26,885             | 399                    | 0,007576              | 2,258                  |  |

Anexo 2. Resultados Computacionales para los experimentos del heurístico MS para el problema de  $C_{max}$ 

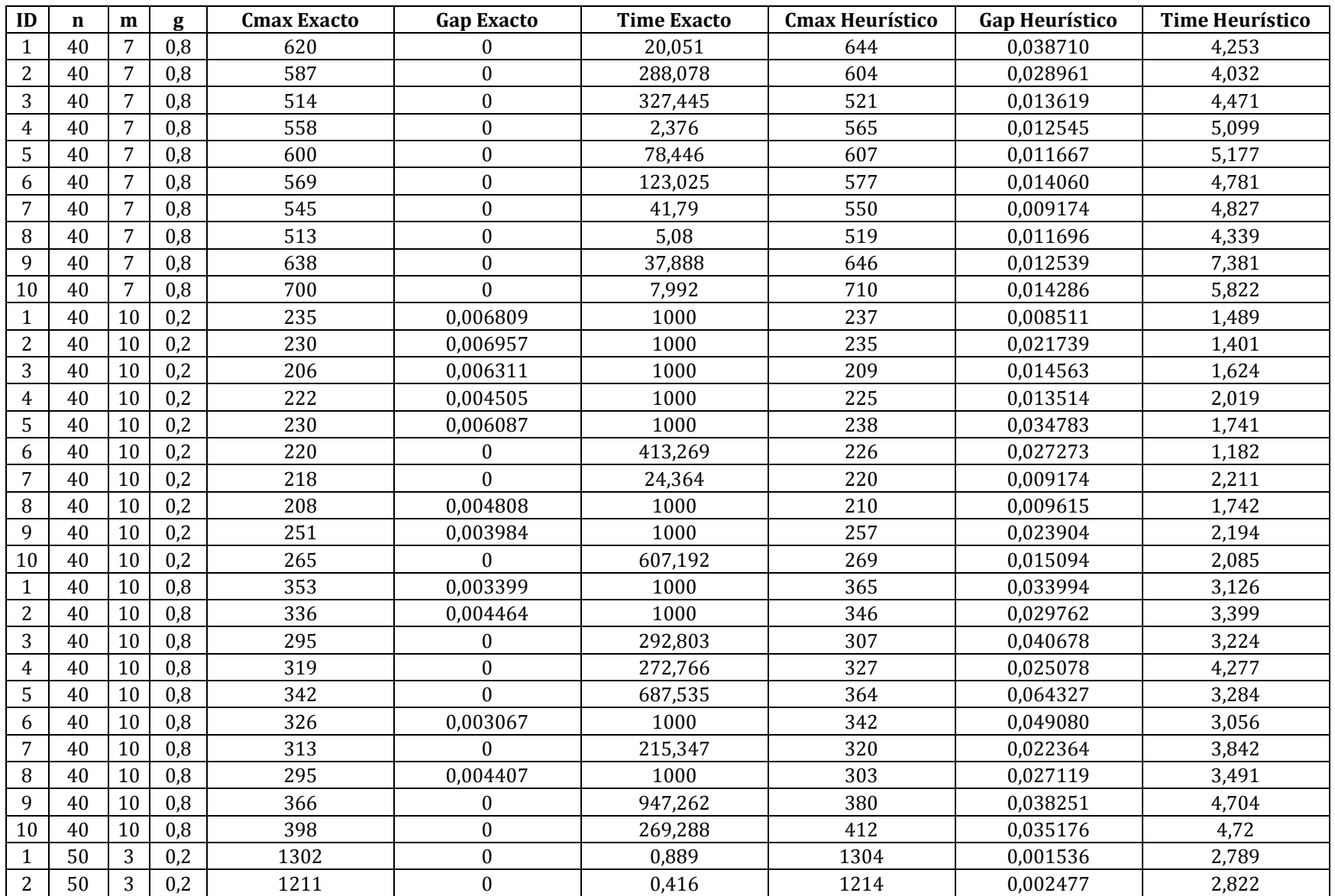

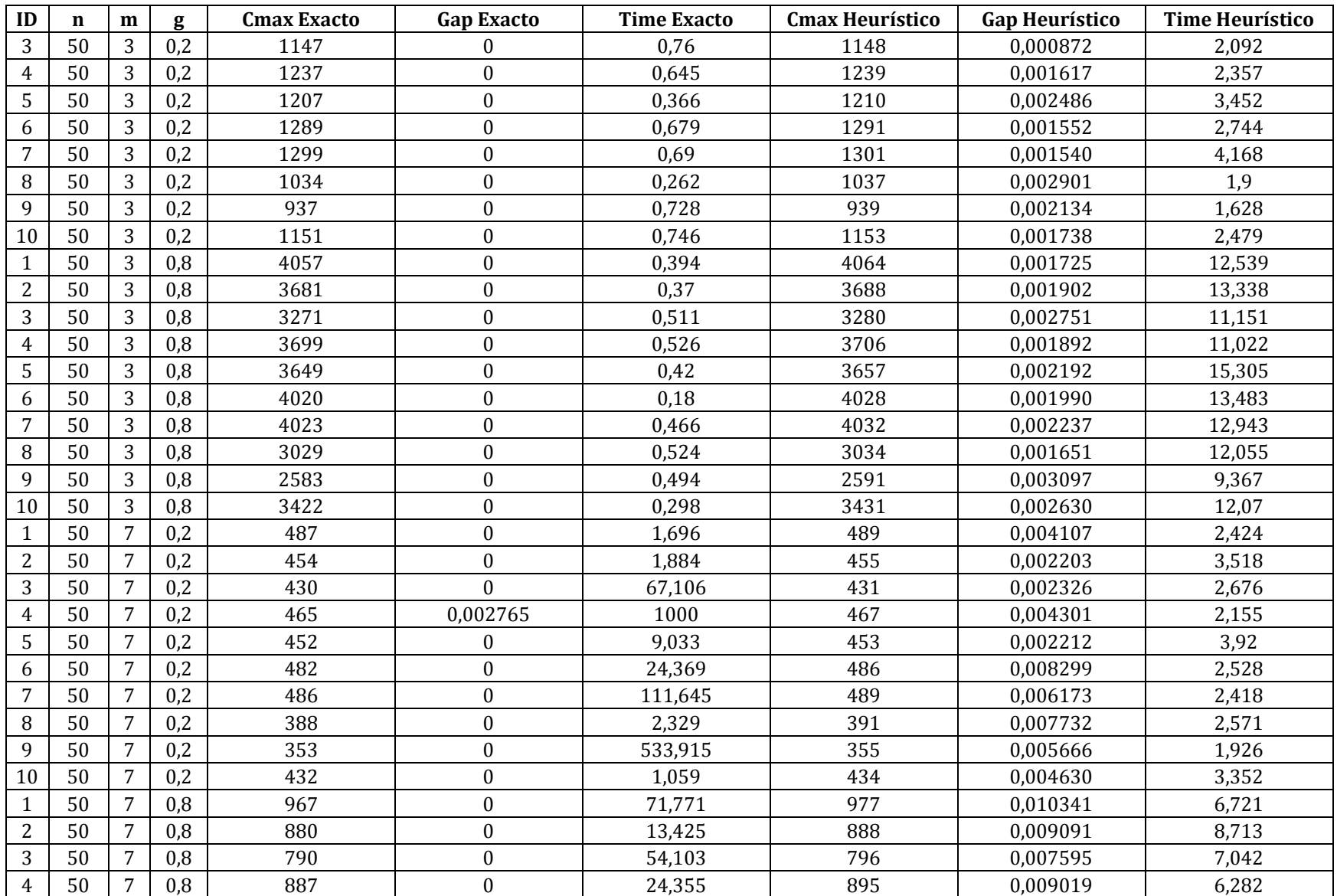

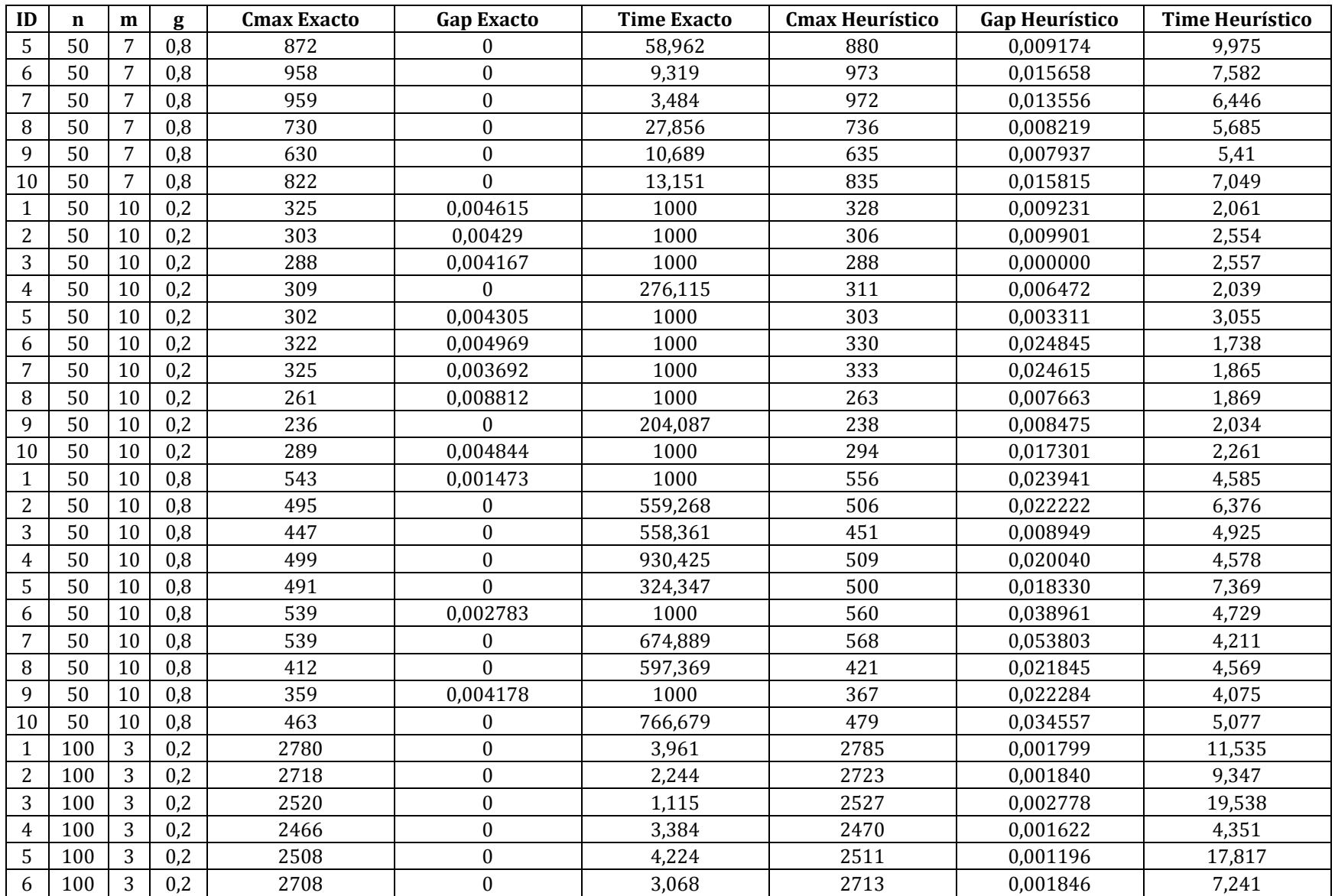

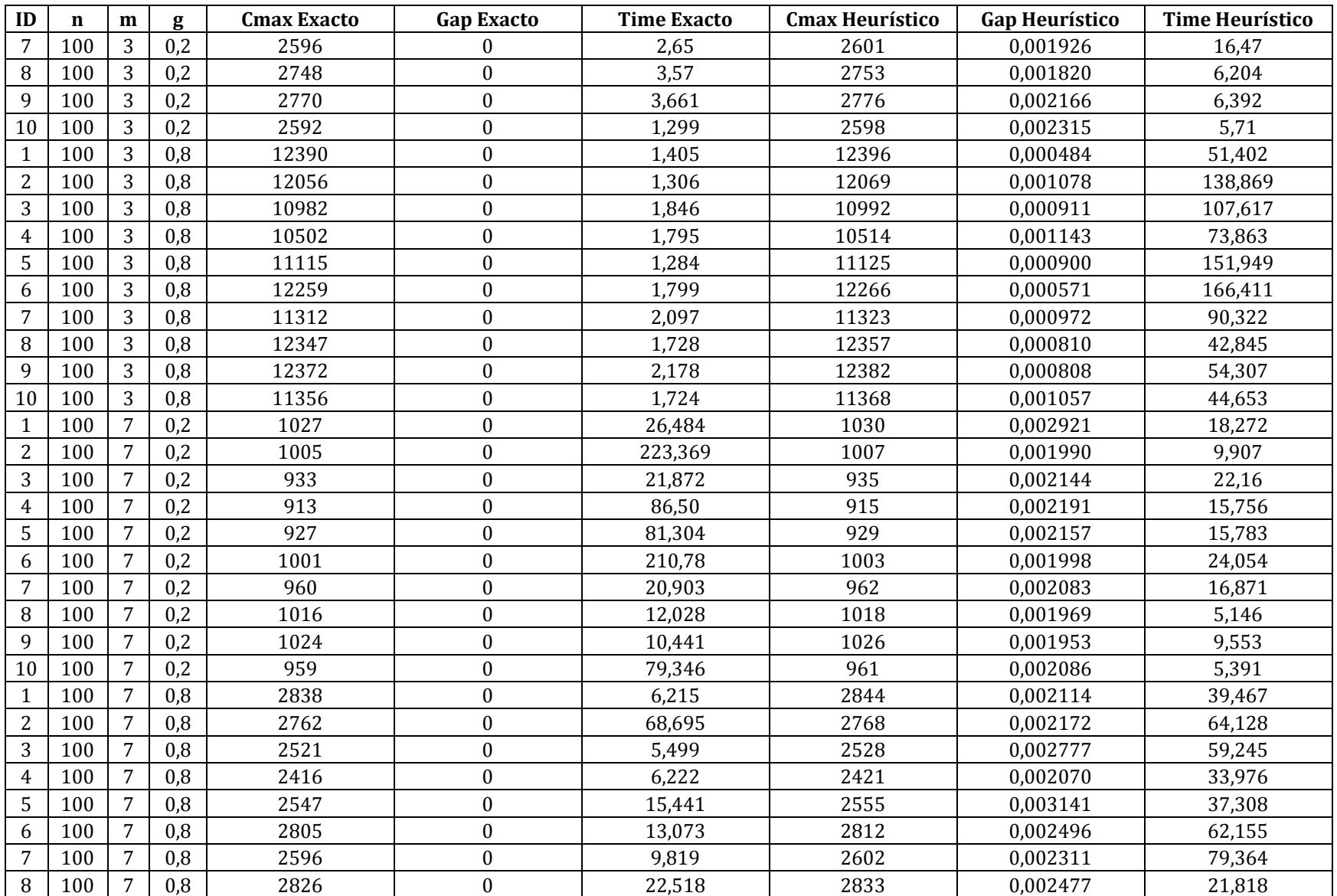

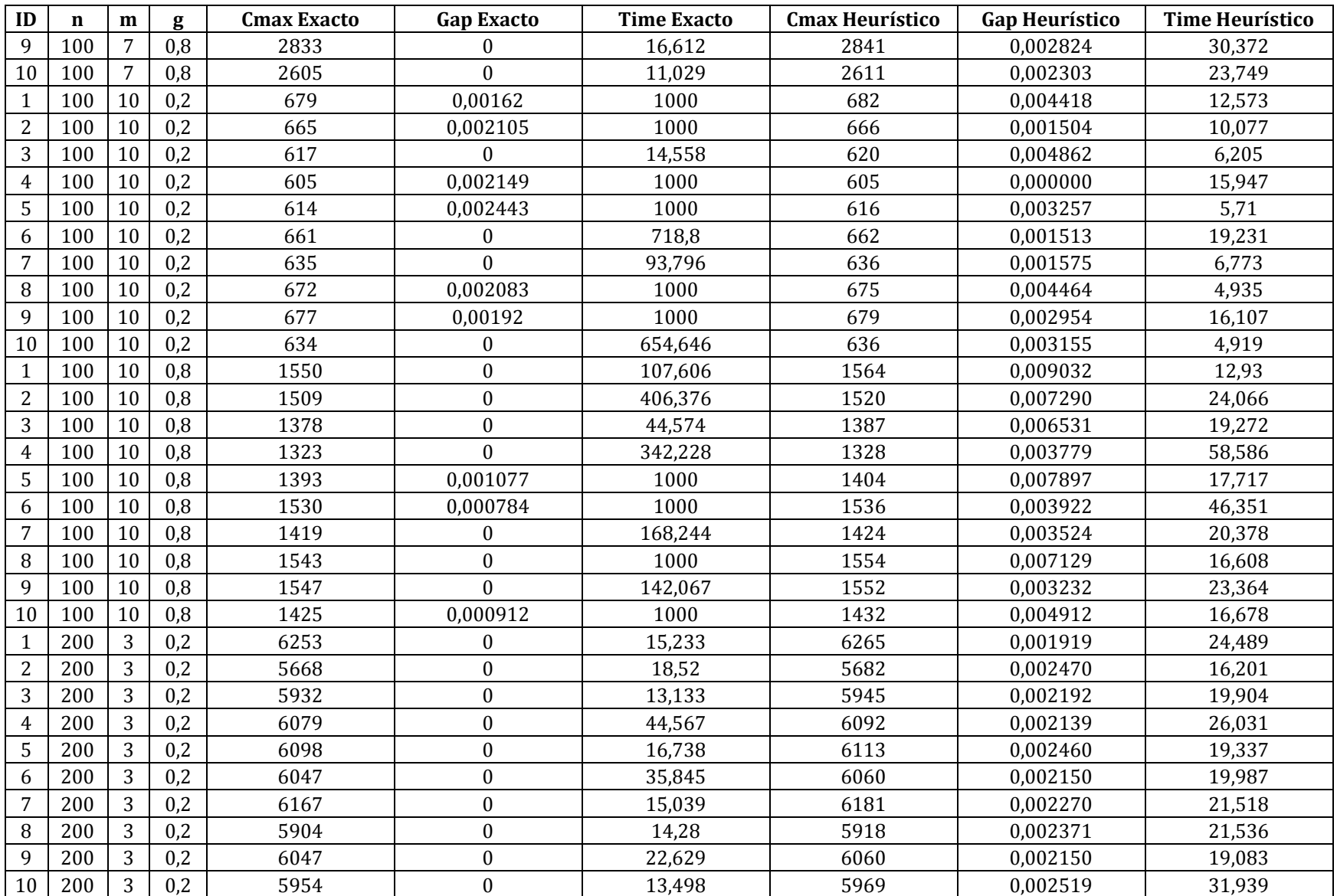

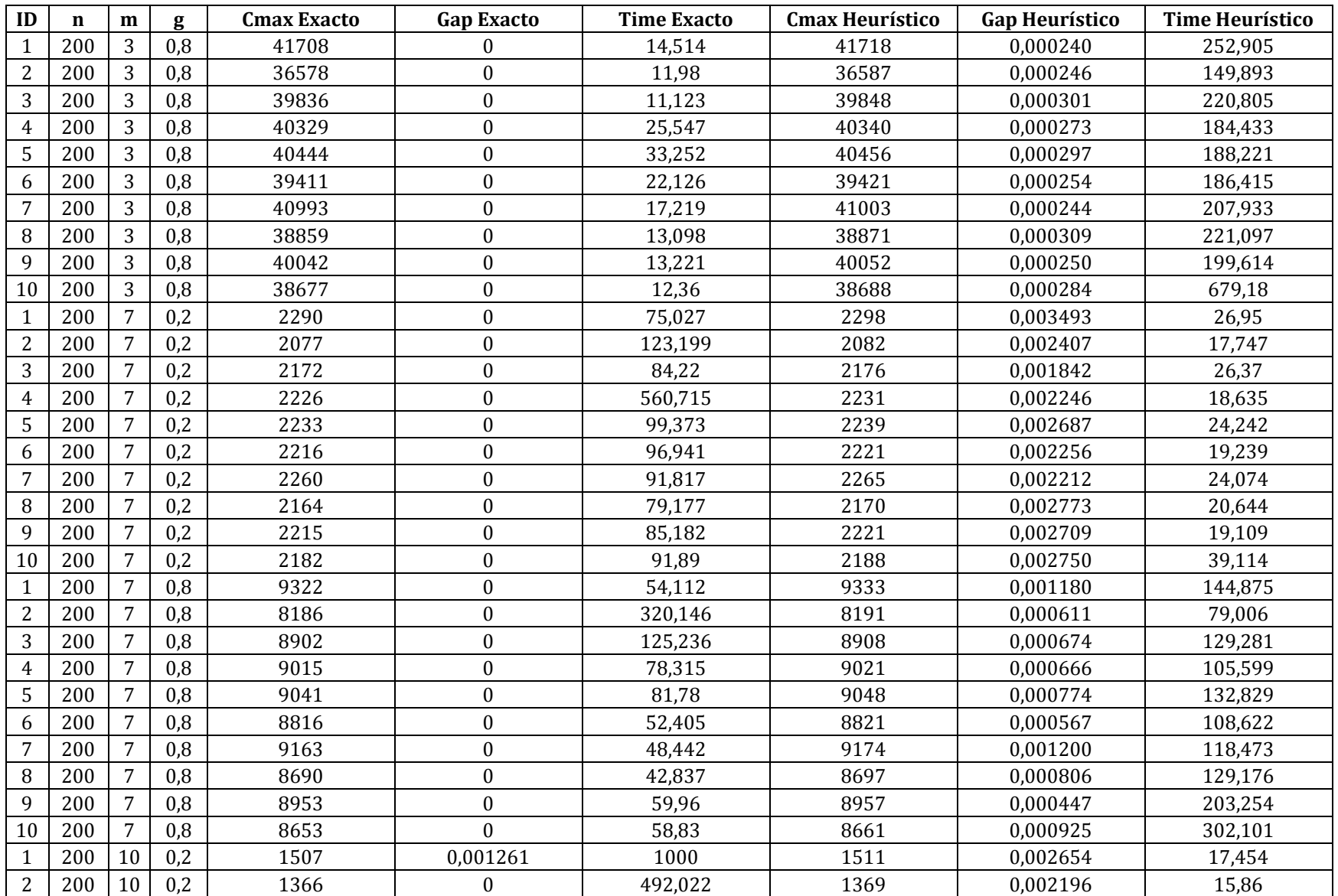

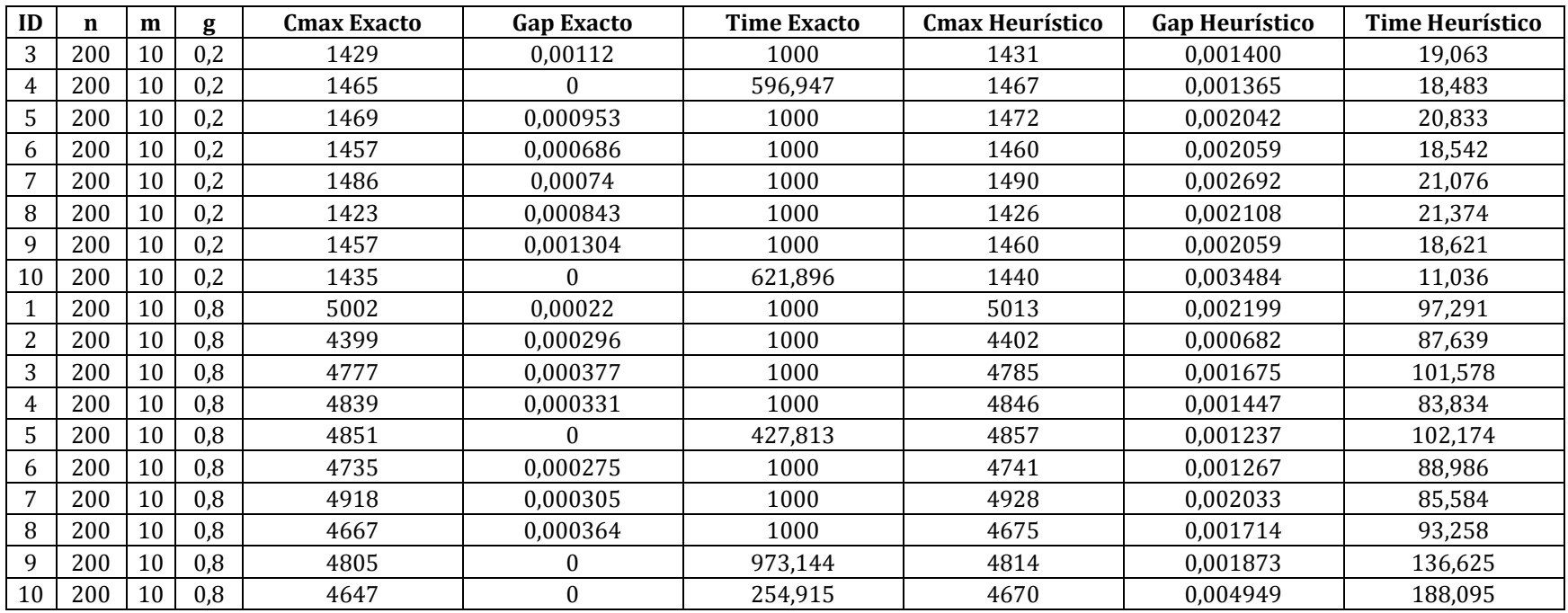

| ID             | $\mathbf n$ | m              | g                | TmaxT1         | Gap T1           | Time T1 | TmaxT2       | Gap T2           | Time T <sub>2</sub> | TmaxT3   | Gap T3           | Time T <sub>3</sub> | TmaxT4       | Gap T4           | Time T <sub>4</sub> |
|----------------|-------------|----------------|------------------|----------------|------------------|---------|--------------|------------------|---------------------|----------|------------------|---------------------|--------------|------------------|---------------------|
| 1              | 40          | $\overline{2}$ | $\Omega$         | 0              | $\Omega$         | 2,155   | $\Omega$     | $\Omega$         | 0,585               | 0        | $\Omega$         | 0,873               | $\Omega$     | $\Omega$         | 0,554               |
| 2              | 40          | 2              | $\Omega$         | 0              | $\mathbf{0}$     | 2,281   | $\Omega$     | $\Omega$         | 0,255               | 0        | $\Omega$         | 0.714               | 0            | $\Omega$         | 0,433               |
| 3              | 40          | 2              | $\Omega$         | 0              | $\overline{0}$   | 3,012   | 0            | $\Omega$         | 0,249               | 0        | 0                | 0,785               | $\Omega$     | $\theta$         | 0,521               |
| 4              | 40          | 2              | $\theta$         | 0              | $\mathbf{0}$     | 2,235   | 0            | $\boldsymbol{0}$ | 0,253               | 0        | $\mathbf{0}$     | 1,181               | $\mathbf{0}$ | $\boldsymbol{0}$ | 0,851               |
| 5              | 40          | 2              | $\boldsymbol{0}$ | 0              | $\mathbf{0}$     | 0,968   | $\mathbf{0}$ | $\mathbf{0}$     | 0,253               | 0        | $\mathbf{0}$     | 1,403               | $\Omega$     | $\boldsymbol{0}$ | 0,524               |
| 6              | 40          | 2              | $\Omega$         | 0              | $\Omega$         | 901,493 | $\mathbf{0}$ | $\theta$         | 0,218               | 0        | $\Omega$         | 0,892               | $\mathbf{0}$ | $\Omega$         | 1,947               |
| 7              | 40          | 2              | $\Omega$         | 0              | $\mathbf{0}$     | 3,915   | $\mathbf{0}$ | 0                | 0,324               | 0        | $\mathbf{0}$     | 1,075               | $\mathbf{0}$ | $\theta$         | 2,512               |
| 8              | 40          | 2              | $\theta$         | 0              | $\theta$         | 3,841   | $\Omega$     | $\Omega$         | 0,269               | 0        | $\Omega$         | 3,352               | $\Omega$     | $\Omega$         | 0,803               |
| 9              | 40          | 2              | $\theta$         | 0              | 0                | 2,833   | 0            | $\mathbf{0}$     | 0,259               | 0        | $\mathbf{0}$     | 0,877               | $\mathbf{0}$ | $\boldsymbol{0}$ | 2,351               |
| 10             | 40          | $\overline{2}$ | $\theta$         | $\overline{0}$ | $\Omega$         | 185,613 | $\mathbf{0}$ | $\mathbf{0}$     | 0,3                 | 0        | $\Omega$         | 1,828               | $\Omega$     | $\theta$         | 3,984               |
| 1              | 40          | 2              | 0,2              | 0              | $\boldsymbol{0}$ | 15,211  | $\mathbf{0}$ | $\theta$         | 0,865               | 0        | $\Omega$         | 10,194              | $\mathbf{0}$ | $\theta$         | 17,505              |
| 2              | 40          | 2              | 0,2              | 0              | $\mathbf{0}$     | 5,55    | $\mathbf{0}$ | $\mathbf{0}$     | 1,253               | 0        | $\mathbf{0}$     | 3,608               | $\Omega$     | $\theta$         | 7,405               |
| 3              | 40          | 2              | 0,2              | 0              | $\mathbf{0}$     | 199,751 | $\mathbf{0}$ | $\mathbf{0}$     | 1,483               | 0        | $\mathbf{0}$     | 2,145               | $\Omega$     | $\theta$         | 5,211               |
| $\overline{4}$ | 40          | $\overline{2}$ | 0,2              | 0              | $\boldsymbol{0}$ | 3,508   | $\mathbf{0}$ | $\boldsymbol{0}$ | 1,196               | 0        | $\boldsymbol{0}$ | 4,115               | $\Omega$     | $\theta$         | 8,626               |
| 5              | 40          | $\overline{c}$ | 0,2              | $\overline{0}$ | 0                | 37,497  | $\Omega$     | $\Omega$         | 0,416               | $\Omega$ | 0                | 2,625               | 0            | $\theta$         | 0,69                |
| 6              | 40          | 2              | 0,2              | 138            | $\mathbf{1}$     | 1000    | 69           | 1                | 1000                | 93       | $\mathbf{1}$     | 1000                | 50           | $\Omega$         | 420,762             |
| 7              | 40          | 2              | 0,2              | 272            | 1                | 1000    | 100          | 1                | 1000                | 86       | 1                | 1000                | 61           | 0,09557          | 1000                |
| 8              | 40          | 2              | 0,2              | 100            | $\mathbf{1}$     | 1000    | 95           | $\mathbf{1}$     | 1000                | 60       | $\mathbf{1}$     | 1000                | 33           | $\Omega$         | 635,795             |
| 9              | 40          | 2              | 0,2              | 307            | 1                | 1000    | 117          | 1                | 1000                | 108      | 1                | 1000                | 67           | 0,02985          | 1000                |
| 10             | 40          | $\overline{2}$ | 0,2              | 264            | $\mathbf{1}$     | 1000    | 93           | $\mathbf{1}$     | 1000                | 101      | $\mathbf{1}$     | 1000                | 85           | $\theta$         | 641,538             |
| 1              | 40          | 2              | 0,8              | 3650           | $\mathbf{1}$     | 1000    | 3431         | $\mathbf{1}$     | 1000                | 3389     | $\mathbf{1}$     | 1000                | 3304         | $\theta$         | 238,94              |
| 2              | 40          | 2              | 0,8              | 3345           | 1                | 1000    | 3252         | 1                | 1000                | 3055     | 1                | 1000                | 3044         | $\theta$         | 28,316              |
| 3              | 40          | $\overline{2}$ | 0,8              | 3208           | $\mathbf{1}$     | 1000    | 2732         | $\mathbf{1}$     | 1000                | 2692     | $\mathbf{1}$     | 1000                | 2555         | $\theta$         | 141,537             |
| 4              | 40          | 2              | 0,8              | 3394           | 1                | 1000    | 2856         | 1                | 1000                | 2891     | 1                | 1000                | 2816         | $\theta$         | 166,185             |
| 5              | 40          | $\overline{2}$ | 0,8              | 4184           | $\mathbf{1}$     | 1000    | 3327         | $\mathbf{1}$     | 1000                | 3291     | $\mathbf{1}$     | 1000                | 3219         | $\Omega$         | 38,989              |
| 6              | 40          | 2              | 0,8              | 3573           | 1                | 1000    | 3420         | 1                | 1000                | 3368     | 1                | 1000                | 3353         | $\theta$         | 55,577              |
| 7              | 40          | 2              | 0,8              | 3653           | $\mathbf{1}$     | 1000    | 3616         | 1                | 1000                | 3264     | $\mathbf{1}$     | 1000                | 3154         | $\theta$         | 20,013              |
| 8              | 40          | $\overline{2}$ | 0,8              | 3174           | $\mathbf{1}$     | 1000    | 3218         | $\mathbf{1}$     | 1000                | 3055     | $\mathbf{1}$     | 1000                | 2932         | $\theta$         | 86,159              |
| 9              | 40          | 2              | 0,8              | 4448           | 1                | 1000    | 3762         | 1                | 1000                | 3814     | 1                | 1000                | 3727         | $\Omega$         | 45,738              |
| 10             | 40          | $\overline{2}$ | 0,8              | 4826           | $\mathbf{1}$     | 1000    | 4350         | $\mathbf{1}$     | 1000                | 4316     | $\mathbf{1}$     | 1000                | 4219         | $\Omega$         | 27,787              |

**Anexo 3.** Resultados computacionales de las formulaciones exactas para el problema de

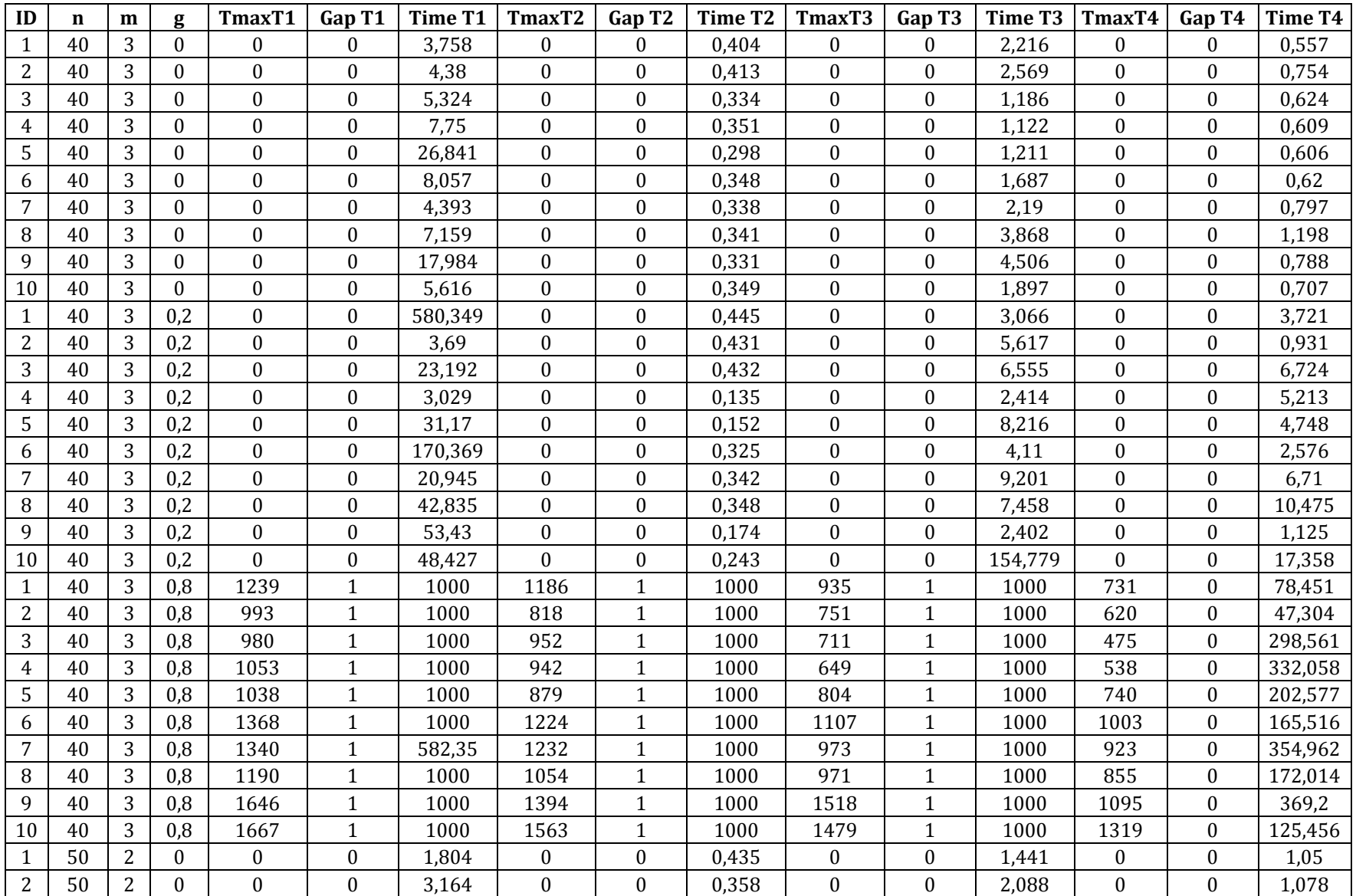

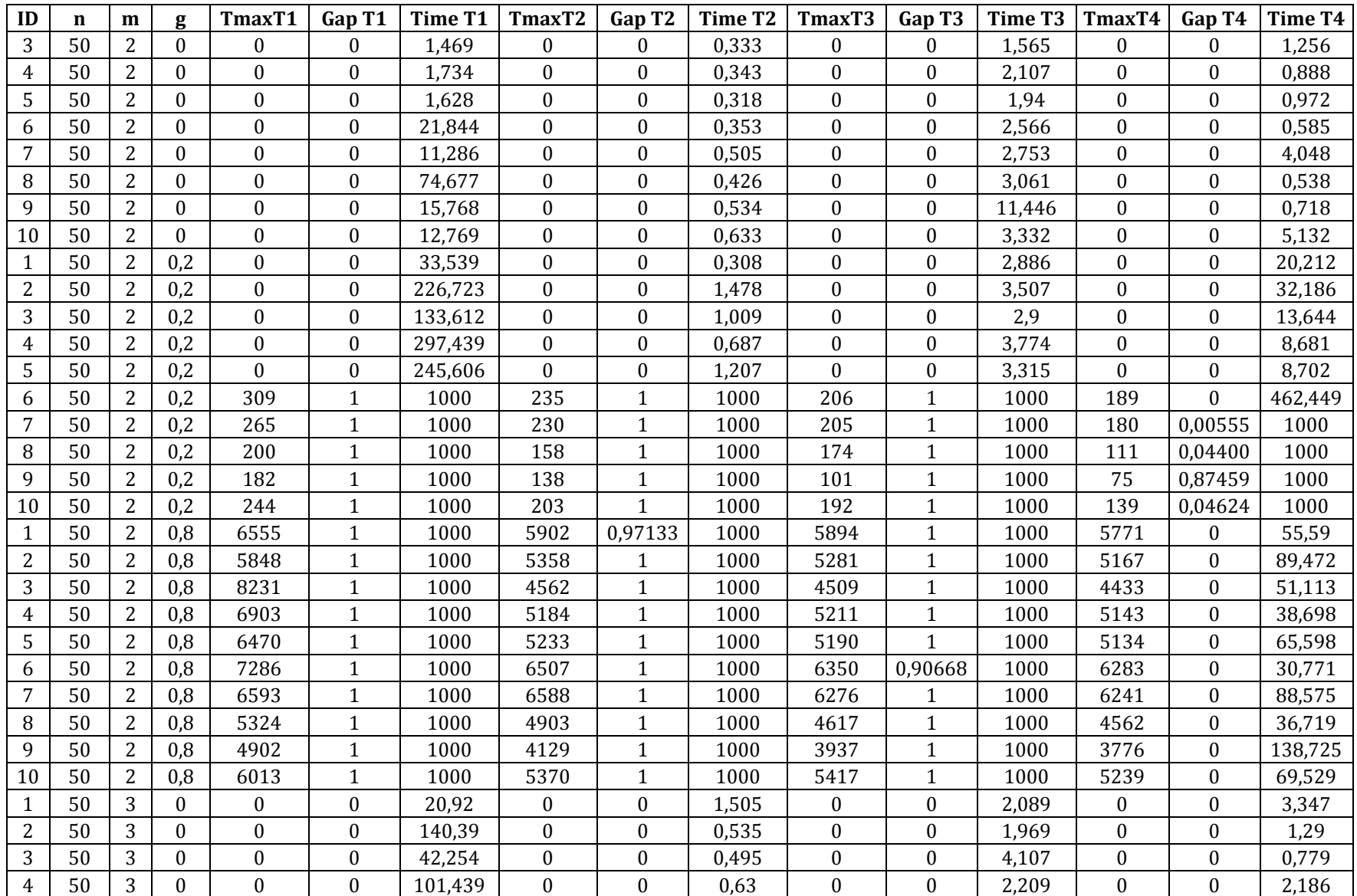

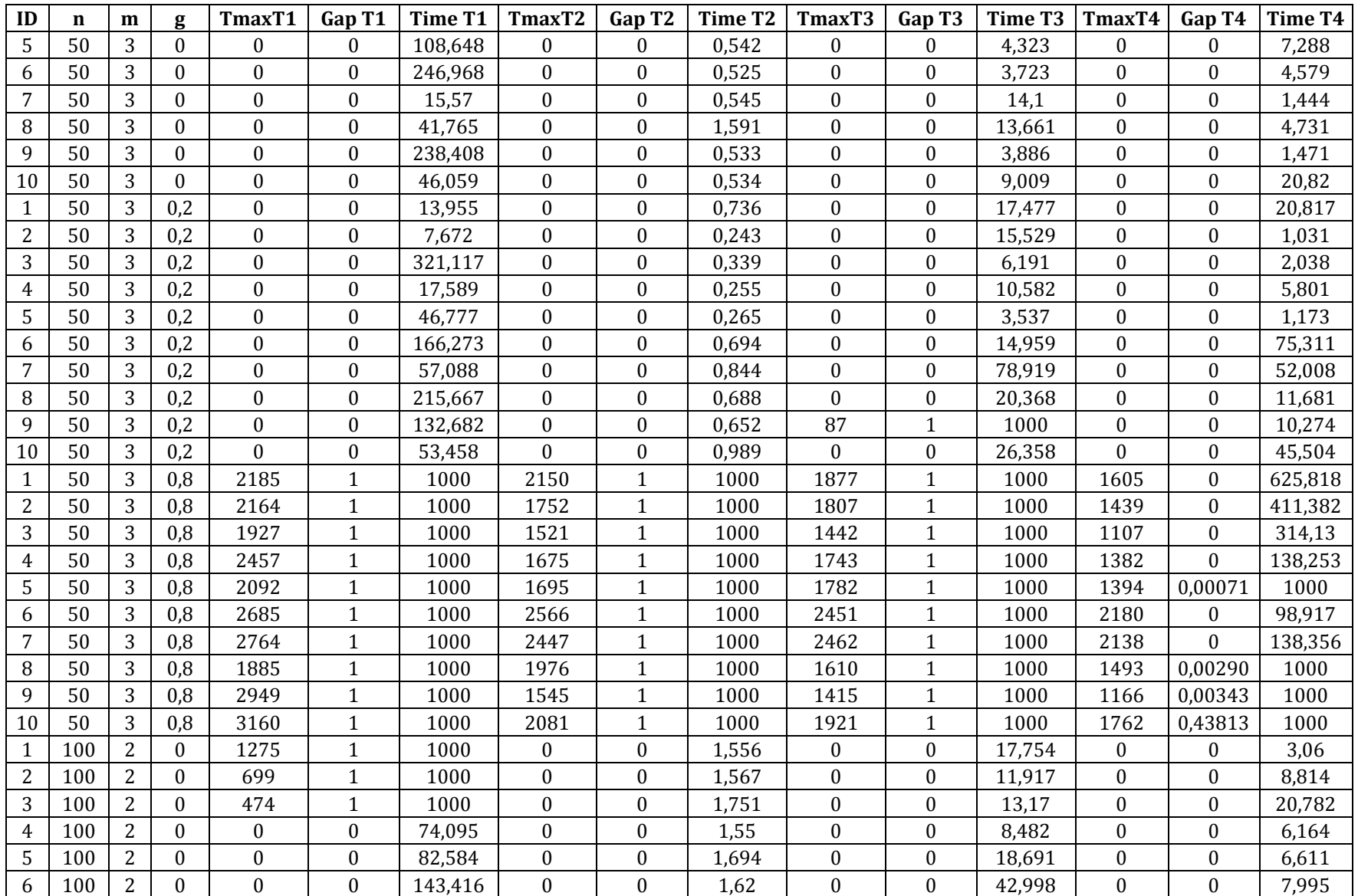

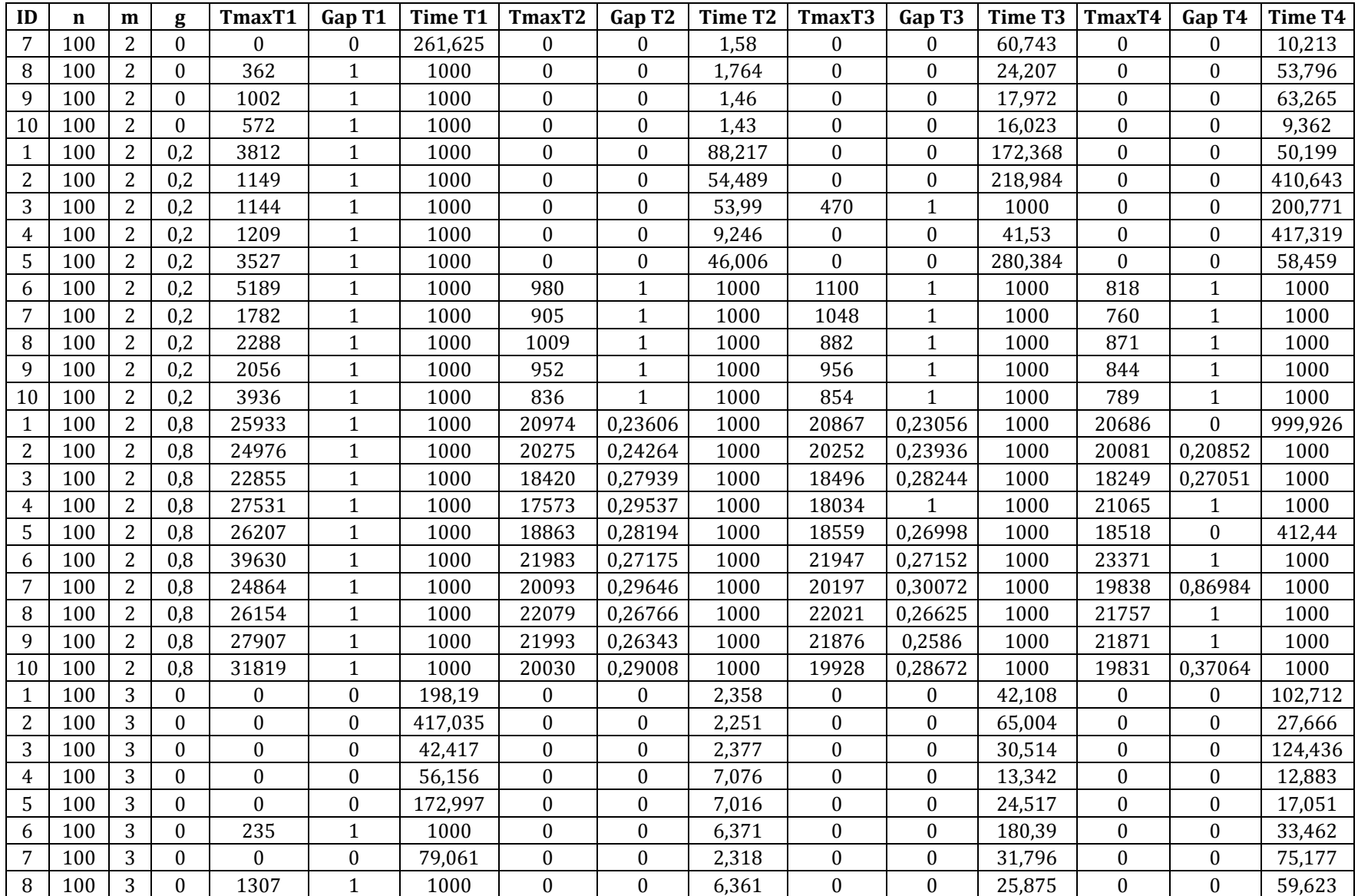

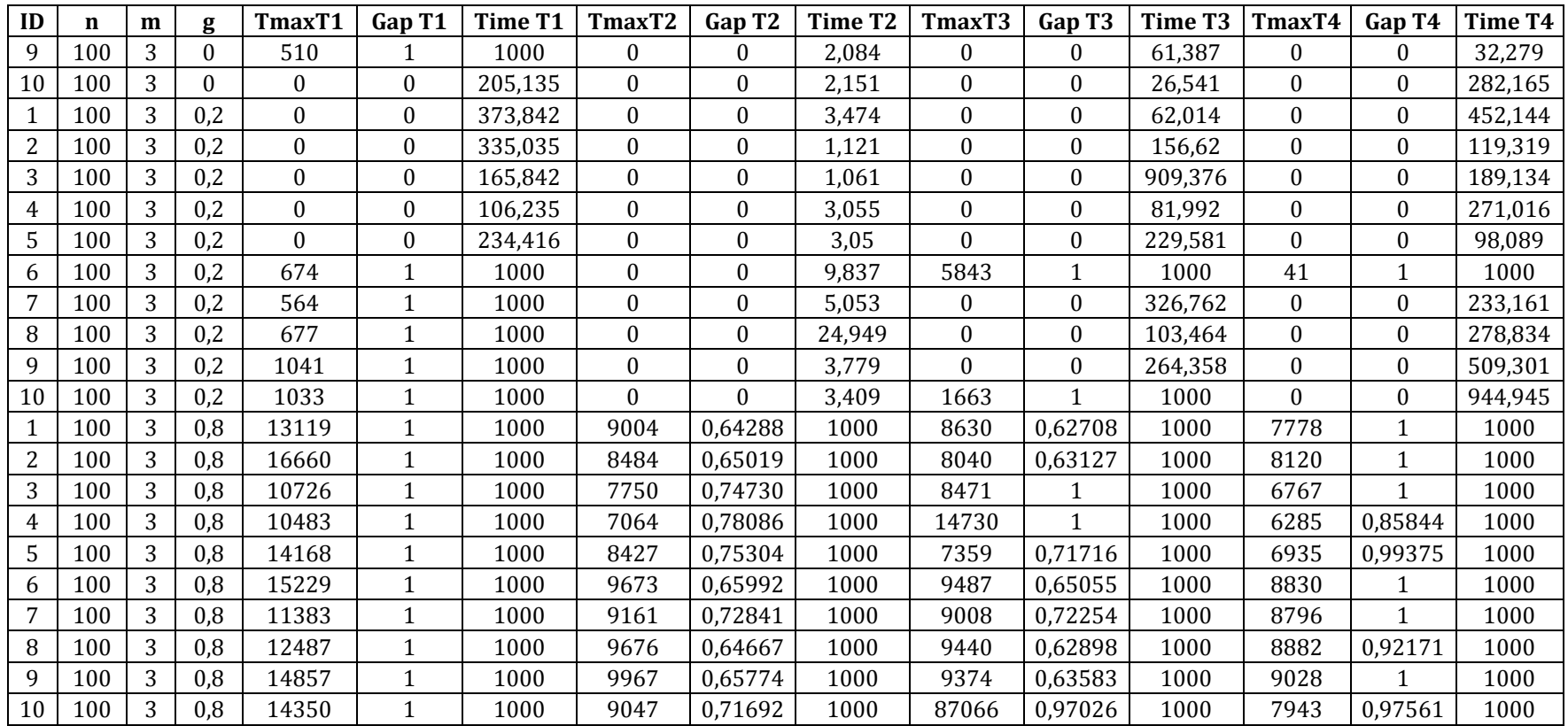

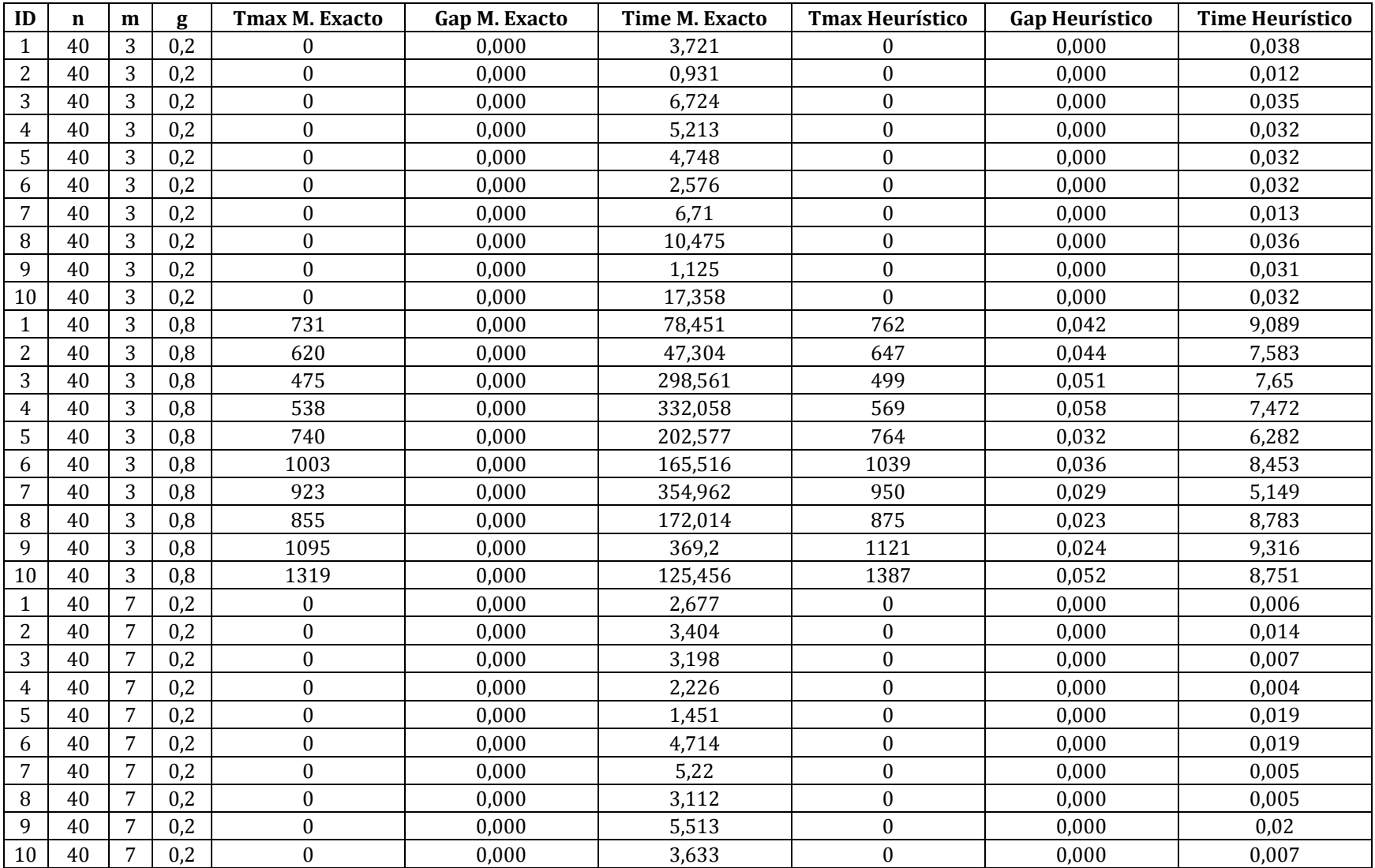

## **Anexo 4.** Resultados Computacionales heurístico VND para el problema de

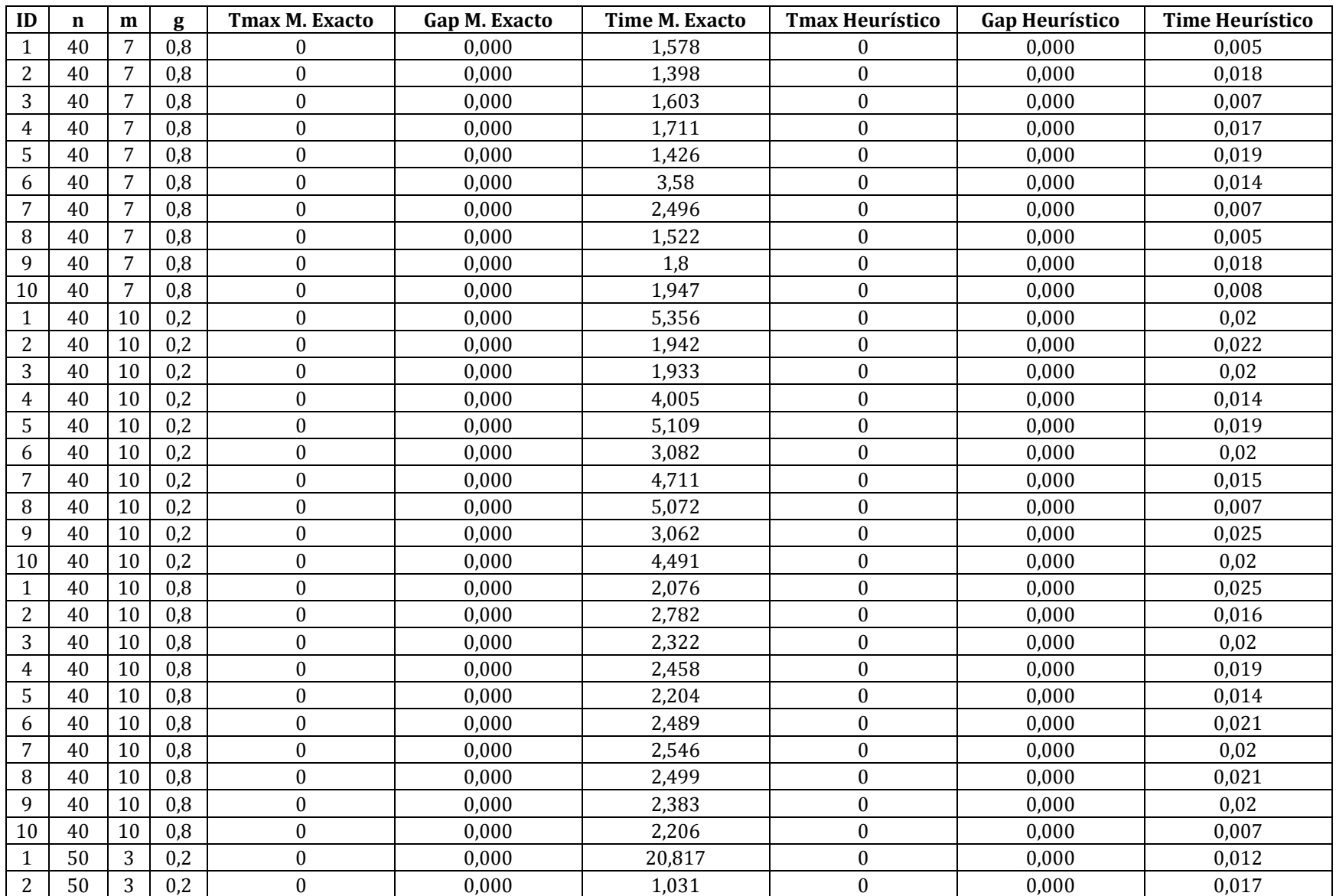

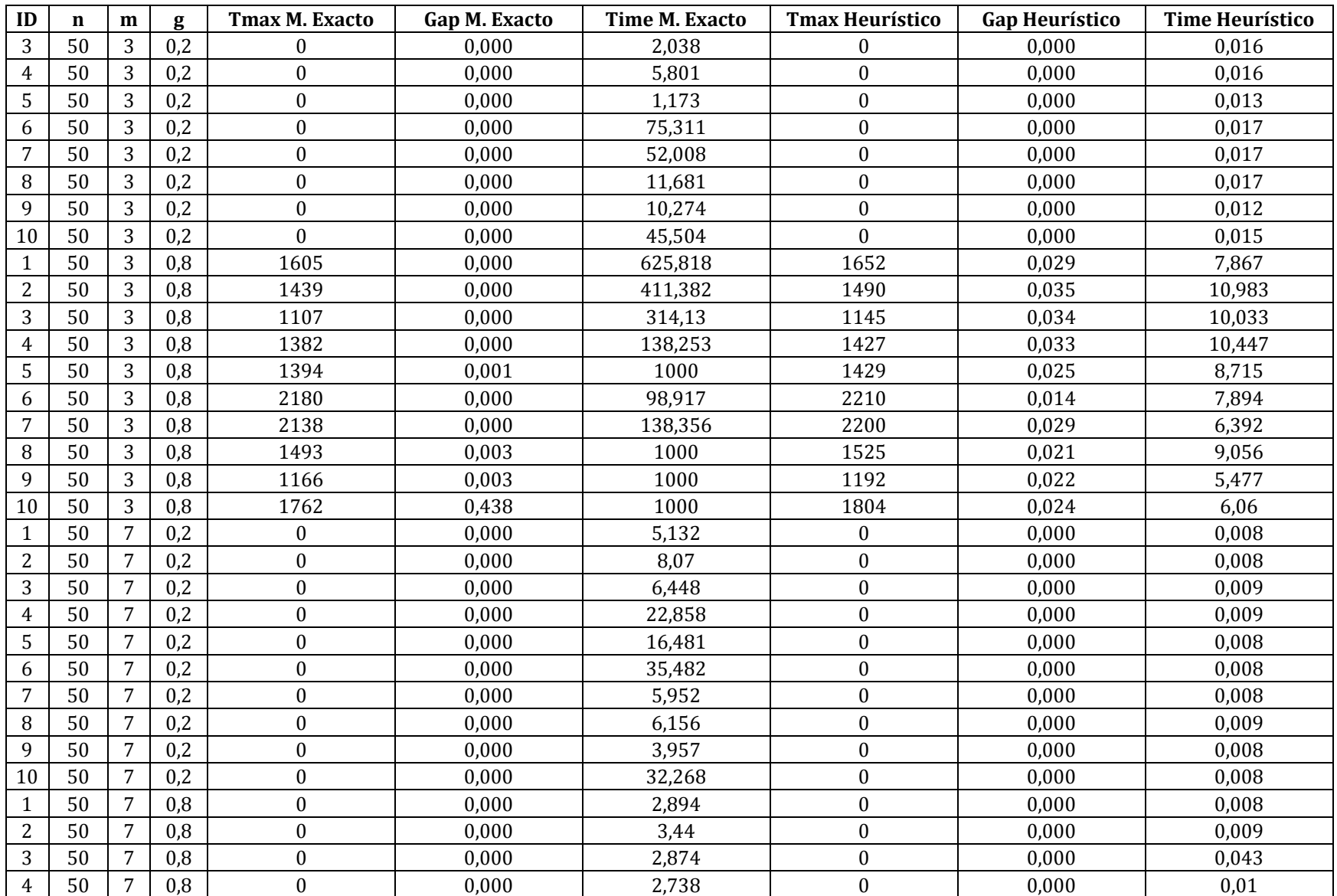

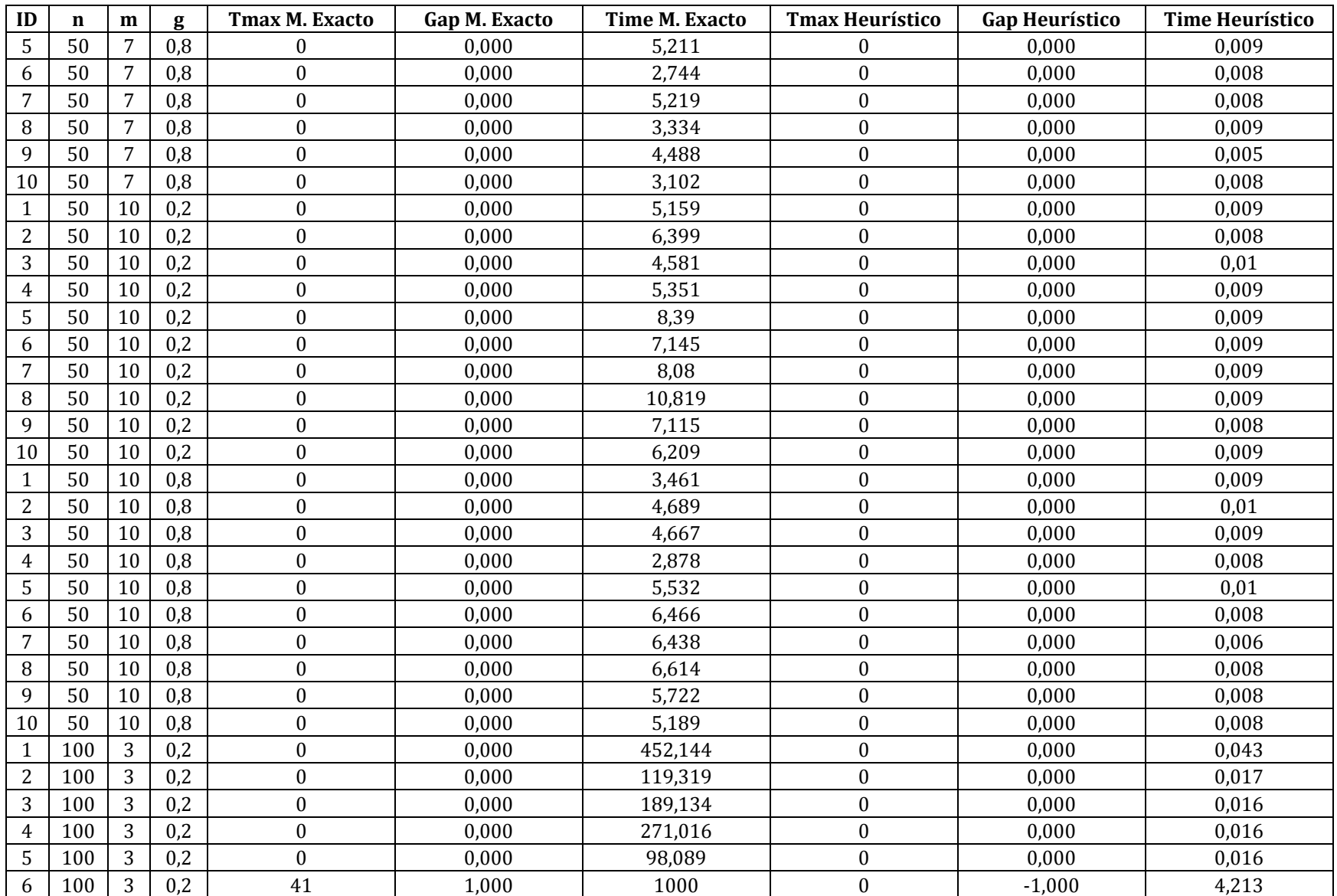

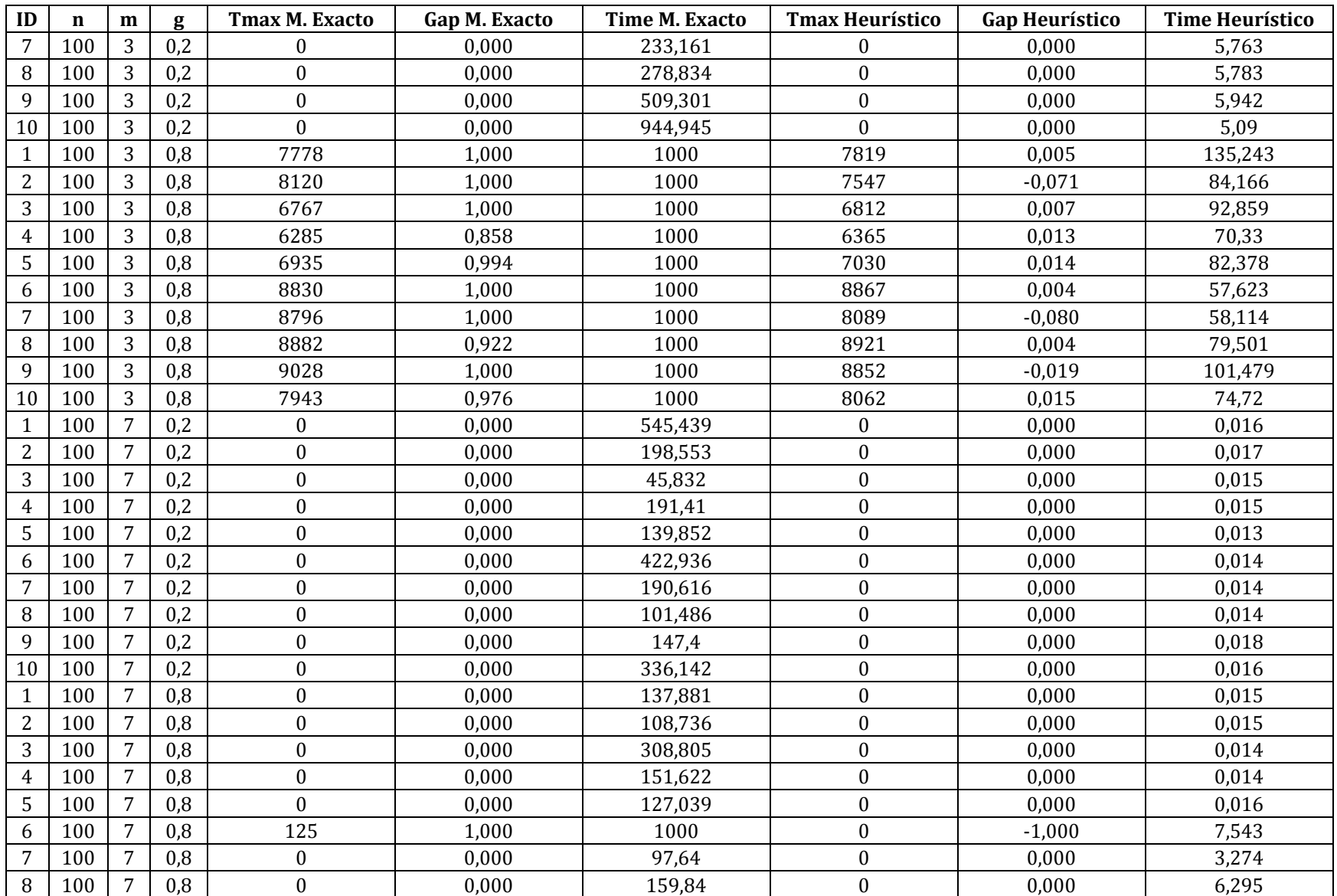

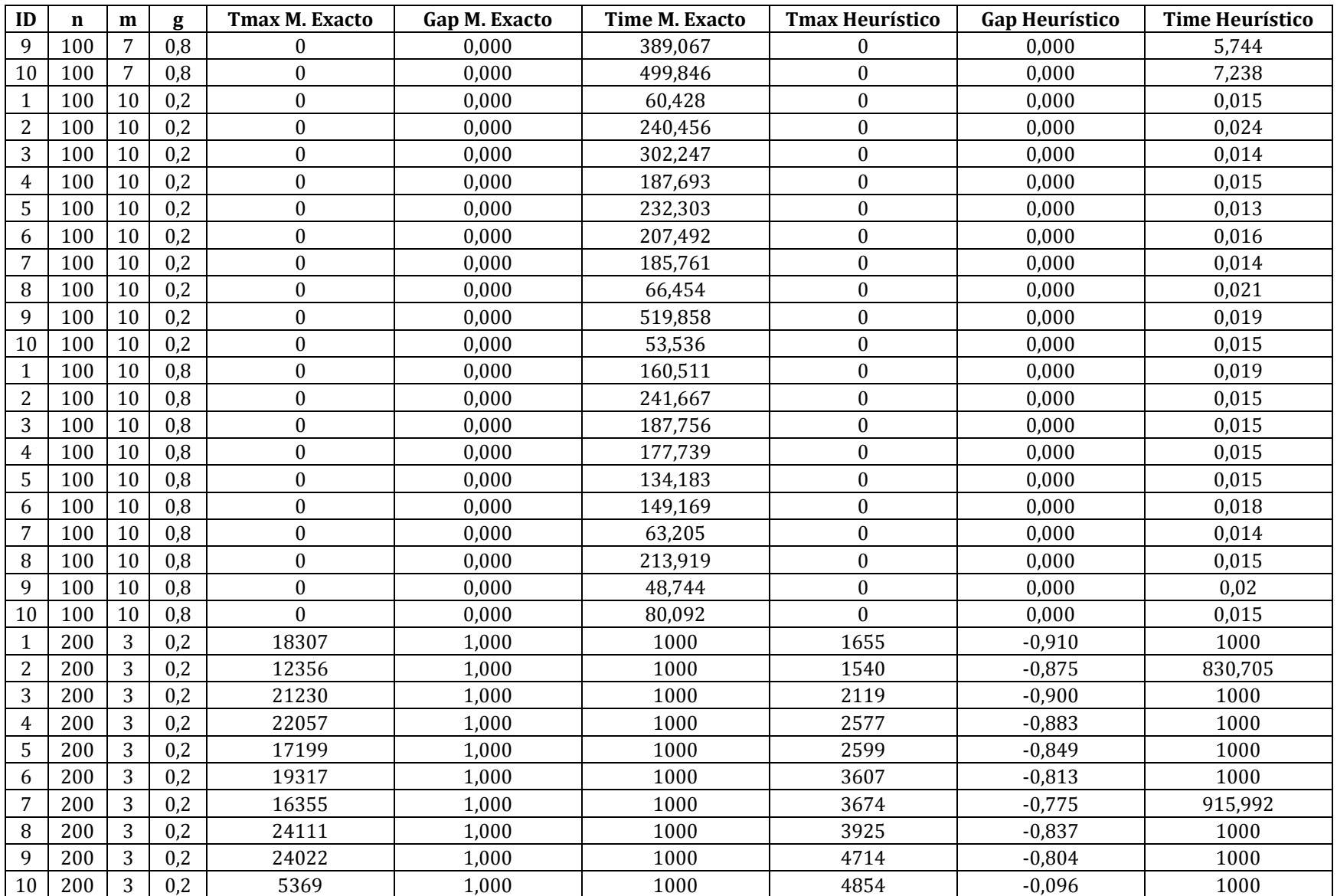

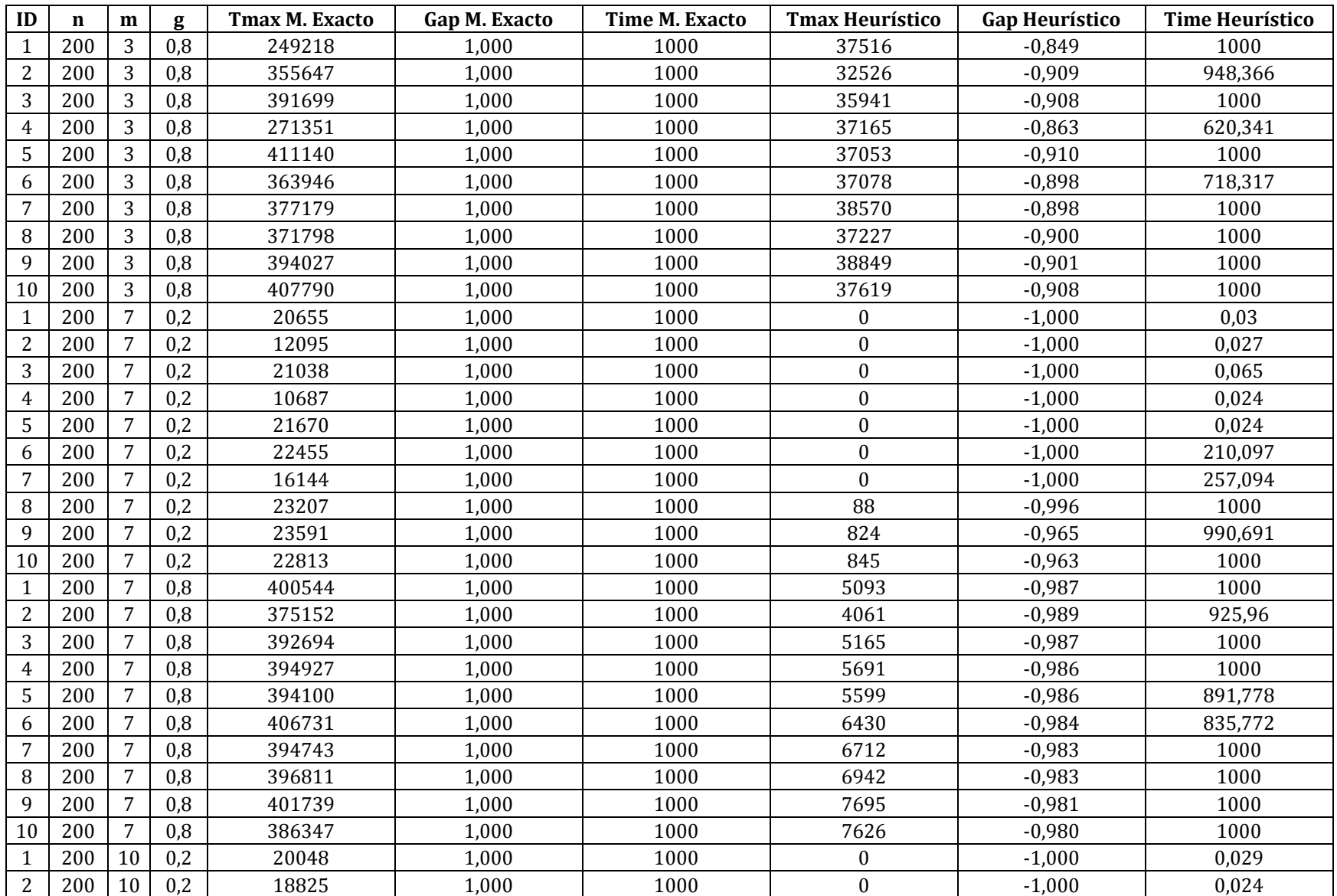

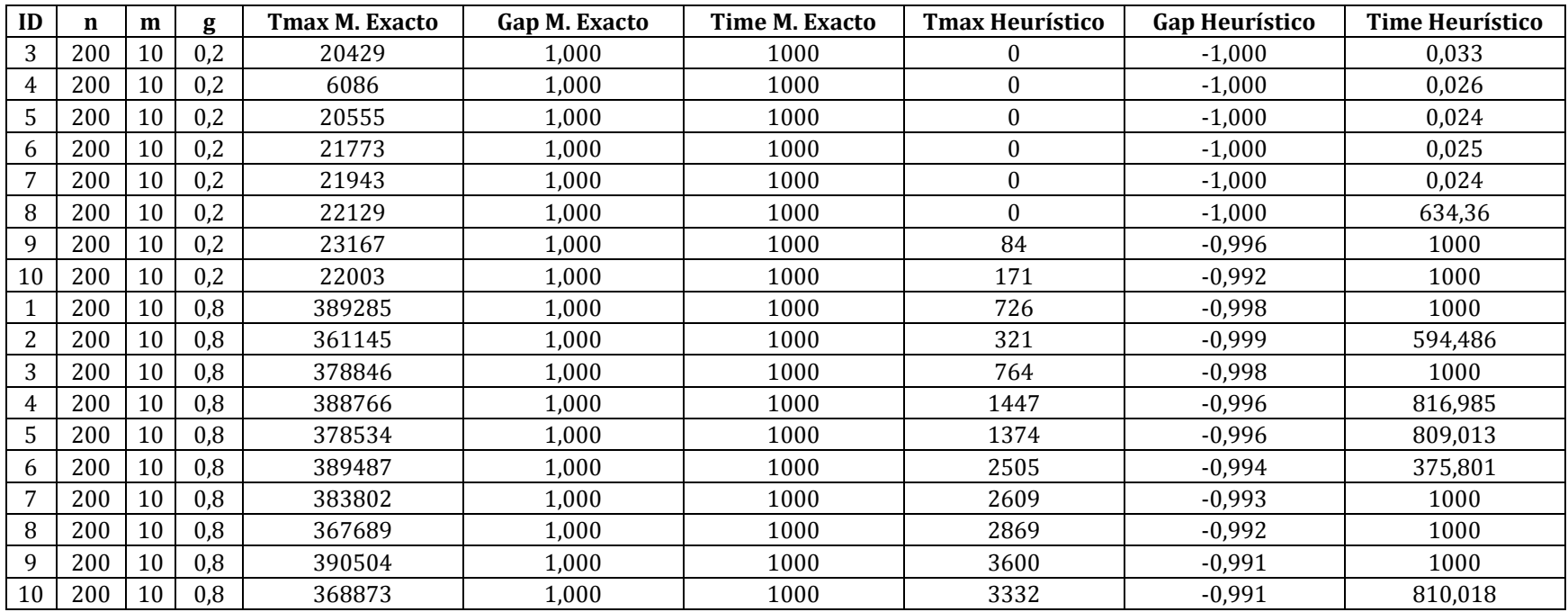